# UNIVERSIDADE FEDERAL DO RIO GRANDE DO SUL ESCOLA DE ENGENHARIA PROGRAMA DE PÓS-GRADUAÇÃO EM ENGENHARIA ELÉTRICA

**ÍGOR MARTINS DOS SANTOS**

# **SISTEMA DE CONVERSÃO DE ENERGIA DEDICADO PARA GERAÇÃO DE ENERGIA ELÉTRICA A PARTIR DE ONDAS MARÍTIMAS**

Porto Alegre 2021

## **ÍGOR MARTINS DOS SANTOS**

# **SISTEMA DE CONVERSÃO DE ENERGIA DEDICADO PARA GERAÇÃO DE ENERGIA ELÉTRICA A PARTIR DE ONDAS MARÍTIMAS**

Dissertação de mestrado apresentada ao Programa de Pós-Graduação em Engenharia Elétrica, da Universidade Federal do Rio Grande do Sul, como parte dos requisitos para a obtenção do título de Mestre em Engenharia Elétrica.

Área de concentração: Energia

ORIENTADOR: Paulo Roberto Eckert

Porto Alegre 2021

### ÍGOR MARTINS DOS SANTOS

# **SISTEMA DE CONVERSÃO DE ENERGIA DEDICADO PARA GERAÇÃO DE ENERGIA ELÉTRICA A PARTIR DE ONDAS MARÍTIMAS**

Esta dissertação foi julgada adequada para a obtenção do título de Mestre em Engenharia Elétrica e aprovada em sua forma final pelo Orientador e pela Banca Examinadora.

Orientador: \_\_\_\_\_\_\_\_\_\_\_\_\_\_\_\_\_\_\_\_\_\_\_\_\_\_\_\_\_\_\_\_\_\_\_\_ Prof. Dr. Paulo Roberto Eckert, UFRGS Doutor pela Universidade Federal do Rio Grande do Sul – Porto Alegre, Brasil

Banca Examinadora:

Prof. Dr. Carlos Guilherme da Costa Neves, UFPEL Doutor pela Universidade Federal de Santa Catarina – Florianópolis, Brasil

Prof. Dr. Mauricio Valencia Ferreira da Luz, UFSC Doutor pela Universidade Federal de Santa Catarina – Florianópolis, Brasil

Prof. Dr. Luís Alberto Pereira, UFRGS Doutor pela Universität Kaiserslautern – UNI-KL, Alemanha

Coordenador do PPGEE: \_\_\_\_\_\_\_\_\_\_\_\_\_\_\_\_\_\_\_\_\_\_\_\_\_\_\_\_\_\_\_

Prof. Dr. Sérgio Haffner

Porto Alegre, Fevereiro de 2021.

# **DEDICATÓRIA**

Este trabalho é dedicado aos meus pais Ivan Schmmelfning dos Santos e Leticia Fonseca Martins, que me deram todo o suporte possível para eu não desistisse desse objetivo e fizeram do meu sonho o sonho deles.

À memória de meu pai e amigo Ivan Schmmelfning dos Santos.

### **AGRADECIMENTOS**

Ao Programa de Pós-Graduação em Engenharia Elétrica, PPGEE, pela oportunidade de realização de trabalhos em minha área de pesquisa.

Ao professor Paulo Roberto Eckert pela orientação desse trabalho.

Aos colegas do PPGEE pelo seu auxílio nas tarefas desenvolvidas durante o curso e apoio na revisão deste trabalho.

A minha namorada Helena, por me apoiar, incentivar e estar ao meu lado em mais uma conquista.

Aos amigos: Alan Carvalho, Cláudia Theis, Daniele Piraine, Gederson Cruz, Luan Rodrigues, Luana da Rosa, Lucas Bertinetti, Rodrigo Tavares. Obrigado por tudo que vocês me proporcionaram.

À CAPES pela provisão da bolsa de mestrado.

### **RESUMO**

Este trabalho tem por objetivo o projeto dos componentes elétricos e eletrônicos de um sistema *offshore* e isolado de conversão de energia das ondas marítimas em energia elétrica, aplicado a um sistema de geração do tipo *spar buoys* que opera com o princípio de funcionamento da coluna de água oscilante com compartimento de ar. De modo a atingir esse objetivo geral, é realizado o projeto eletromagnético e dimensional de uma máquina síncrona trifásica de ímãs permanentes considerando alguns requisitos de projeto estabelecidos a partir de curvas de geração de uma turbina do tipo birradial, disponíveis em referências. Após, os parâmetros do circuito elétrico equivalente da máquina são obtidos (resistência do enrolamento, constante de força eletromotriz e indutância síncrona). Para controlar a energia convertida e impor a operação em uma região onde o aproveitamento energético é mais elevado, é proposta a utilização de um retificador *Boost* PWM trifásico. Esse retificador permite que seja controlada a potência convertida mantendo o fator de potência no gerador unitário e a corrente elétrica no gerador com baixos níveis de distorção harmônica total. O sistema de controle do retificador converte as variáveis elétricas trifásicas para um sistema síncrono bifásico que decompõe as variáveis elétricas em componentes de eixo direto e de eixo de quadratura. Um modelo matemático que descreve o comportamento dinâmico dos componentes elétricos do sistema de geração e que considera os parâmetros do circuito equivalente do gerador e o conversor é desenvolvido. A partir deste modelo são projetados controladores proporcionais-integrais com o objetivo de manter o valor da corrente de eixo de quadratura nulo (para garantir fator de potência unitário), e estabelecer um controle da potência convertida por meio do controle da corrente de eixo direto. Para confrontar os resultados do modelo matemático foi utilizado um simulador de circuitos elétricos que considera o modelo de circuito equivalente do gerador e chaveamento dos componentes eletrônicos. Com estes modelos são conduzidas simulações em diversas condições de operação e os resultados, com ambos os modelos, demonstram que com o sistema projetado é possível maximizar a potência convertida.

**Palavras-chave: Energia das ondas. Conversor CA-CC. Projeto de controladores. Conversor** *Boost* **PWM. Projeto de Gerador.**

### **ABSTRACT**

The main objective of this work is to design the electrical and electronic components of an offshore isolated system for converting energy from sea waves into electrical energy, applied to a *spar* buoys type generation system which operates with the working principle of the oscillating water column with an air compartment. In order to achieve this general objective, the electromagnetic and dimensional design of a three-phase synchronous permanent magnet machine is carried out considering some design requirements established from generation curves of a biradial type turbine, available in references. Afterwards, the parameters of the equivalent electrical circuit of the machine are obtained (winding resistance, electromotive force constant and synchronous inductance). In order to control the converted energy and impose the operation in a region where the energy use is highest, it is proposed to use a threephase Boost PWM rectifier. This rectifier allows to control the converted power and additionally maintains unitary power factor in the generator and electric current with low levels of total harmonic distortion. The rectifier control system converts the three-phase electrical variables to a two-phase synchronous system that decomposes the electrical variables into direct-axis and quadrature-axis components. A mathematical model that describes the dynamic behavior of the electrical components of the generation system and that considers the parameters of the equivalent circuit of the generator and the converter is developed. Based on this model, proportional-integral controllers are designed with the objective of maintaining the value of the quadrature-axis current close to zero (to guarantee unit power factor), and to establish a control of the converted power through the control of the direct-axis current. To compare the results of the mathematical model, an electrical circuit simulator was used, which considers the equivalent circuit model of the generator and switching of the semiconductors. With these models, simulations are conducted under different operating conditions and the results, with both models, demonstrate that with the designed system it is possible to maximize the converted power.

**Keywords: Wave energy. AC-DC converter. Controller design. Generator Design. PWM boost converter.**

## **LISTA DE FIGURAS**

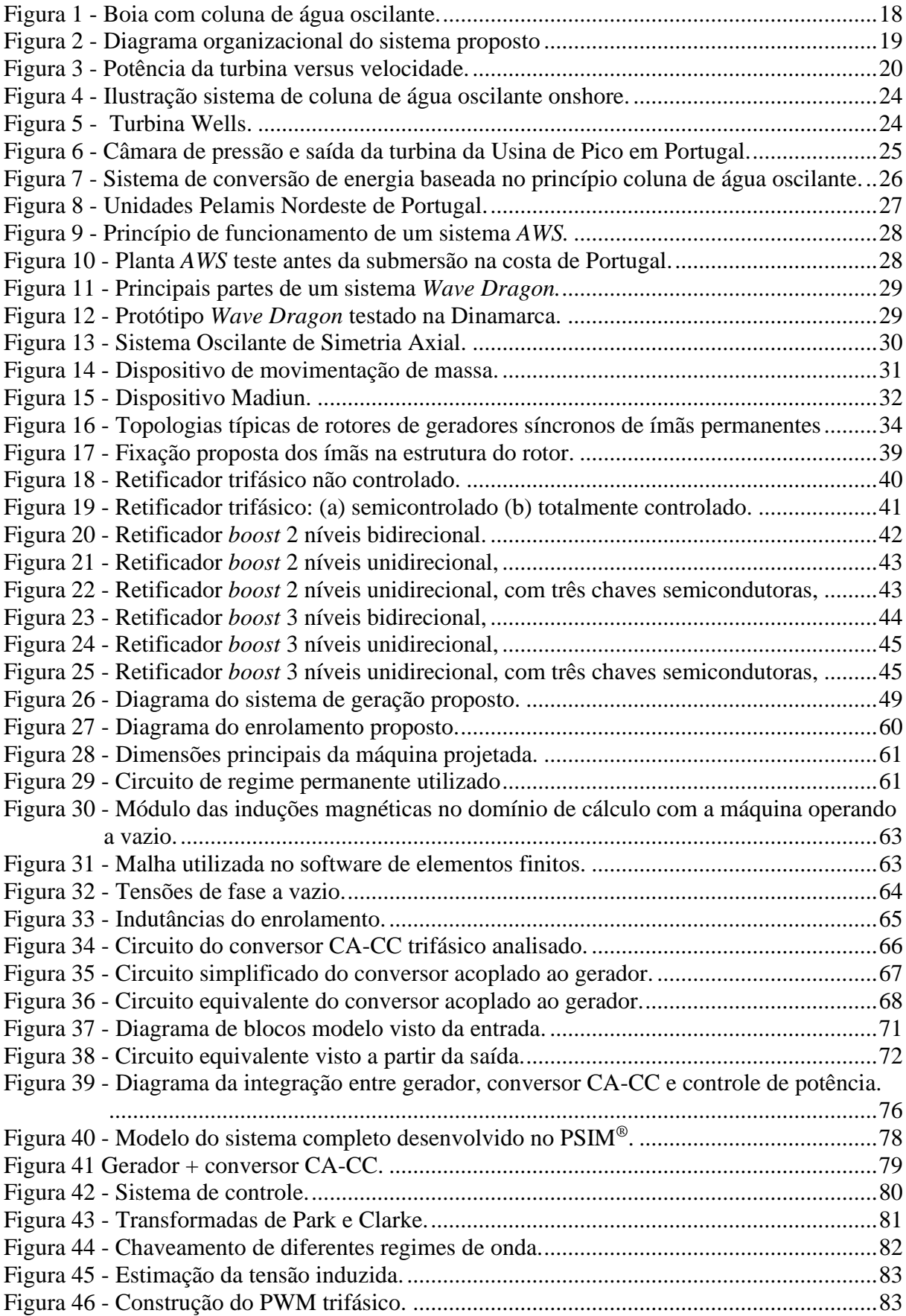

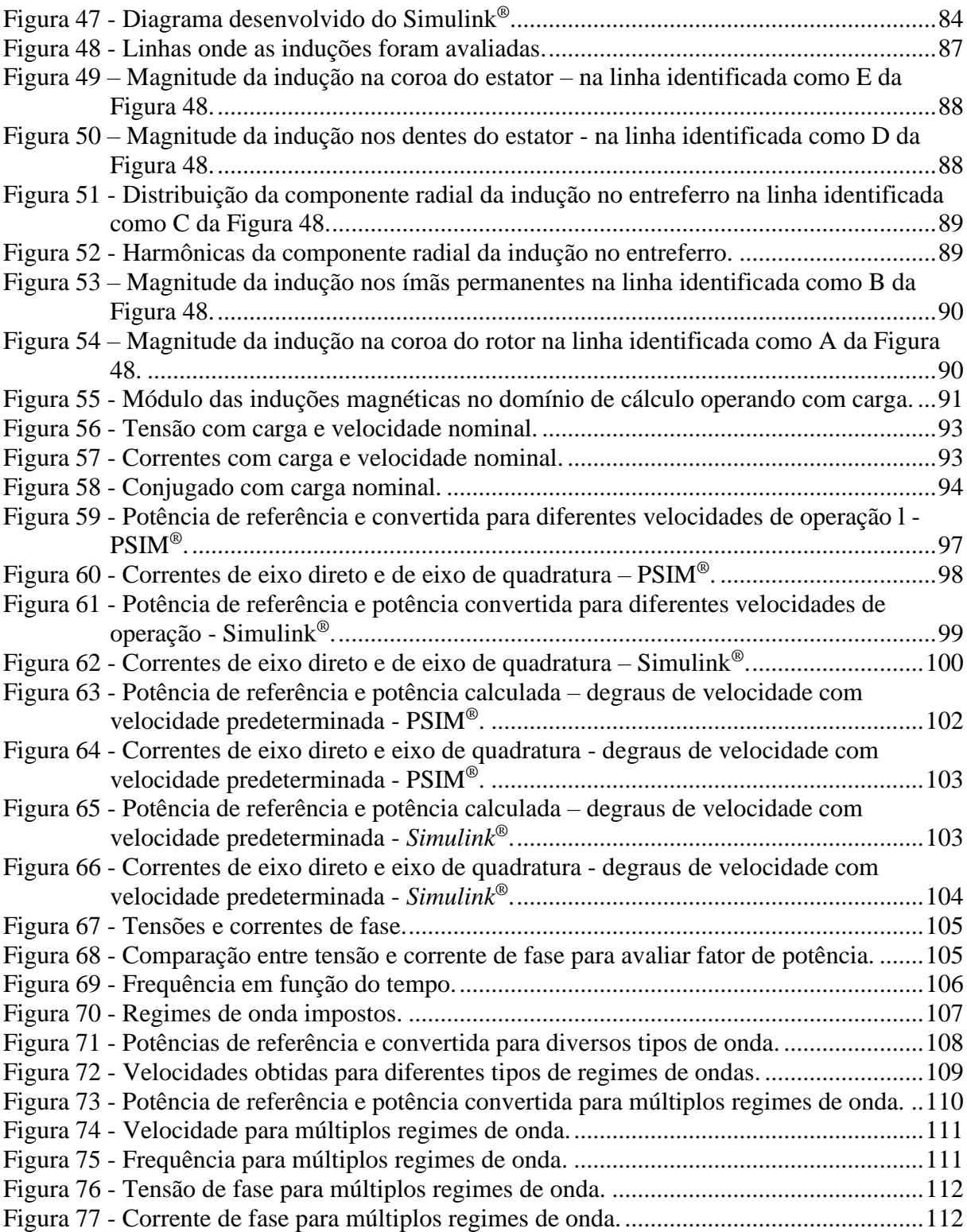

## **LISTA DE TABELAS**

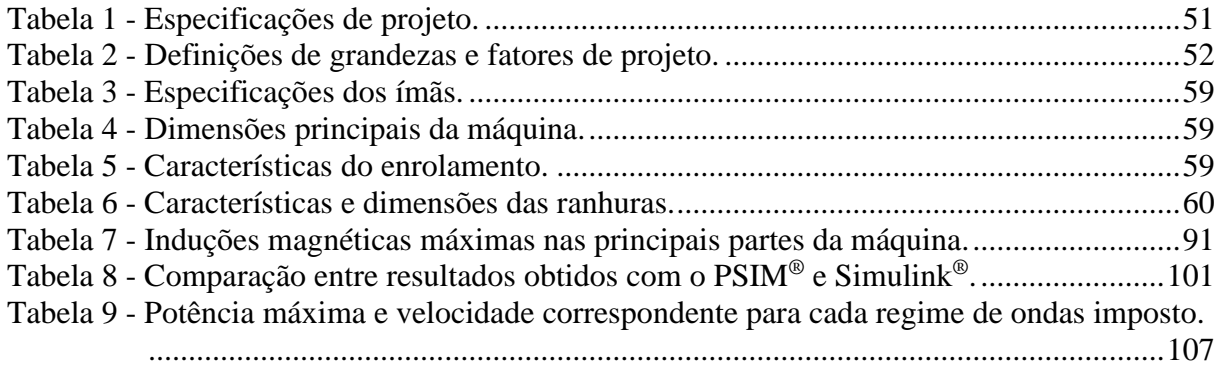

## **LISTA DE ABREVIATURAS**

*AWS*: *Archimedes Wave Swing*

CA: Corrente Alternada

CC: Corrente Contínua

GSIP: Gerador Síncrono de Ímãs Permanentes

IST: Instituto Superior Técnico

LMEAE: Laboratório de Máquinas Elétricas, Acionamentos e Energia

*MPPT: Maximum Power Point Tracking*

NdFeB: Neodímio-Ferro-Boro

PPGEE: Programa de Pós-Graduação em Engenharia Elétrica

*PWM: Pulse Width Modulation*

*UPS*: *Uninterruptible Power Suply*

# **LISTA DE SÍMBOLOS**

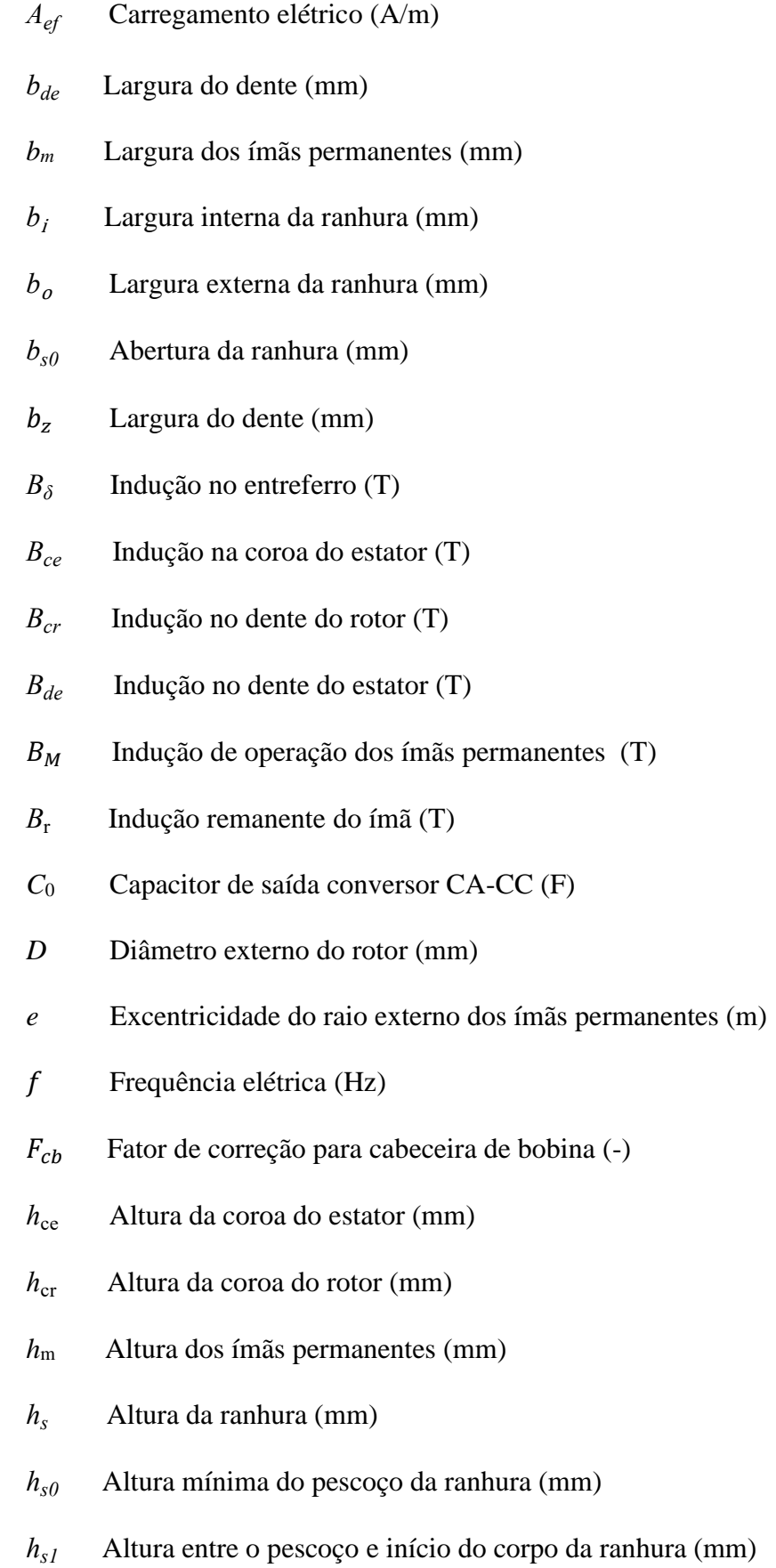

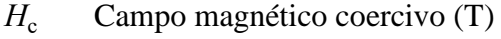

- $H_M$  Ponto de operação do ímã (A/m)
- *I*<sub>d</sub> Corrente elétrica de eixo direto (A)
- *I*q Corrente elétrica de eixo de quadratura (A)
- *Ja* Densidade superficial de corrente (A/mm²)
- $K_c$ Fator de Carter (-)
- $K_d$  Fator de distribuição (-)
- $K_{\rho}$ Constante de força eletromotriz (V/(rad/s))
- $K_f$  Fator de dispersão de fluxo (-)
- *Kep* Fator de empilhamento (-)
- *Kes* Fator de enchimento (-)
- $K_p$  Fator de passo (-)
- $K_{ii}$ Ganho integral do PI de corrente (-)
- $K_{\text{pi}}$  Ganho porporcional do PI de corrente (-)
- *Ks* Fator de saturação (-)
- *Kw* Fator de enrolamento (-)
- *l* Comprimento axial do gerador (mm)
- $l_{\rm s}$ Comprimento médio da espira (mm)
- $L_a$  Indutância própria da fase A (H)
- $L_{ab}$  Indutância mútua da fase A com a fase B (H)
- $L_S$ Indutância síncrona (H)
- *m* Número de fases (-)
- *M*1 Ciclo de trabalho 1 (mm)
- $N_e$ Número de espiras em série por fase (-)
- *N*<sub>ebob</sub> Número de espiras por bobina (-)

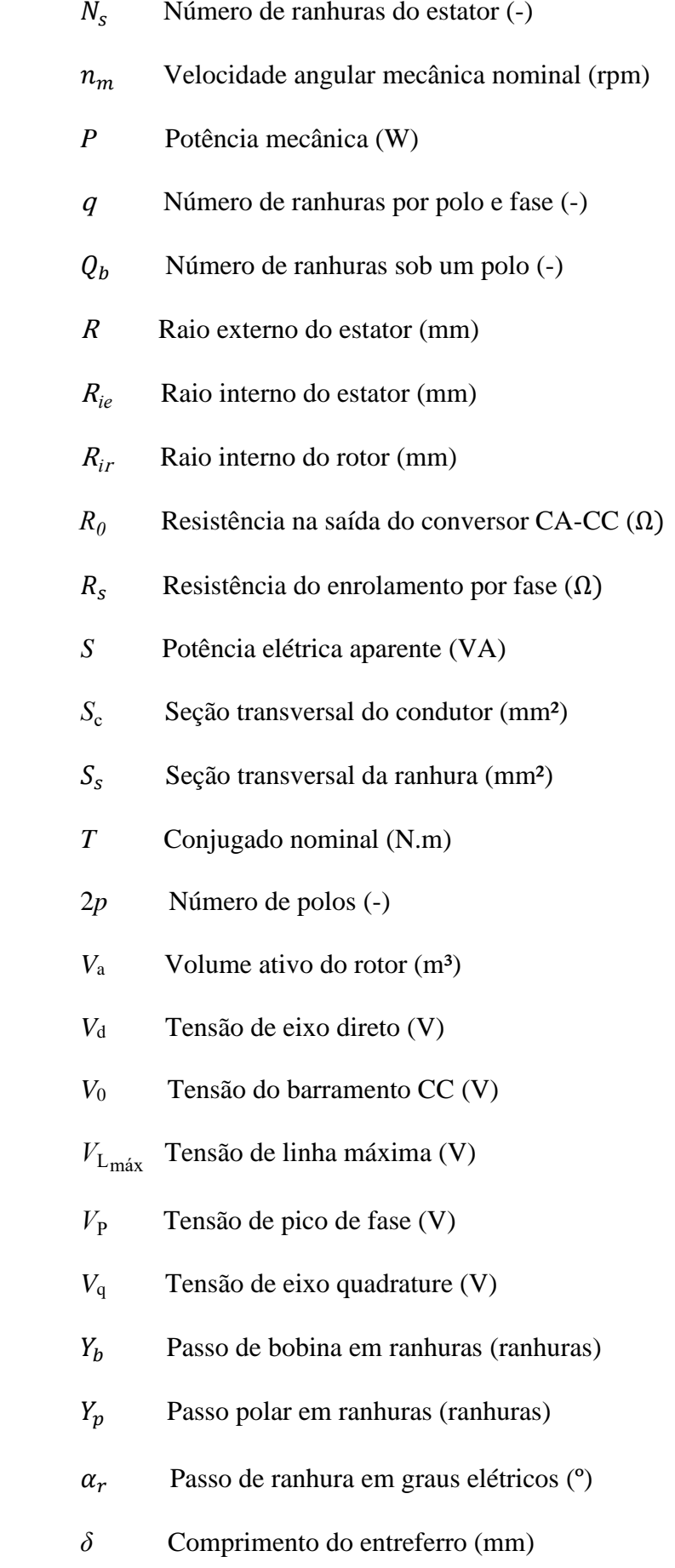

- $\delta_0$  Comprimento efetivo do entreferro (mm)
- $\phi_{\rm p}$ Fluxo magnético por polo (Wb)
- *μ* 0 Permeabilidade magnética do vácuo (H/m)
- $\mu_M$ Permeabilidade de recuo dos ímãs permanentes (H/m)
- *η* Rendimento (%)
- $\rho_{cu}$  Resistividade do cobre ( $\Omega$ .m)
- $\tau_N$  Passo de ranhura (mm)
- *τP* Passo Polar (mm)
- *ωn* velocidade angular natural (rad/s)
- ζ Coeficiênte de amortecimento (-)

# **SUMÁRIO**

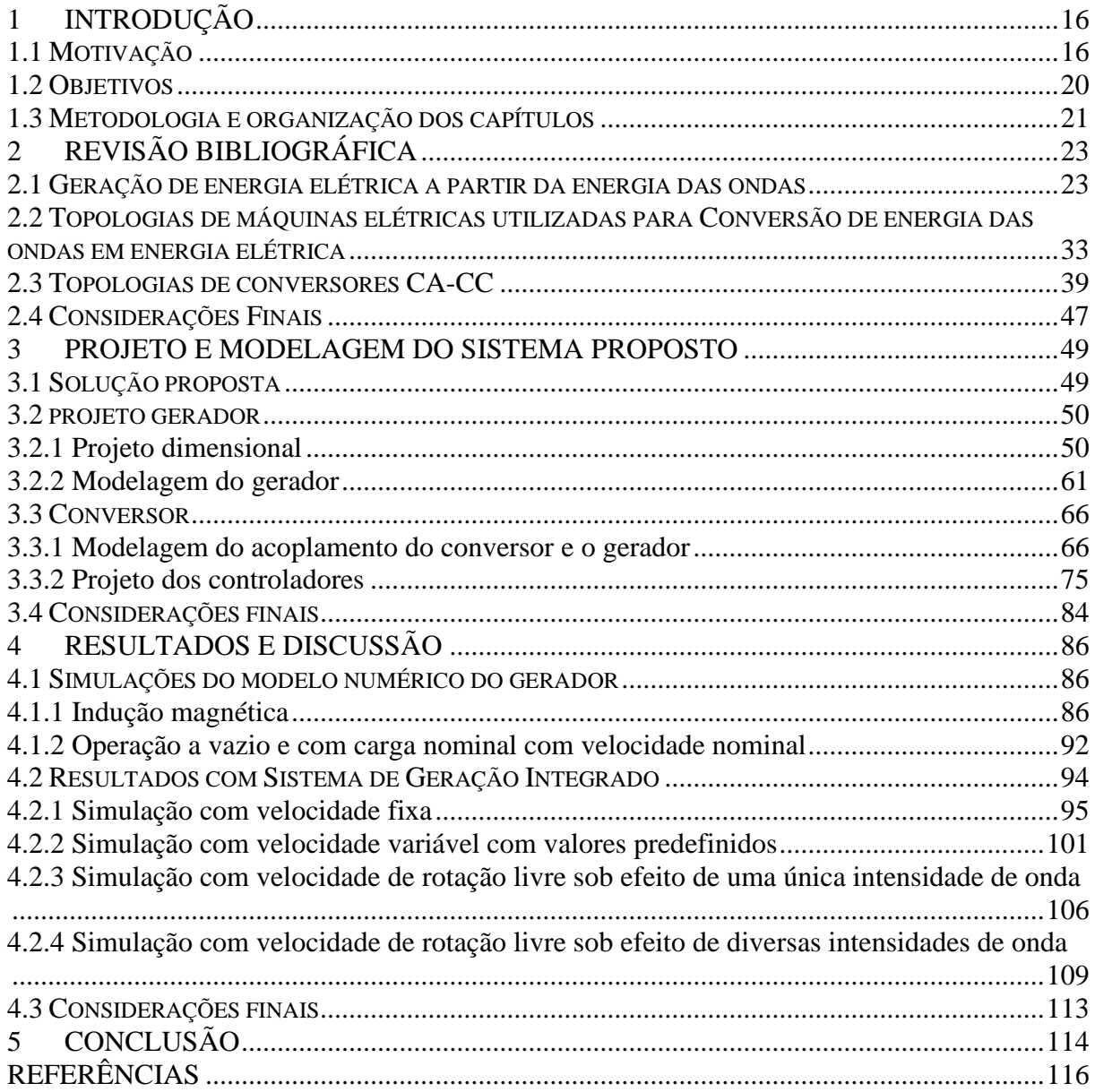

### <span id="page-16-0"></span>**1 INTRODUÇÃO**

Neste capítulo serão abordados aspectos sobre a motivação, objetivos a serem alcançados e organização do trabalho.

#### <span id="page-16-1"></span>**1.1 MOTIVAÇÃO**

Atualmente, se tem a preocupação de viabilizar a utilização de fontes alternativas de energia, tanto no aspecto técnico como no econômico, devido à poluição causada pelas matrizes de geração de energia elétrica que utilizam combustíveis fósseis. Além disso, diversas fontes de energia renováveis são utilizadas para o atendimento de consumidores de energia ou dispositivos isolados. Dentre essas fontes pode-se destacar: energia eólica, energia solar fotovoltaica e energia das ondas. Porém, a energia das ondas oferece uma densidade de energia maior que a energia solar fotovoltaica e é mais previsível que a energia eólica (UIHLEIN *et al*, 2016; ZHENG et al., 2016).

Esta dissertação aborda o tema da geração de energia elétrica a partir do movimento das ondas oceânicas. Segundo (FLEMING, 2012), o potencial de geração de energia por movimento de ondas oceânicas no Brasil está entre 90 e 165 GW, que é mais de dez vezes a potência instalada da segunda maior usina hidrelétrica do mundo, a Itaipu Binacional (14 GW). Ainda, segundo (FLEMING, 2012), o potencial energético dos oceanos é superior ao potencial eólico do Brasil, que, segundo o Atlas do Potencial Eólico Brasileiro, é de 143,5 GW. Dentre as formas de aproveitamento da energia dos oceanos pode-se citar: energia das ondas, energia das marés, energia das correntes marítimas, energia do gradiente de temperatura e energia do gradiente de salinidade (FLEMING, 2012).

Os dispositivos de conversão de energia eólicos e marítimos podem ser classificados em: *onshore*, *nearshore* e *offshor*e. Os dispositivos *onshore* ficam fixos à costa, têm como principal vantagem a facilidade de instalação e manutenção. Os dispositivos *nearshore* são instalados em profundidades de até 25 metros e distâncias de até 500 metros da costa. Enquanto os dispositivos *offshore* são instalados em profundidades maiores que 25 metros e distâncias maiores que 500 metros da costa, e estão sujeitos a um regime de ondas mais energético (FLEMING, 2012).

Neste contexto, em parceria com o Instituto Superior Técnico (IST) da Universidade de Lisboa, elaborou-se um projeto de pesquisa que tem como objetivo geral o desenvolvimento e construção de um sistema de conversão de energia elétrica a partir do movimento das ondas oceânicas para operação *offshore*. O IST possui um grupo de pesquisa que trabalha há mais de 40 anos na área de geração de energia a partir do movimento das ondas oceânicas, possuindo reconhecimento internacional. Alguns trabalhos desenvolvidos por esse grupo relacionados com geração de energia através do movimento das ondas oceânicas são: (FALCÃO *et al.*, 1999; FALCÃO *et al.*, 2010; FALCÃO *et al*, 2012; GATO *et al* 1990; GOMES *et al.*, 2012; HENRIQUES *et al.*, 2013).

O sistema de conversão de energia considerado neste trabalho é isolado da rede elétrica e composto por uma boia de coluna de água oscilante, ilustrada na [Figura 1.](#page-18-0) Esse tipo de dispositivo contém em seu interior um compartimento de ar. Com o movimento das ondas, o ar se desloca em direção a uma turbina birradial. Esse tipo de turbina mantém o sentido de rotação independente da direção do ar que incide na mesma. Nessa turbina é então acoplado um gerador elétrico, cuja função é converter a energia mecânica fornecida pela turbina em energia elétrica. A tensão gerada passará por um processo de retificação CA-CC e por um sistema de controle que permite regular a potência convertida. No sistema de conversão ainda se tem as baterias cuja função é suprir o fornecimento de energia para a carga quando o gerador nível de energia das ondas for baixo. Este sistema tem como função fornecer energia elétrica aos dispositivos eletrônicos responsáveis por medições de grandezas monitoradas em estações meteorológicas localizadas em diversos lugares do oceano, transmitindo-as a um centro de coleta de dados.

<span id="page-18-0"></span>**Figura 1 - Boia com coluna de água oscilante.**

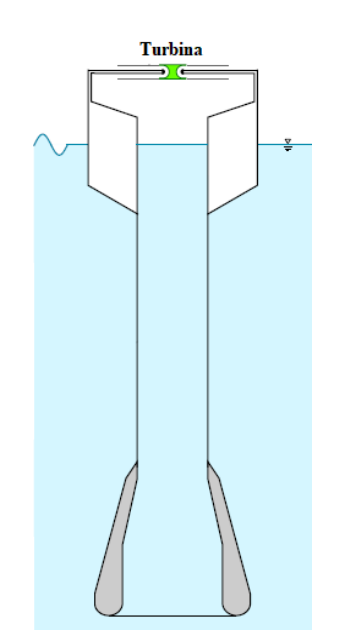

**Fonte: Adaptado de (HENRIQUES** *et al.***, 2016).**

O IST desenvolveu um sistema hidropneumático para a realização de testes em laboratório. Esse sistema simula o movimento das ondas oceânicas em vários regimes de ondas e integra o modelo da boia e da turbina explicados anteriormente. Os dados obtidos desses estudos serão utilizados para o dimensionamento do gerador elétrico.

No LMEAE será desenvolvido um sistema *hardware-in-the-loop* para emular o oceano sob várias condições de onda, a boia e a turbina. Segundo (LOPES, 2017), *hardware-in-theloop* é um sistema onde parte da planta teste é substituída por um modelo de simulação em tempo real, ou seja, uma parte do sistema é simulada em computador, chamada de software, e a outra parte da planta é física, chamada de *hardware*.

Os dados de frequência e amplitude das ondas serão dados de entrada fornecidos para o *software* (Matlab®/Simulink®), que estará conectado a uma controladora em tempo real (dSPACE®). A dSPACE® deve enviar os sinais de referência de conjugado a um servomotor, de modo que no eixo do mesmo se tenha disponível as condições de conjugado e velocidade que a turbina real fornece. No eixo do servomotor será acoplado o gerador elétrico, proposto nesse trabalho. Será desenvolvido um sistema de controle cujo objetivo é otimizar a conversão de energia do sistema, ou seja, retirar o máximo de potência possível, dependendo do regime de ondas. O sistema descrito acima é ilustrado na [Figura 2.](#page-19-0) O estudo realizado neste trabalho visa projetar o gerador e o sistema de controle para futura implementação e teste experimental do sistema descrito na [Figura 2.](#page-19-0)

<span id="page-19-0"></span>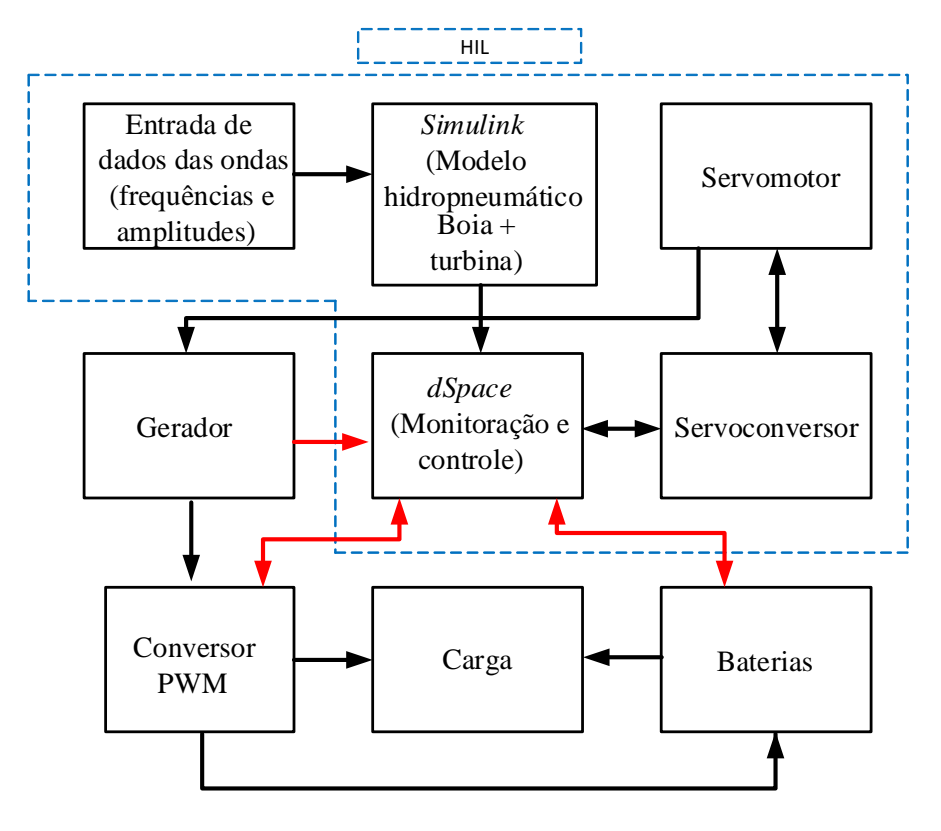

**Figura 2 - Diagrama organizacional do sistema proposto**

**Fonte: Elaborada pelo autor.**

Quando o projeto estiver concluído, o sistema construído no LMEAE será integrado ao protótipo existente no IST da Universidade de Lisboa, compondo assim o sistema completo de conversão de energia a partir de movimentos de onda.

Segundo (HENRIQUES et al., 2016), como se pode observar na [Figura 3,](#page-20-1) que trata da curva potência versus velocidade da turbina, dependendo do regime de ondas, a velocidade da turbina (Ω) pode atingir valores de até 10000 rpm. A curva em vermelho, na [Figura 3,](#page-20-1) mostra qual é a referência de potência gerada que o circuito de controle deve fazer o gerador operar, de modo a atingir a maior potência gerada para um determinado regime de ondas. As curvas

em azul representam diferentes regimes de onda, a curva mais inferior representa um regime de onda menos intenso e a curva mais superior representa um regime de onda mais intenso. Para os capítulos posteriores, essa imagem é utilizada como base para a definição de parâmetros do gerador utilizado,

<span id="page-20-1"></span>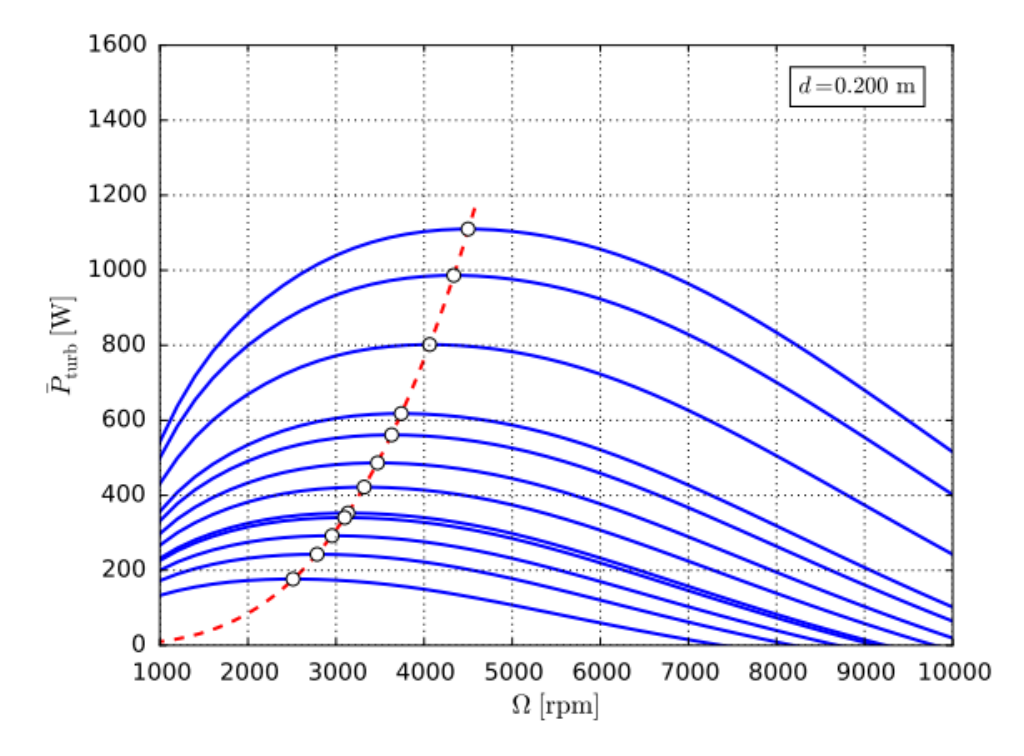

**Figura 3 - Potência da turbina versus velocidade.**

**Fonte: Adaptado de (HENRIQUES** *et al.***, 2016).**

Com base no que foi apresentado, busca-se encontrar uma topologia de máquina que suporte operar com alta velocidade, e de um conversor CA-CC que possibilite o controle da potência convertida. Como a máquina estará operando em alto mar, uma outra característica desejável é que o sistema exija baixa manutenção e alta confiabilidade.

#### <span id="page-20-0"></span>**1.2 OBJETIVOS**

O objetivo principal deste trabalho é o projeto dos componentes elétricos de um sistema de conversão de energia elétrica a partir da energia das ondas marítimas e para isso ser atingido é necessário: o projeto de um gerador elétrico que atenda aos requisitos necessários; o estudo e modelagem de um conversor CA-CC; e um sistema de controle que tem por objetivo maximizar a conversão de potência. A fim de atingir esse objetivo geral, apresenta-se os seguintes objetivos específicos:

- avaliar topologias de máquinas elétricas e conversores CA-CC para a aplicação, e definir as mais adequadas;

- estabelecer a magnitude de tensão do barramento CC;

- estabelecer os parâmetros de projeto para a máquina elétrica, possibilitando a estimação das dimensões principais da mesma;

- definir uma metodologia de cálculo para os controladores do retificador CA-CC escolhido;

- definir uma modelagem para o conversor CA-CC;

- realizar a validação da metodologia do conversor, comparando os resultados de um simulador com os resultados do modelo;

- obter resultados provenientes da integração da máquina elétrica com o conversor CA-CC;

- testar o sistema sob diversos regimes de onda.

A principal contribuição deste trabalho é o projeto dedicado dos componentes elétricos de um sistema de conversão de energia das ondas em energia elétrica para operação isolada e o estudo da integração destes componentes. Embora as topologias adotadas, tanto de gerador como conversor, já existam na bibliografia, não se encontra um projeto dedicado e com o estudo da integração conforme descrito neste trabalho.

### <span id="page-21-0"></span>**1.3 METODOLOGIA E ORGANIZAÇÃO DOS CAPÍTULOS**

Este trabalho é dividido em 5 capítulos, sendo o primeiro a introdução e o restante dividido da seguinte forma:

- No capítulo 2 é realizada a revisão bibliográfica, onde são apresentados alguns conceitos necessários para a compreensão do trabalho. São destacados os tipos de sistemas conversores de energia das ondas em energia elétrica, são abordadas diversas topologias de máquinas elétricas utilizadas em aplicações de conversão de energia das ondas em energia elétrica, assim como algumas topologias de conversores CA-CC.

- No capítulo 3, inicialmente é apresentada a solução proposta, ou seja, a topologia da máquina e do conversor CA-CC a ser utilizada. Serão demonstrados os cálculos necessários para o projeto dimensional do gerador elétrico e a abordagem utilizada para a modelagem dinâmica do mesmo e do conversor CA-CC, assim como o cálculo dos controladores baseados nos parâmetros da máquina.

- No capítulo 4 apresenta-se alguns resultados da máquina elétrica obtidos a partir de um modelo de elementos finitos e os resultados do sistema final, ou seja, após a integração do gerador elétrico com o conversor CA-CC e o sistema de controle. Os resultados são obtidos para diversos pontos de operação, ou seja, para diversos regimes de ondas.

- No capítulo 5 é realizada a conclusão do trabalho, onde é apresentada uma discussão dos resultados obtidos ao longo da dissertação e suas contribuições. Por fim, sugere-se assuntos que possam ser tratados para trabalhos futuros.

### <span id="page-23-0"></span>**2 REVISÃO BIBLIOGRÁFICA**

Este capítulo tem por objetivo apresentar uma revisão dos sistemas de conversão de energia elétrica a partir da energia das ondas, das topologias de máquinas elétricas utilizadas nesses tipos de sistemas e também apresentar uma comparação entre topologias de conversores CA-CC.

#### <span id="page-23-1"></span>**2.1 GERAÇÃO DE ENERGIA ELÉTRICA A PARTIR DA ENERGIA DAS ONDAS**

Diversas topologias de sistemas podem ser utilizadas para conversão da energia das ondas em energia elétrica. Os dispositivos para uma determinada aplicação são escolhidos através de fatores como, por exemplo, a profundidade da água e a localização da planta (FALCÃO, 2010). A maioria desses sistemas foram desenvolvidos para operação *onshore* ou na linha costeira e são chamados de dispositivos de primeira geração.

O dispositivo mais característico é o de coluna de água oscilante, mostrado na [Figura 4](#page-24-0) (FALCÃO, 2010). Nesse tipo de planta, uma parte da estrutura está em contato com o mar e a outra com a atmosfera. O movimento da onda produz uma pressurização do ar que está dentro do compartimento fechado em direção a uma turbina que está conectada a um gerador elétrico. Quando a onda sai da estrutura ela provoca um fluxo de ar contrário ao produzido inicialmente, gerando energia do mesmo modo. Isso é possível através da utilização de turbinas bidirecionais, como a turbina Wells, que independentemente da direção do fluxo de ar, gira sempre no mesmo sentido. Uma imagem ilustrativa da turbina de Wells é mostrada na [Figura 5.](#page-24-1) Protótipos completos desse sistema foram construídos na Noruega, Japão, Índia, Portugal, Reino Unido, Escócia, com uma faixa de geração de potência entre 60 e 500 kW (GRILO, 2013).

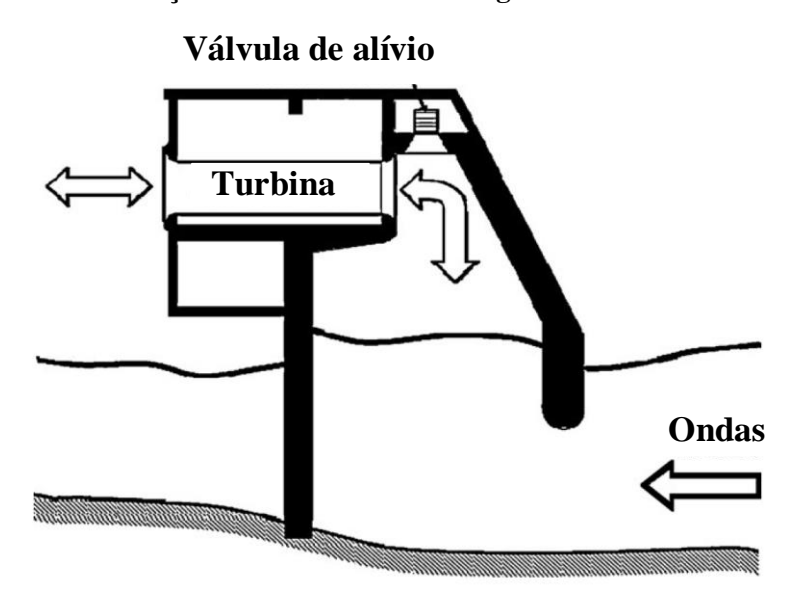

<span id="page-24-0"></span>**Figura 4 - Ilustração sistema de coluna de água oscilante onshore.**

**Fonte: Adaptado de (FALCÃO, 2010).**

Segundo (FALCÃO, 2010) quando comparada a outras turbinas, a turbina Wells possui algumas vantagens, como: alta velocidade de rotação para baixas velocidades de fluxo de ar; um rendimento em torno de 70 até 80%; e um baixo custo de fabricação. Como desvantagens, apresentam baixo conjugado para condições de fluxo de ar baixo; alto ruído; e são relativamente grandes para a sua densidade potência. Para exemplificar, na Usina da Ilha de Pico, a potência máxima é de 400 kW e a turbina possui 2,3 metros de diâmetro.

<span id="page-24-1"></span>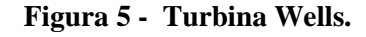

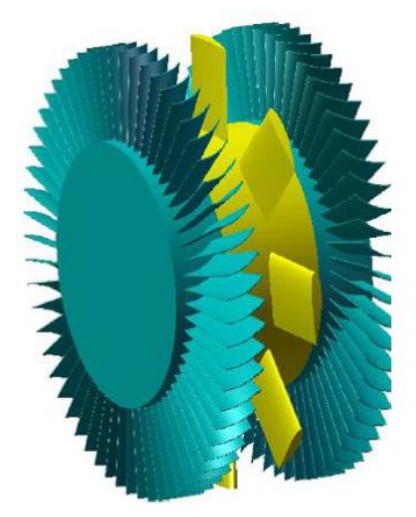

**Fonte: Retirado de (FALCÃO, 2010).**

Em Portugal encontra-se um centro de pesquisa de energia das ondas. O resultado dos estudos propiciou a construção de uma usina de aproveitamento da energia das ondas para conversão em energia elétrica que utiliza o conceito de coluna de água oscilante, ilustrada na [Figura 6.](#page-25-0) A usina é situada na Ilha de Pico devido as ondas com alta densidade energética e pouca variação das marés. Essa usina foi projetada para 400 kW (CORDEIRO, 2015) e entre 2005 e 2006 a usina chegou a produzir cerca de 1 MWh (LAGOUN et al., 2010) .

<span id="page-25-0"></span>**Figura 6 - Câmara de pressão e saída da turbina da Usina de Pico em Portugal.**

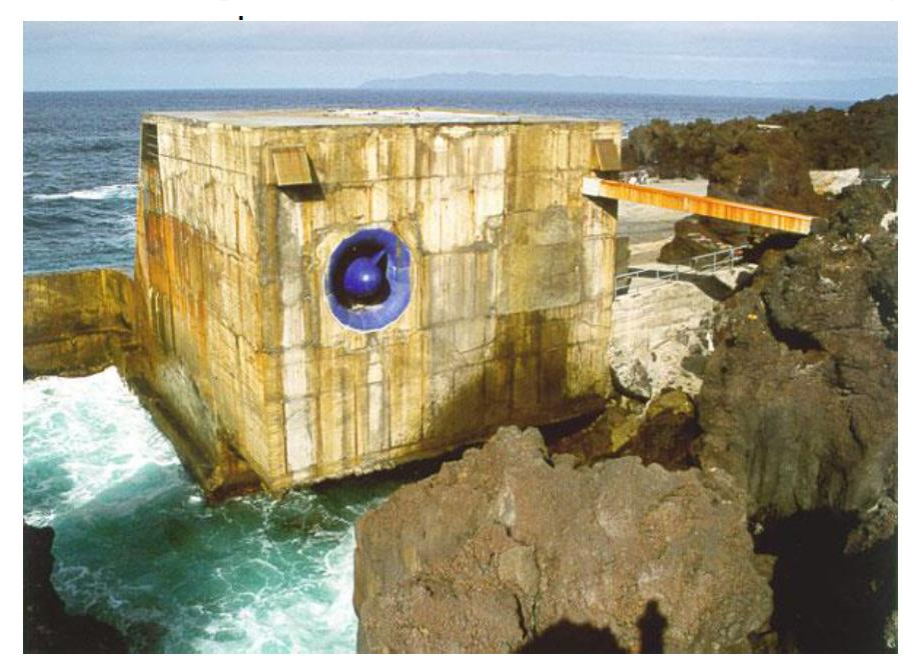

**Fonte: Retirado de (CORDEIRO, 2015).**

Em (VECCHIA *et al.*, 2015) utiliza-se um sistema, ilustrado na [Figura 7,](#page-26-0) que é semelhante ao utilizado nesta dissertação; porém, no artigo a aplicaçao é para um sistema *onshore*. O artigo tem como objetivo a avaliação do potencial de geração de energia elétrica a partir da energia das ondas com um sistema de coluna de água oscilante em um píer de pesca, no município de Balneário Arroio do Silva, localizado no litoral sul do Brasil. Esse estudo tem como objetivo possibilitar a implementação desse sistema de modo a suprir parte do consumo com iluminação no píer. As boias utilizadas nesse sistema ficam fixadas à estrutura do píer. Nesse sistema também faz-se o uso de turbina Wells. A potência nominal do sistema abordado

nesse trabalho é de 1 kW; entretanto, o trabalho menciona a pretensão para trabalhos futuros sobre a otimização da estrutura da boia, a utilização de diferentes tipos de geradores elétricos com vistas ao aumento de rendimento e o aprimoramento da modelagem utilizada.

<span id="page-26-0"></span>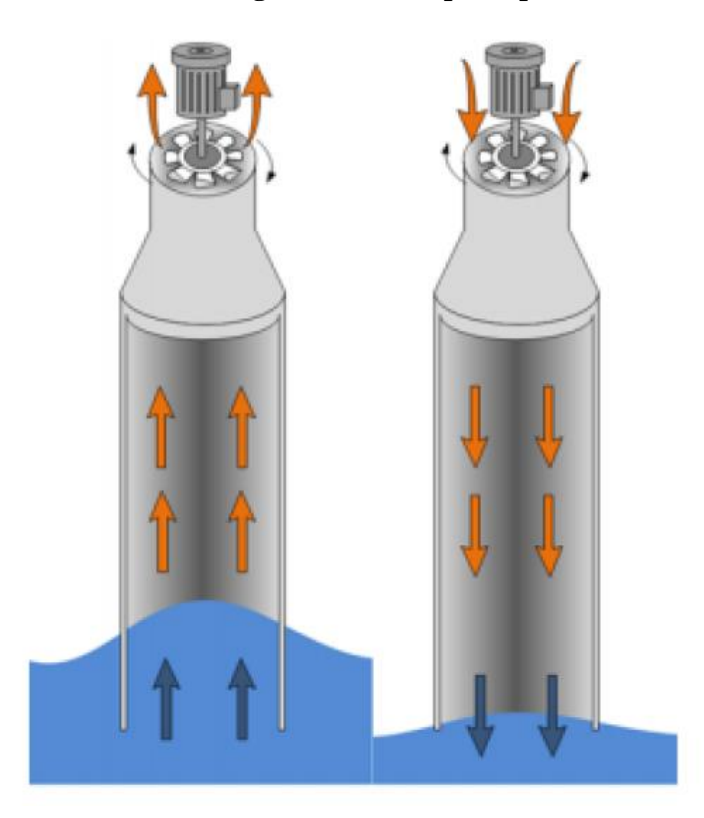

**Figura 7 - Sistema de conversão de energia baseada no princípio coluna de água oscilante.**

**Fonte: Retirado de (VECCHIA** *et al.***, 2015).**

Anteriormente foram apresentados sistemas que se utilizam do princípio de operação de coluna de água oscilante. Embora os sistemas apresentados são para aplicações *onshore,* salienta-se que os mesmos princípios podem ser utilizados em aplicação *offshore.* Como a aplicação desse trabalho tem como objetivo um sistema *offshore*, a seguir são apresentados algumas topologias desses sistemas.

Inicialmente, são apresentados os atenuadores, que são dispositvos formados por um conjunto de flutuadores alinhados paralelamente com a direção de propagação da onda. Conforme as ondas atravessam esses flutuadores, ocorre a presurização de um fluido responsável por alimentar um circuito hidráulico que tem por função acionar uma turbina que está conectada ao eixo de um gerador elétrico (GRILO, 2013). Um exemplo dessa aplicação é o dispositivo Pelamis *Wave Power*, instalado em 1998 em Portgual e ilustrado na [Figura 8.](#page-27-0) A usina é composta por três unidades capazes de gerar 250 kW cada (POLINDER *et al*., 2005).

<span id="page-27-0"></span>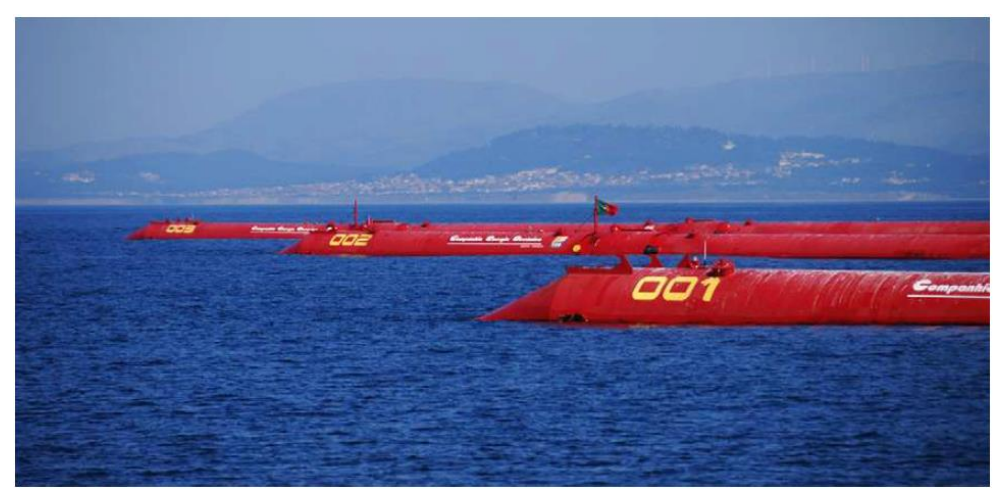

**Figura 8 - Unidades Pelamis Nordeste de Portugal.**

### **Fonte: Retirado de (FALCÃO, 2010).**

Outro dispositivo utilizado para geração de energia elétrica através da energia das ondas é o chamado *Archimedes Wave Swing* (*AWS*). É um sistema *offshore* que opera de forma submersa. O sistema é composto essencialmente por uma câmara de aço, chamada de flutuador, que é preenchida de ar pressurizado e fica localizada na parte superior do dispositivo e uma parte inferior que está fixa no solo marinho, chamada de pontão. A força que move o flutuador é originada pela diferença de pressão que atua sobre o dispositivo, causada pela passagem da onda. Quando não há presença de ondas, a pressão de ar no interior do flutuador produz uma força resultante na vertical, de modo a elevar o flutuador. Quando uma onda se desloca sobre o dispositivo a pressão exterior oscila em torno da pressão interna da câmara, fazendo com que o flutuador volte a posição anterior (ASSIS, 2000). Pode-se dizer que o ar no interior do flutuador funciona como uma mola. Esse tipo de dispositivo é muito grande, caro e difícil de lidar (POLINDER *et al.*, 2005). Na [Figura 9](#page-28-0) é possível observar o princípio de funcionamento do *AWS.* Na [Figura 10](#page-28-1) observa-se um protótipo que foi posto em operação em Maio de 2004 conectado a rede elétrica portuguesa. O teste foi realizado próximo a costa, com uma

<span id="page-28-0"></span>profundidade de aproximadamente 40 metros; o flutuador possui 9 metros de largura, e 38 metros de altura. A potência nominal desse protótipo é de 2 MW (POLINDER *et al.* , 2005).

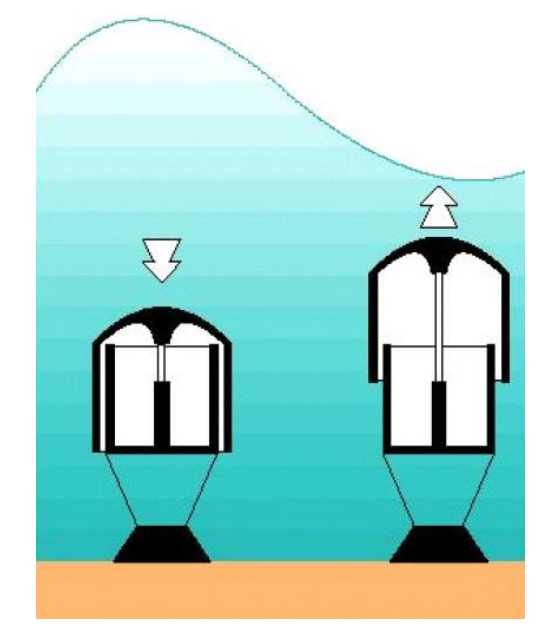

**Figura 9 - Princípio de funcionamento de um sistema** *AWS.*

<span id="page-28-1"></span>**Fonte: Retirado de (ASSIS, 2000).**

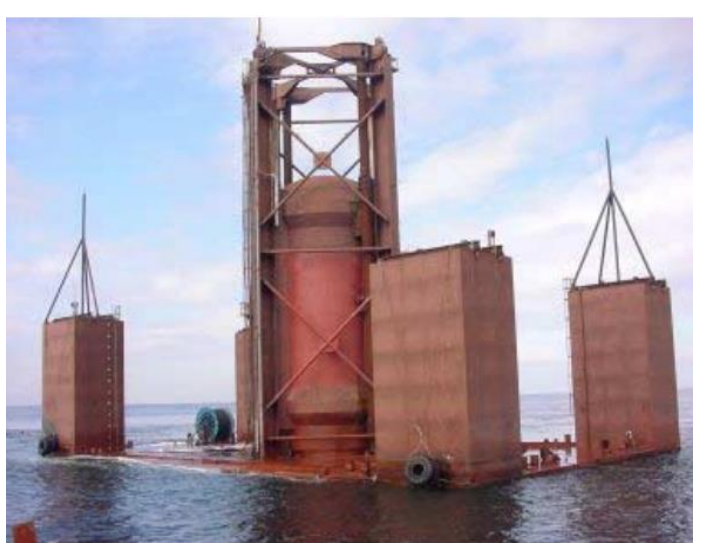

**Figura 10 - Planta** *AWS* **teste antes da submersão na costa de Portugal.**

**Fonte: Retirado de (POLINDER** *et al.,* **2005).**

O *wave dragon* é o exemplo de um sistema *offshore* com o princípio de operação chamado de galgamento, ou seja, acumula-se água em uma determinada parte do dispositivo. Esse tipo de dispositivo possui rampas em suas extremidades, propiciando um caminho para a

onda. Quando a onda atravessa essas rampas ela encontra um desnível, formando um reservatório. No reservatório tem-se turbinas de baixa pressão por onde a água acumulada escoa, acionando assim o gerador elétrico acoplado a essas turbinas. (DANTAS, 2015). Na [Figura 11](#page-29-0) pode-se observar uma ilustração para comprender o princípio de funcionamento desse tipo de dispositivo. Já na [Figura 12](#page-29-1) é apresentado um protótipo instalado em 2003 na Dinamarca, equipado com 7 turbinas, cada uma com potência nominal de 20 kW. Em 2004 foi conectado a rede; porém, no início de 2005 foi danificado por uma tempestade (POLINDER *et al.*, 2005).

**Figura 11 - Principais partes de um sistema** *Wave Dragon.*

<span id="page-29-0"></span>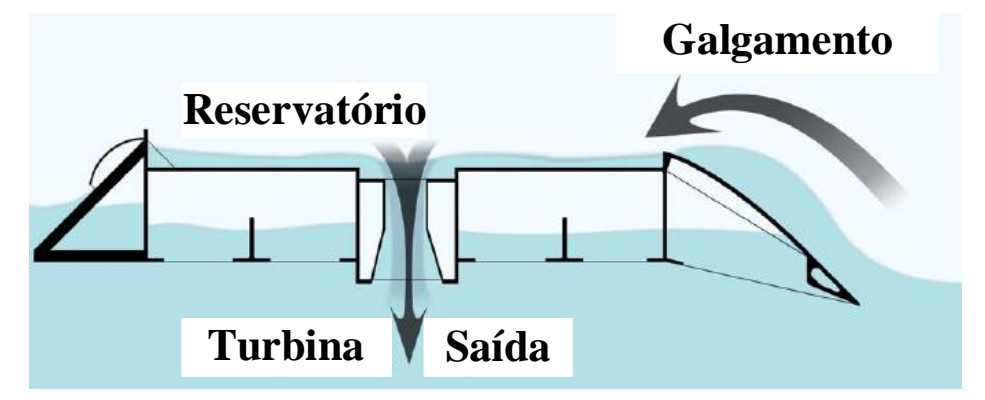

**Fonte: Retirado de (POLINDER** *et al.***, 2005).**

<span id="page-29-1"></span>**Figura 12 - Protótipo** *Wave Dragon* **testado na Dinamarca.**

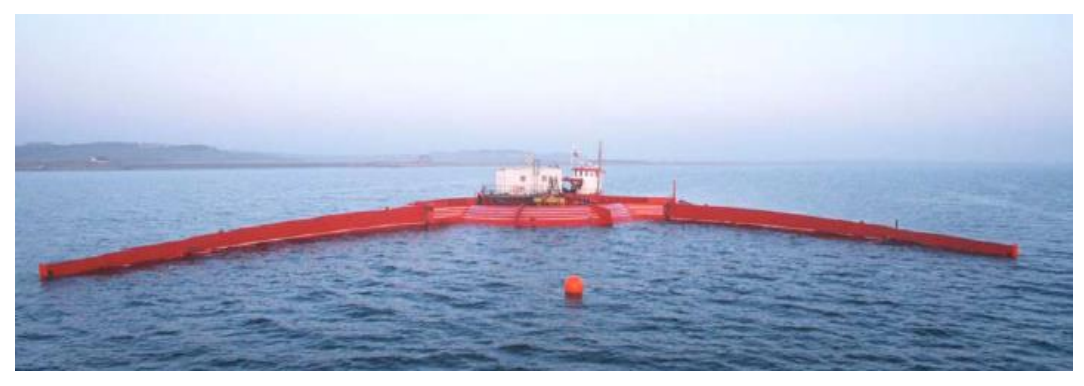

**Fonte: Retirado de (POLINDER,** *et al.***, 2005).**

Outro tipo de conversor de energia das ondas em energia elétrica são os chamados sistemas oscilantes de simetria axial. Esse dispositivo, assim como o *AWS,* é composto por uma parte fixa, presa ao solo marinho, e outra flutuante. A onda ao passar pelo corpo flutuante <span id="page-30-0"></span>provoca deslocamento do mesmo em relação a sua base, onde estão dispostos cilindros preenchidos por fluído. Uma vez que estes cilindros são pressurizados através de um sistema hidráulico, acionam uma turbina que está acoplada no eixo de um gerador elétrico (GRILO, 2013). A [Figura 13](#page-30-0) mostra um protótipo desse tipo de dispositivo.

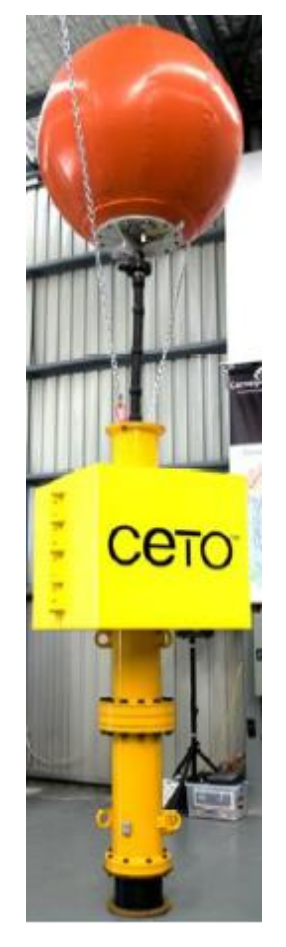

**Figura 13 - Sistema Oscilante de Simetria Axial.**

**Fonte: Retirado de (LAGOUN** *et al***., 2010).**

Em geral, os sistemas oscilantes de simetria axial são relativamente pequenos quando comparados a outros utilizados na conversão de energia das ondas. Eles absorvem energia das ondas que se propagam em qualquer direção; dessa forma não se tem uma preocupação tão grande no momento da instalação. Sistemas como esse foram empregados na Austrália e na França (LAGOUN *et al.,* 2010).

Outra tecnologia utilizada tem seu princípio de funcionamento baseado na movimentação de uma massa de água. O dispositivo é formado por um corpo oco que se desloca <span id="page-31-0"></span>conforme a passagem das ondas. Esse corpo oco está disposto sobre o eixo de um gerador elétrico, dessa forma, realizando o acionamneto do mesmo quando deslocado. Uma imagem ilustrativa desse dispositivo pode ser observada na [Figura 14.](#page-31-0)

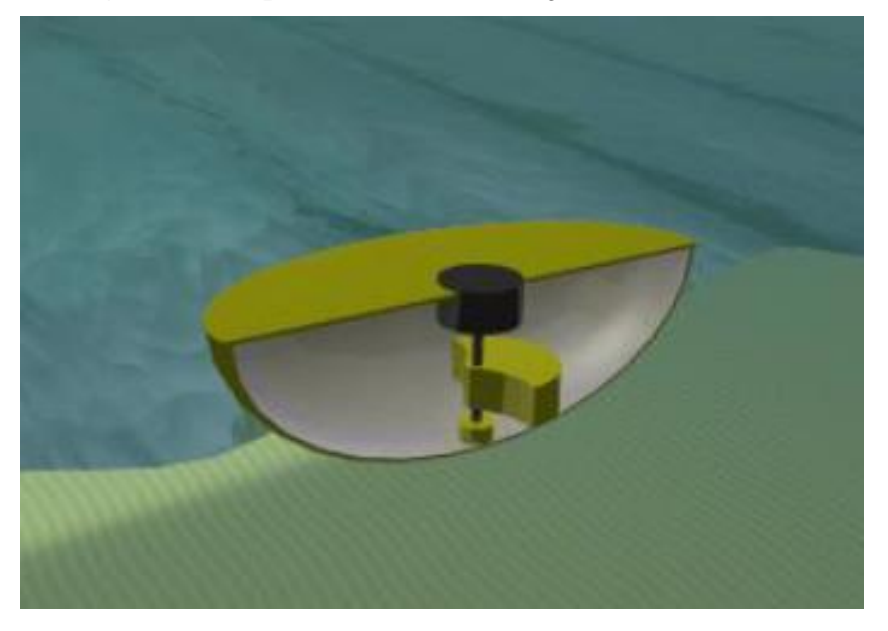

**Figura 14 - Dispositivo de movimentação de massa.**

**Fonte: Retirado de (GRILO, 2013).**

Em (CARES, 2016) é abordado um dispositivo de conversão de energia que se aproveita do movimento das ondas chamado Madiun, ilustrado na [Figura 15.](#page-32-0) Onde "A" representa as boias, "B" o volante de inércia e "C" os contrapesos. Nesse sistema apenas as boias estão dispostas no mar enquanto os demais elementos são fixados em terra. As boias reagem ao movimento das ondas, produzindo um movimento linear que é transmitido por meio de cabos. Esse movimento é transformado de linear para rotativo por um sistema de roldanas. Os contrapesos tem por objetivo não deixar que altas rotações sejam impostas sob o gerador acoplado em um regime muito intenso de ondas. O eixo do sistemas de rondana transmite o movimento até um segundo eixo que possui um volante de inércia, e é nesse eixo que é conectado o gerador,

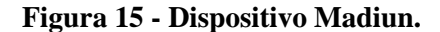

<span id="page-32-0"></span>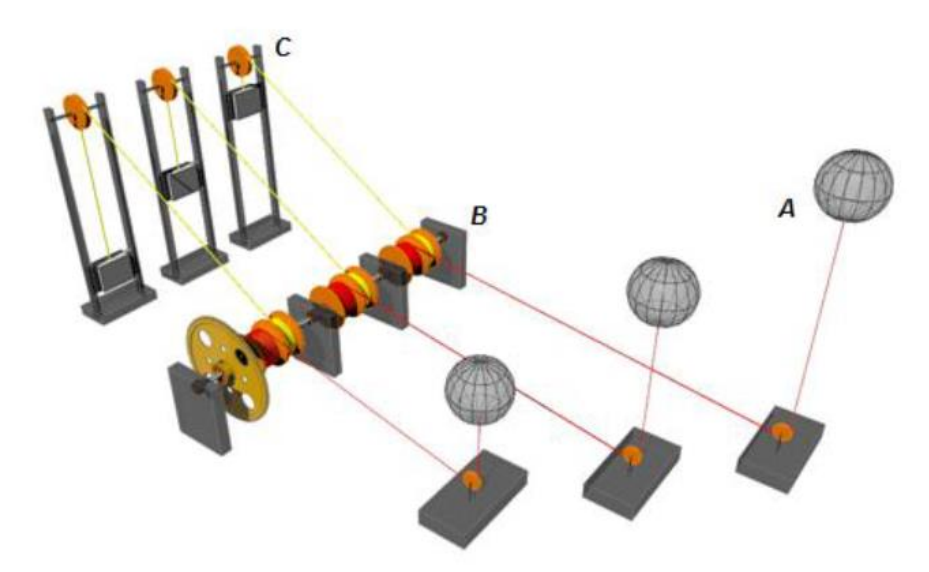

#### **Fonte: Retirado de (CARES, 2016).**

Também em (CARES, 2016) destaca-se algumas usinas ao redor do mundo que geram energia elétrica a partir da energia das ondas. Além disso, foram citadas algumas que estavam previstas para serem instaladas a época da publicação do artigo. A usinas citadas no trabalho são (nome localização, potência nominal, ano de instalação):

- La Rance, França, 240 MW, 1967;
- Kislaya, Rússia, 0,4 MW, 1968;
- Jiangxia, China, 3,2 MW, 1980;
- Annápolis Fundy, Canadá, 18 MW, 1984;
- Sihwa Lake, Coreia do Sul, 254 MW, 2011;
- Tidal Lagoon, Reino Unido, 240 MW, 2018;
- Porto de Pecém, Brasil, 100 kW, 2020;
- Meygen, Escócia, 398 MW, 2020.

A revisão apresentada nesta subseção não se propõe a apresentar todos os sistemas de conversão existentes, mas visa mostrar que há uma grande diversidade de topologias de sistemas conversores de energia elétrica a partir da energia das ondas. Essa diversidade de estruturas também propicia que sejam aplicadas diferentes topologias de geradores e conversores eletrônicos para produzir a energia elétrica ao uso.

# <span id="page-33-0"></span>**2.2 TOPOLOGIAS DE MÁQUINAS ELÉTRICAS UTILIZADAS PARA CONVERSÃO DE ENERGIA DAS ONDAS EM ENERGIA ELÉTRICA**

Os sistemas para conversão de energia das ondas em energia elétrica podem ser classificados em: acionamento direto e indireto. Para o acionamento direto transmite-se a energia de uma turbina diretamente ao gerador. Estes sistemas possuem estratégias de controle que são, comparativamente, mais fáceis de empregar (FAIZ *et al.*, 2017). Já para o acionamento indireto, a energia produzida pelas ondas é transferida para um mecanismo hidráulico ou pneumático intermediário, que por sua vez transfere energia para o gerador (ZHAO *et al.*, 2019). A desvantagem desses mecanismos intermediários é a baixa eficiência, cerca de 60% (MCGILTON *et al.*, 2018).

Em (ZHAO *et al.*, 2019) é proposto um sistema indireto de obtenção de energia elétrica utilizando um fuso magnético. O fuso magnético transforma uma baixa velocidade linear em uma alta velocidade de rotação, com um rendimento de até 94% (BERG *et al.,* 2013). Nesse trabalho, uma máquina linear é acoplada ao eixo do fuso magnético com finalidade de simular o comportamento das ondas. O fuso, por sua vez, está acoplado por meio de uma correia a um gerador síncrono de ímãs permanentes (GSIP), realizando assim o acionamento indireto do mesmo.

Em (FANG; WANG, 2016) são comparados geradores síncronos de ímãs permanentes diferenciados pela topologia do rotor, são eles: rotor com ímãs enterrados [\(Figura 16\(](#page-34-0)a)), tangenciais [\(Figura 16\(](#page-34-0)b)), de superfície [\(Figura 16\(](#page-34-0)c)), e de superfície excêntricos [\(Figura 16](#page-34-0) (d)). O artigo tem como objetivo avaliar o desempenho dessas máquinas com o mesmo volume de ímãs permanentes para aplicação em geração de energia elétrica a partir das ondas marítimas. Observou-se que a topologia apresentada na [Figura 16\(](#page-34-0)c) é a que apresenta maior potência de saída, seguida pela máquina com ímãs enterrados, ímãs com excentricidade e tangenciais. Destaca-se que o volume de ímã permanentes é mantido constante para as quatro topologias. Isso significa que a máquina com ímãs de superfície faz um melhor aproveitamento dos ímãs permanentes. Segundo os autores, quanto ao rendimento das máquinas, todas apresentam um rendimento próximo a 97%. Portanto, esse não foi um critério preponderante para escolha da topologia.

<span id="page-34-0"></span>**Figura 16 - Topologias típicas de rotores de geradores síncronos de ímãs permanentes**

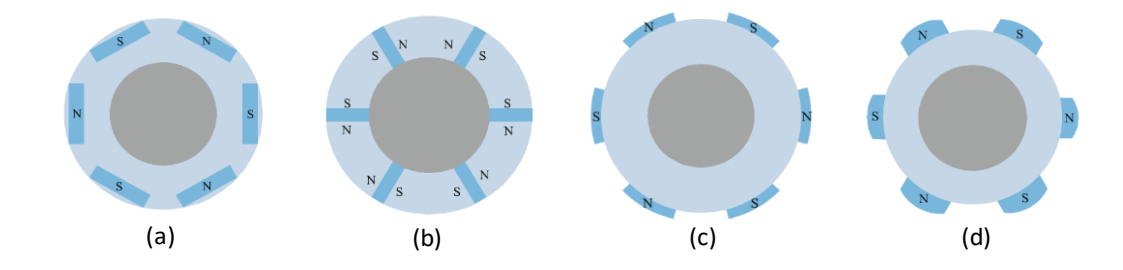

**Fonte: Adaptado de (FANG; WANG, 2016).**

Segundo (HAMILTON, 2000; SKJØLBERG; OHMA; RUNDE, 2009) máquinas síncronas com enrolamento de campo não são uma alternativa adequada devido ao uso de escovas e anéis deslizantes em um ambiente altamente salino, o que também aumentaria os custos com manutenção e diminuiria o rendimento da máquina. Dessa forma, geradores com ímãs permanentes são mais adequados.

O trabalho desenvolvido por (O'SULLIVAN *et al.*, 2011) propõe o desenvolvimento de um sistema *offshore* de absorção da energia das ondas, baseado em dispositivos de coluna de água oscilante. A máquina elétrica que foi escolhida é uma máquina de corrente contínua com escovas e ímãs permanentes, e algumas vantagens e desvantagens dessa escolha são apresentadas. Como vantagens aponta-se o fato de os ímãs permanentes fornecerem fluxo magnético praticamente constante em todas as condições de operação; a possibilidade de conectar um resistor de frenagem dedicado a armadura para dissipação de energia em condições

severas de ondas; e a velocidade pode ser estimada a partir de valores de tensão, corrente e parâmetros construtivos da máquina. Como desvantagens tem-se a manutenção contínua pelo desgaste das escovas, dessa forma, limitando o tempo de operação da máquina.

Em (LEKUBE; GARRIDO, 2017) tem-se como objetivo otimizar o sistema de *Maximum Power Point Tracking* (*MPPT*) de um sistema de geração de energia elétrica a partir da energia das ondas para uma sistema *onshore* com princípio de funcionamento baseado em coluna de água oscilante. Esse sistema é muito semelhante ao implementado na Ilha de Pico. A máquina elétrica escolhida foi um gerador de indução duplamente alimentado. A justificativa da escolha é pela possibilidade do controle independente da potência ativa e reativa do gerador.

Em (SULLIVAN; LEWIS, 2011) é feita uma comparação de máquinas elétricas para aplicação *offshore* com dispositivos de coluna de água oscilantes. As máquinas estudadas nesse artigo são: geradores de indução duplamente alimentados; geradores de indução de gaiola de esquilo; máquina síncrona de ímãs permanentes; e máquinas síncronas com enrolamento de campo. Essas são comparadas nos seguintes aspectos: adequação ao ambiente *offshore;*  conexão à rede e conformidade com o código da rede; custo; e rendimento com um regime típico de ondas. Os aspectos de conexão à rede não serão abordados nesse texto, pois a aplicação final é para fornecimento de energia à um sistema isolado, não possuindo a intenção de conectar o sistema a rede de transmissão/distribuição.

Para comparar o aspecto de adequação ao ambiente (SULLIVAN; LEWIS, 2011) examina o desgaste sofrido pelas máquinas sob determinadas condições. Foi verificado a viabilidade do uso de escovas nas máquinas de indução duplamente excitadas, por exemplo, e o que isso acarretaria em termos de manutenção. Segundo (SULLIVAN; LEWIS, 2011), em operações com alta densidade de corrente, a temperatura na escova pode aumentar demasiadamente, de modo a desgastar a escova em aproximadamente 40% a mais rápido do que em uma condição normal de operação. A necessidade de constante manutenção exclui o
uso da máquina de indução duplamente alimentada da operação em sistemas conversores de energia *offshore* (SULLIVAN; LEWIS, 2011).

Qualquer tipo de máquina utilizada deve possuir um alto grau de proteção para operar de maneira segura, e resistir contra o ambiente severo que o oceano impõe. Como o gerador estará fixado junto a turbina, pode acontecer que flua ao redor do rotor da máquina um fluxo de ar com alto conteúdo salino, o que em uma máquina de ímãs permanentes pode causar danos, visto que ímãs permanentes de NdFeB são muito sensíveis à corrosão. Para contornar esse problema, outros materiais podem ser usados como samário-cobalto, que é utilizado em sistemas de propulsão marítima. Porém, esse tipo de material possui uma indução remanente menor que os ímãs permanentes de NdFeB (SULLIVAN; LEWIS, 2011).

Em (SULLIVAN; LEWIS, 2011) conclui-se que os geradores síncronos de ímãs permanentes são os geradores mais adequados para aplicação *offshore* devido ao alto rendimento dessa topologia, ao fato de serem difundidamente conectados a rede e ao não uso de escovas, tornando a topologia robusta. Entretanto, esse tipo de máquina é mais cara e devese tomar precauções para proteção dos ímãs contra o ar altamente salino a que estarão submetidos.

No trabalho proposto por (HAZRA, 2015) são comparados sistemas de conversão de energia das ondas em energia elétrica com três topologias de máquinas: máquina de indução duplamente alimentada; máquina de indução de gaiola de esquilo; e máquina síncrona de ímãs permanentes. Os resultados apontam que embora as máquina de indução de gaiola de esquilo e de ímãs permanentes sejam sistemas mais simples e confiáveis, a máquina de indução duplamente excitada é uma alternativa mais econômica.

No trabalho desenvolvido por (TRAPANESE *et al.*, 2017) faz-se uma comparação geral entre os seguintes tipos de geradores lineares utilizados para conversão de energia das ondas: geradores lineares assíncronos; geradores lineares com ímãs permanentes; e geradores lineares de relutância. Diz-se também que os geradores lineares apresentam uma grande vantagem com relação ao geradores elétricos rotativos, pois não requerem um sistema mecânico para conversão de movimento em determinadas aplicações. As comparações a seguir apresentadas são realizadas com base nos seguintes aspectos: desempenho, construção, dificuldades de construção, rebustez e custo.

No trabalho de (TRAPANESE *et al.*, 2017) inicialmente são abordados os geradores de indução linear, os quais possuem utilização pouco difundida para aplicações de conversão de energia das ondas devido, principalmente, a baixa densidade de potência. Neste trabalho afirmase que os geradores lineares de ímãs permanentes são os mais uitlizados para esse tipo de aplicação devido a grande densidade de potência e ao alto rendimento. A principal desvantagem desse tipo de gerador está relacionada às dificuldades de montagem, devido aos esforços produzidos pelos ímãs contra as partes ferromagnéticas da máquina. Portanto, é necessário a utilização de um sistema capaz de gerenciar esse tipo de problema. Salienta-se que quanto maior o comprimento axial do dispositivo, maiores são esses esforços e, consquentemente, uma maior dificuldade de montagem é imposta.

O trabalho de (SULLIVAN; LEWIS, 2011), (TRAPANESE *et al.*, 2017) aborda possíveis problemas relacionados com a durabilidade dos ímãs na presença de um ar altamente salino, o que pode propiciar a perda das característica mecânicas e magnéticas dos mesmos. Para minimizar essa deterioração pode-se aplicar aos ímãs um tipo de revestimento que suporte as condições a quais eles estão submetidos, de modo a garantir um desgaste mais lento.

As máquinas lineares de relutância variável apresentam vantagens relacionadas principalmente com a sua robustez e solidez. Esse tipo de máquina possui alta tolerância a falhas, e consequentemente alta confiabilidade. As desvantagens apresentadas se referem ao complicado circuito de controle e aos requisitos de magnetização (TRAPANESE *et al.*, 2017).

Em (TRAPANESE *et al.*, 2017) conclui-se que entre os geradores lineares utilizados na conversão de energia das ondas em energia elétrica, a máquina linear de ímãs permanentes é a que apresenta as características mais adequadas. Destaca-se, ainda, a máquina linear de relutância chaveada como uma tecnologia promissora, desde que uma abordagem de controle adequada seja proposta.

Em (LAGOUN *et al.*, 2010) tem-se uma descrição das topologias de geradores utilizados para alguns dos dispositivos conversores de energia listados na seção anterior. No dispositivo *Pelamis* utiliza-se um gerador de indução de gaiola de esquilo; na usina de Ilha de Pico utiliza-se gerador de indução duplamente excitado; nos dispositivos *Wave Dragon* e de simetria axial utilizam-se geradores síncronos de ímãs permanentes; e no sistema *AWS* utilizase gerador linear de ímãs permanentes. Dessa forma pode-se observar a diversidade de máquinas elétricas utilizadas para a aplicação de conversão da energia das ondas em energia elétrica.

Em (CARES, 2016) desenvolve-se um projeto ótimo de uma máquina síncrona de ímãs permanentes com fluxo radial para aplicação de conversão de energia das ondas em energia elétrica. Essa otimização do projeto resultou em um máquina com menor massa no estator, propiciando um menor custo de produção e, mesmo assim, mantendo as induções nas partes da máquina dentro de valores aceitáveis. Esse gerador foi desenvolvido para rotações muito lentas, ou seja, com um grande número de polos. Portanto, não é para o mesmo tipo de aplicação abordada neste trabalho.

Em (SHIN *et al.*, 2019) é proposto um sistema de fixação para os ímãs permanentes de uma máquina síncrona com ímãs de superfície, com aplicação em sistemas de conversão de energia das ondas, de forma a possibilitar que a máquina opere em uma ampla faixa de velocidade sem risco de desprendimento dos ímãs permanentes. Esse sistema de fixação é composto por um conjunto de parafusos como se pode observar na [Figura 17](#page-39-0) .

<span id="page-39-0"></span>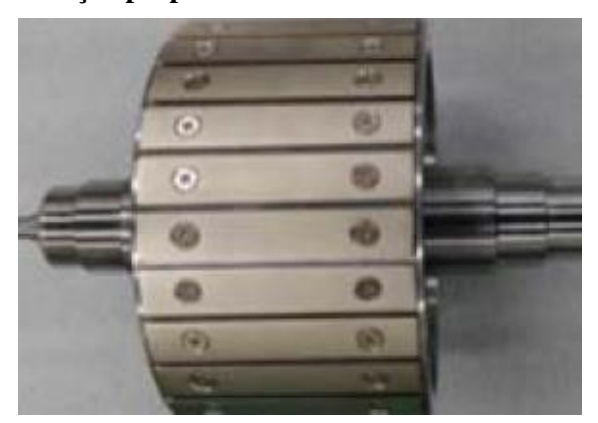

**Figura 17 - Fixação proposta dos ímãs na estrutura do rotor.**

**Fonte: Retirado de (SHIN** *et al.***, 2019).**

# **2.3 TOPOLOGIAS DE CONVERSORES CA-CC**

Os avanços dos estudos no campo dos componentes semicondutores alavancaram a eletrônica de potência e a possibilidade de transformar tensões e/ou correntes alternadas em grandezas contínuas e vice-versa. A conversão de energia CA-CC é amplamente utilizada em acionamento de máquina com velocidade variável, *nobreaks*, sistemas solares fotovoltaicos, sistemas de armazenamento de energia em baterias (SINGH *et al.*, 2004).

Nessa seção serão apresentadas algumas topologias de retificadores, os quais realizam a conversão CA-CC, sendo apontadas as vantagens e desvantagens de cada uma. Cabe ressaltar que os retificadores apresentados serão todos trifásicos.

Inicialmente, uma análise de um retificador trifásico em ponte não controlado é realizada. Conhecido também como retificador de onda completa, como mostra a [Figura 18,](#page-40-0) essa topologia é difundida na literatura para inúmeras aplicações. Como vantagem esse retificador apresenta um baixo custo de implementação e uma grande simplicidade para análise. A principal desvantagem é não haver a possibilidade de controlar o valor da tensão de saída, pois essa depende apenas do valor da tensão de alimentação. Além disso, esses retificadores apresentam baixa qualidade da energia devido à presença de harmônicos de corrente. A tensão CC de saída também apresenta ondulação que pode ser considerada indesejada para algumas aplicações. Como a operação deste conversor é em baixas frequências, as chaves estáticas utilizadas nestes circuitos são mais robustas, pesadas e, consequentemente, possuem maior volume quando comparados com retificadores com chaveamento *PWM* (*Pulse Width Modulation*) (SINGH *et al.*, 2004). Para contornar o problema de elevada ondulação de tensão de saída, pode-se se utilizar um filtro capacitivo em paralelo com a carga. Porém, a corrente absorvida possui forma descontínua e com picos elevados, acarretando em um fator de potência da ordem de 0,7 e uma taxa de distorção harmônica de até 92% (CRUZ, 1993).

<span id="page-40-0"></span>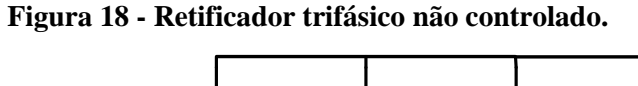

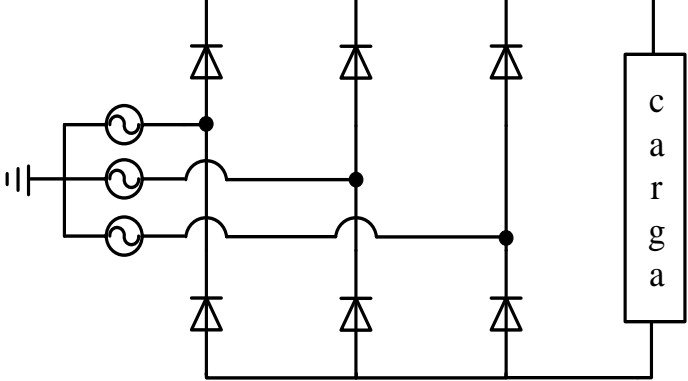

**Fonte: Elaborado pelo autor.**

De modo a contornar alguns dos problemas apresentados anteriormente serão apresentados os retificadores trifásicos semicontrolados e totalmente controlados. A [Figura](#page-41-0) [19\(](#page-41-0)a) ilustra um tipo de retificador trifásico semicontrolado, e a [Figura](#page-41-0) 19(b) representa um retificar trifásico totalmente controlado. Nesses tipos de dispositivos a tensão de saída pode ser controlada a partir do ajuste do ângulo de disparo do dispositivo semicondutor empregado. O disparo do dispositivo semicondutor é realizado a partir da aplicação de um pulso no seu gatilho e seu desligamento é realizado naturalmente pela comutação da rede a qual está conectado. Esses retificadores são simples, baratos, e possuem rendimento acima de 95%, geralmente. Possuem como principal desvantagem o baixo fator de potência e a alta distorção total harmônica de corrente. São utilizados em acionamentos de velocidade variável. Os

retificadores trifásicos semicontrolados e totalmente controlados se diferenciam pelo fato de que no retificador semicontrolado tanto a corrente quanto a tensão possuem apenas uma polaridade na saída, enquanto que no retificador totalmente controlado a tensão pode apresentar qualquer polaridade, mantendo-se a corrente com a mesma polaridade (RASHID, 2014).

<span id="page-41-0"></span>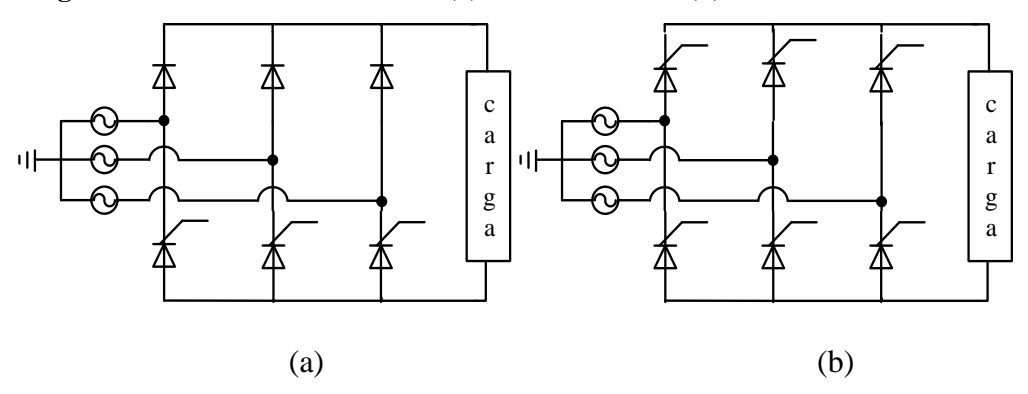

**Figura 19 - Retificador trifásico: (a) semicontrolado (b) totalmente controlado.**

# **Fonte: Elaborado pelo autor.**

Nos retificadores apresentados anteriormente pode-se destacar os seguintes problemas: elevada distorção harmônica total da corrente de entrada; baixo fator de potência (BORGONOVO, 2001).

Alternativamente, para solucionar a maioria dos problemas discutidos previamente e que estão associados aos respectivos circuitos apresentados, pode-se utilizar retificadores trifásicos PWM. Os dispositivos semicondutores utilizados nesse tipo de retificadores são chamados de dispositivos de auto-comutação de estado solído, como por exemplo MOSFETs e IGBTs. (SINGH *et al.*, 2004). Quando comparados aos retificadores a diodos, os retificadores *PWM* apresentam: uma redução do tamanho e peso, devido a alta frequência de operação; a possibilidade de controle das correntes de entrada; e uma tensão de saída praticamente constante (FONT, 2009). Segundo (BORGONOVO, 2001), para sistemas monofásicos onde se deseja um fator de potência elevado utiliza-se retificadores *boost*. Já para sistemas trifásicos não há uma topologia amplamente difundida. Importante mencionar que a topologia *boost* caracteriza-se

pela presença de indutâncias em série com a fonte de alimentação, independentemente da estrutura do circuito eletrônico.

A seguir serão apresentadas topologias de retificador *boost* trifásicos com saídas em dois e três níveis. A topologia bidirecional com saída em dois níveis, ilustrada na [Figura 20,](#page-42-0) possibilita um fluxo de potência bidirecional, ou seja, a potência pode fluir tanto do lado CA para o CC, como no sentido contrário. Outra alternativa é a utilização de um retificador com saída em dois níveis unidirecional, ilustrado na [Figura 21](#page-43-0) que tem como principal vantagem a proteção intrínseca contra curto-circuito no barramento CC (BORGONOVO, 2001).

<span id="page-42-0"></span>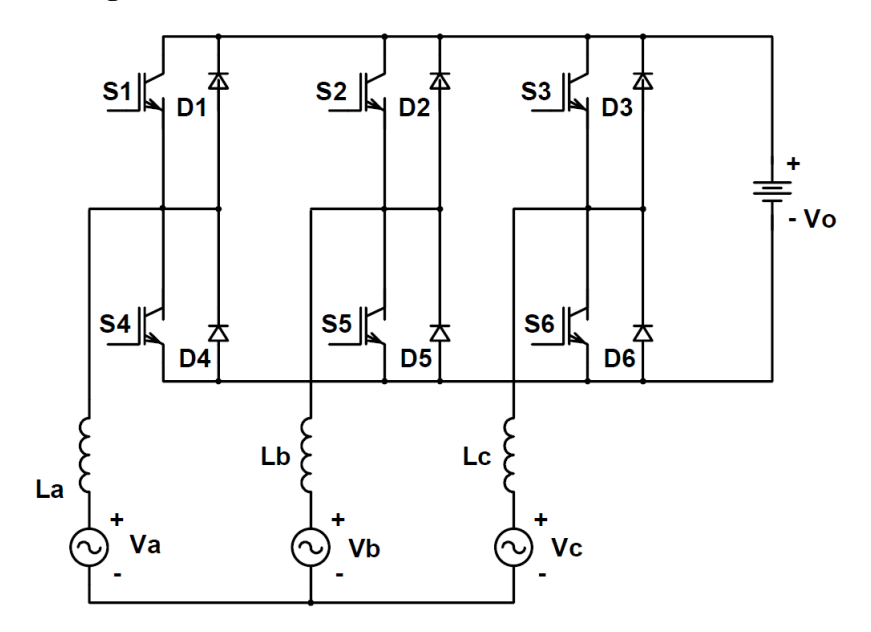

**Figura 20 - Retificador** *boost* **2 níveis bidirecional.**

**Fonte: Retirado de (BORGONOVO, 2001)**.

<span id="page-43-0"></span>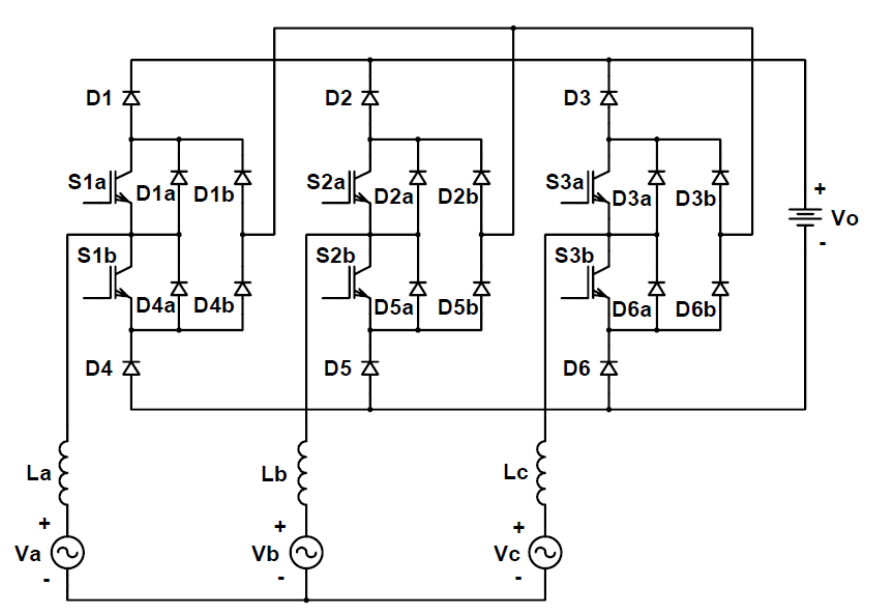

**Figura 21 - Retificador** *boost* **2 níveis unidirecional,**

**Fonte: Retirado de (BORGONOVO, 2001).**

Na [Figura 22](#page-43-1) é apresentada uma topologia onde se utiliza apenas três chaves semicondutoras ativas, enquanto nas outras topologias há seis chaves semicondutoras ativas. Dessa forma, diminui-se o custo do retificador e aumenta-se a simplicidade do circuito de controle (BORGONOVO, 2001).

<span id="page-43-1"></span>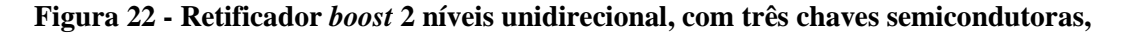

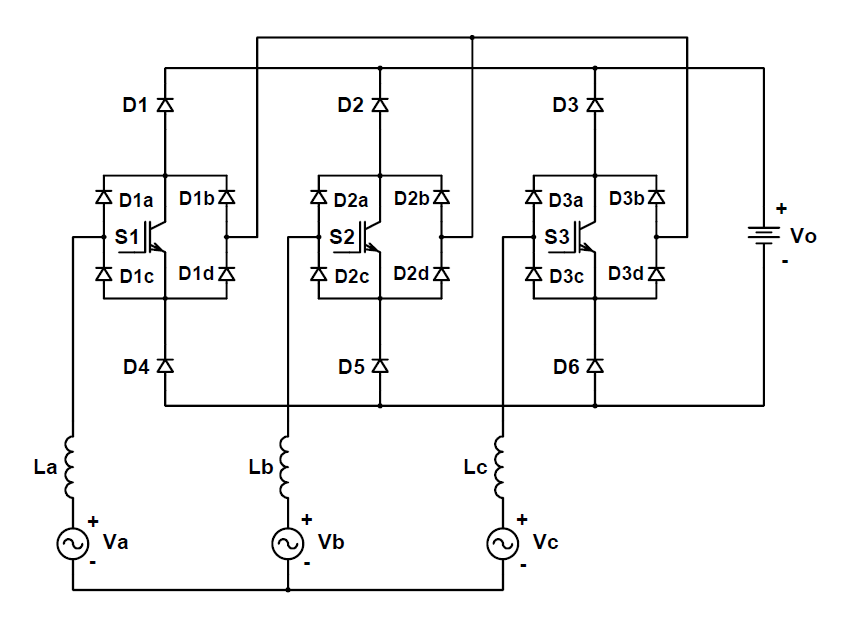

**Fonte: Retirado de (BORGONOVO, 2001).**

As topologias com saída em três níveis possuem dois capacitores conectados no barramento CC. Deve-se aplicar uma lei de controle específica para garantir que uma tensão idêntica seja distribuída entre os capacitores. Apresentam como principal vantagem a sua utilização para aplicações com elevadas tensões de entrada. Na [Figura 23](#page-44-0) é apresentado um retificador bidirecional trifásico em 3 níveis. Pode-se observar que, pela quantidade de componentes, esse sistema apresenta um alto custo e complexidade. Além disto, como no caso dos retificadores de 2 níveis bidirecional, não há proteção intrínseca contra curto-circuito do barramento CC (BORGONOVO, 2001).

<span id="page-44-0"></span>Na [Figura 24,](#page-45-0) retiram-se alguns interruptores do retificador apresentado na [Figura 23,](#page-44-0) de modo a se obter uma topologia unidirecional. Dessa forma, uma alternativa mais simples e robusta pode ser utilizada.

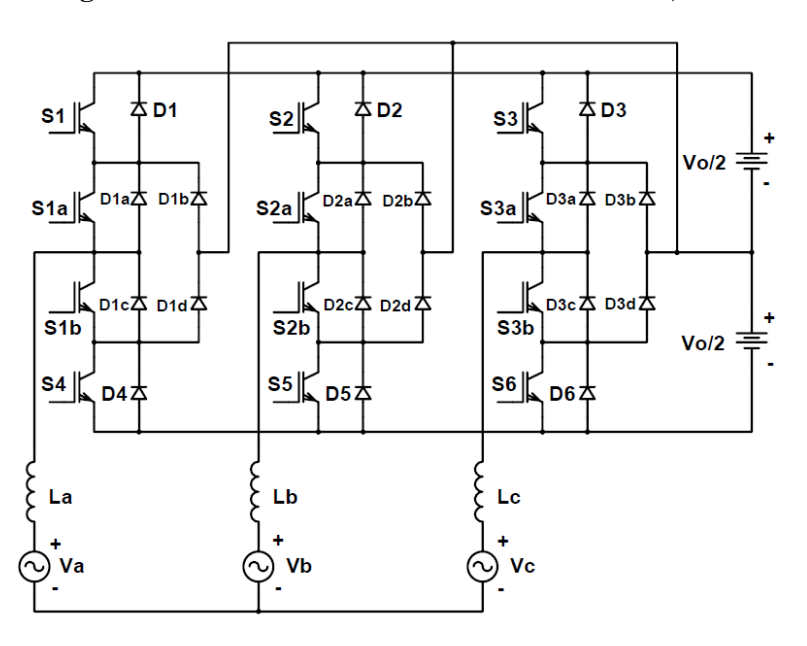

**Figura 23 - Retificador** *boost* **3 níveis bidirecional,**

**Fonte: Retirado de (BORGONOVO, 2001).**

<span id="page-45-0"></span>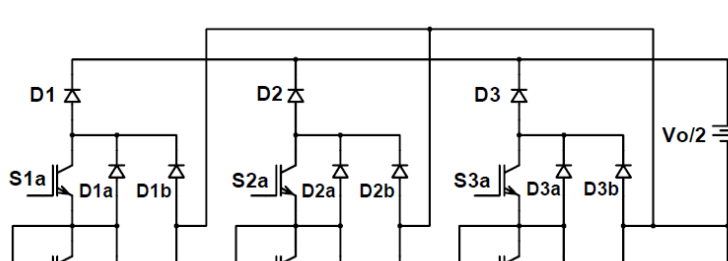

D<sub>2d</sub>

 $D3C$ 

 $\overline{\text{s}}$ <sub>3</sub>b

Lc

Vc

D6  $\frac{1}{2}$ 

 $D3d$ 

 $Vol2$ 

**Figura 24 - Retificador** *boost* **3 níveis unidirecional,**

 $p2c$ 

S<sub>2</sub>b

D<sub>5</sub> $\pm$ 

Lb

Vb

D<sub>1d</sub>

D<sub>1</sub>c

 $\overline{\text{S1b}}$ 

La

Va

D4 추

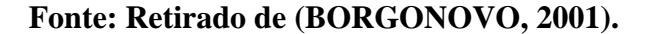

Na [Figura 25](#page-45-1) apresenta-se uma topologia de retificador trifásico três níveis com apenas três chaves semicondutoras, que como no caso de dois níveis, resulta em um circuito com menor custo e complexidade.

<span id="page-45-1"></span>**Figura 25 - Retificador** *boost* **3 níveis unidirecional, com três chaves semicondutoras,**

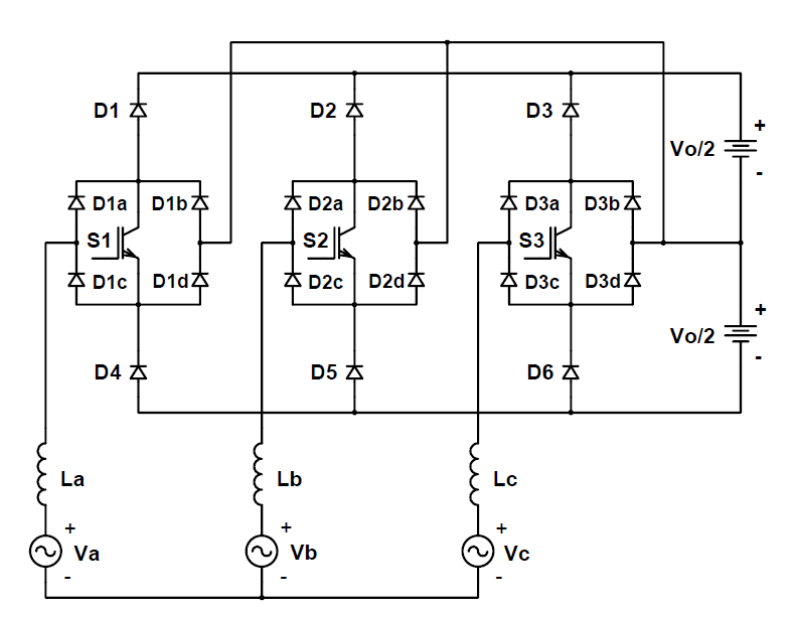

**Fonte: Retirado de (BORGONOVO, 2001).**

Em (BORGONOVO, 2001) apresenta-se as seguintes conclusões sobre os circuitos

apresentados nessa seção:

- os retificadores passivos são mais simples, e robustos, porém não há possibilidade de controle da tensão de saída;
- os circuitos que utilizam modulação *PWM* apresentam correntes com formato senoidal, com apenas uma ondulação de alta frequência devido a comutação dos dispositivos semicondutores, que pode ser atenuada após processo de filtragem;
- os retificadores que operam em altas frequências possuem menor volume e peso;
- a modulação *PWM* possibilita uma melhor regulação da tensão de saída;
- nos inversores de três níveis apenas metade do valor da tensão de saída fica sobre o interruptor, o que em aplicações de alta tensão de saída se torna uma excelente alternativa. Porém, o controle da tensão nos bancos de capacitores se torna necessário.

Em (SINGH *et al.*, 2004) os retificadores *boost* unidirecionais são a topologia mais utilizada para substituir um retificador a diodos quando se necessita de um alto fator de potência, uma taxa de distorção harmônica baixa e a possibilidade de regulagem constante da tensão de saída CC mesmo com oscilações da fonte de alimentação CA. Essa topologia é usada para aplicações de controle de velocidade de motores e em fontes de alimentação.

Quando uma aplicação demanda fluxo bidirecional de energia, ou seja, fluir energia do lado CA para o lado CC, e vice-versa, utilizam-se topologias de retificadores *boost*  bidirecionais. São utilizados em guindastes, elevadores e *UPSs* (*Uninterruptible Power Suply*). Nessa topologia, o controle da tensão no barramento CC define os valores das correntes de alimentação, permitindo assim o controle do fator de potência do conversor, de forma que esse valor pode excursionar entre 0 e 1. O controle *PWM* possibilita que a corrente de alimentação CA tenha formato próximo a uma senoide (SINGH *et al.*, 2004). Esse circuito também permite que, em um único estágio, a potência convertida seja regulada.

#### **2.4 CONSIDERAÇÕES FINAIS**

Inicialmente fez-se uma apresentação de diversas topologias de sistemas conversores de energia das ondas em energia elétrica, seus princípios de funcionamento, componentes utilizados, níveis de potência, etc. O estudo apresentado nesta dissertação será desenvolvido com base em informações de um sistema de conversão de energia das ondas do tipo *spar buoys* com coluna de água oscilante para operação *offshore*.

Com base nas informações obtidas na seção 2.2 chegou-se à conclusão que uma máquina síncrona rotativa de ímãs permanentes é a melhor alternativa para a aplicação, principalmente por considerar fatores como rendimento, densidade de potência e a não utilização de anéis comutadores e escovas. Quanto ao uso dos ímãs, sabe-se que devem ser tomadas as devidas precauções para que os mesmos não sejam expostos ao ar altamente salino que estarão submetidos. Portanto, o projeto considera que o gerador utiliza ímãs permaenentes de NdFeB e que deve ser aplicado um revestimento adequado para mitigar a oxidação.

Embora para a aplicação pretendida neste trabalho não necessite seguir normas de nenhuma concessionária de energia relacionadas a qualidade da energia gerada, torna-se interessante trabalhar com um fator de potência unitário, ou próximo da unidade. Do ponto de vista da máquina elétrica, um fator de potência unitário diminui a potência aparente nominal do gerador, o que se traduz em uma máquina menor, mais leve, e com custo menor de produção. Outro fator a ser levado em consideração é que os retificadores de três níveis são mais complexos que os de dois níveis. Como não se pretende trabalhar com tensões elevadas, os conversores de dois níveis são preferíveis. Esses são fatores que devem ser analisados para a escolha do retificador que será utilizado. Para isso, neste estudo, escolheu-se utilizar o retificador trifásico da [Figura 20,](#page-42-0) que é uma topologia convencional e amplamente difundida. Essa topologia permite que seja regulada a potência convertida em apenas um estágio de conversão e, conforme já mencionado, permite que se opere com fator de potência unitário no

gerador e com baixa distorção harmônica total na corrente. A operação cm baixa distorção harmônica será considerada na etapa de projeto da máquina. O controle proposto depende apenas da componente fundamental da corrente e tensão na sua operação. Dessa forma, pretende-se obter que a corrente e tensão do gerador possuam formato senoidal.

#### **3 PROJETO E MODELAGEM DO SISTEMA PROPOSTO**

Essa seção tem por finalidade mostrar as etapas realizadas para o projeto do sistema de conversão de energia escolhido. Serão abordados aspectos do projeto e da modelagem do gerador elétrico, assim como da modelagem do conversor CA-CC e do cálculo dos controladores.

#### **3.1 SOLUÇÃO PROPOSTA**

O sistema proposto tem como função fornecer energia elétrica aos dispositivos eletrônicos responsáveis por medições de grandezas monitoradas em estações meteorológicas localizadas em diversos lugares do oceano, transmitindo-as à um centro de coleta de dados. Esse sistema é composto por uma boia de coluna de água oscilante; uma turbina birradial; um gerador elétrico; um conversor CA-CC; um sistema de controle; banco de baterias; e, por fim, a carga, como se pode observar na [Figura 26](#page-49-0) .

<span id="page-49-0"></span>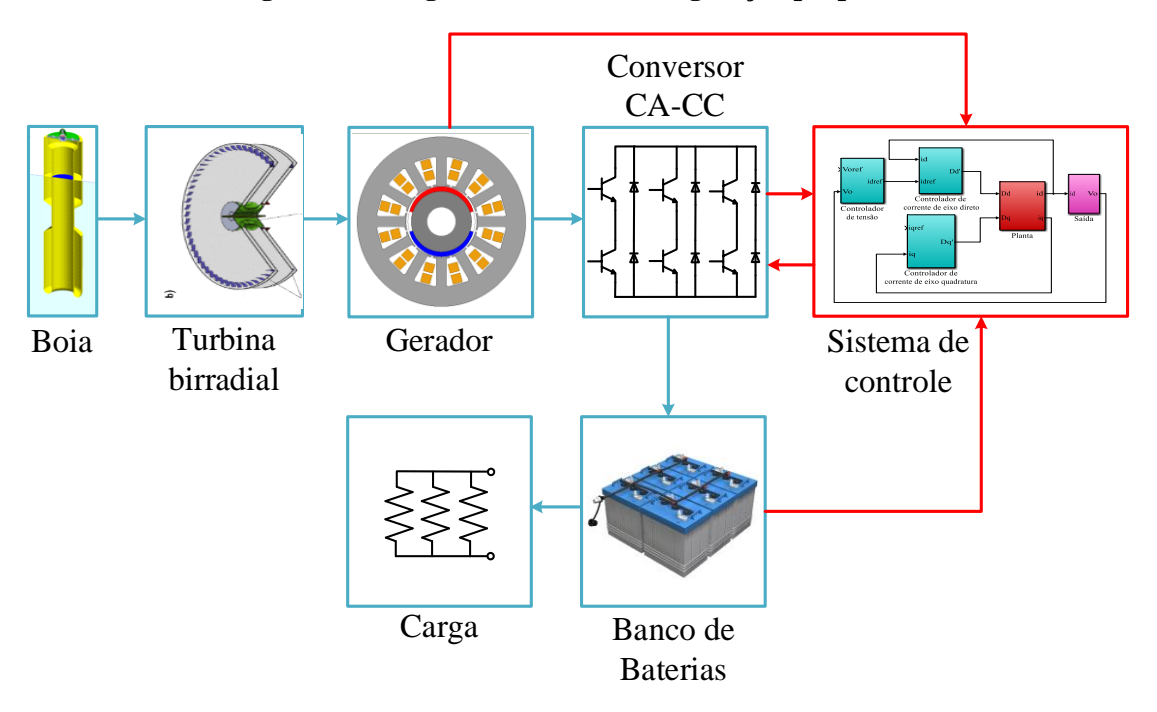

**Figura 26 - Diagrama do sistema de geração proposto.**

**Fonte: Elaborado pelo autor.**

#### **3.2 PROJETO GERADOR**

Essa seção tem por objetivo demonstrar os passos realizados para dimensionamento de uma máquina síncrona de ímãs permanentes dedicada para a aplicação de um sistema de conversão de energia das ondas em energia elétrica.

# **3.2.1 Projeto dimensional**

#### *A)* Determinação das dimensões básicas da máquina

Para isso é necessário determinar algumas especificações de projeto da máquina, como tensões nominais, potência ou conjugado a serem desenvolvidos, velocidade máxima de operação, entre outros. A velocidade máxima de rotação foi escolhida de acordo com a [Figura](#page-20-0)  [3.](#page-20-0) Nessa figura pode-se observar que a velocidade de rotação pode chegar em até 10.000 rpm, porém o sistema de controle aplicado terá como função maximizar a potência convertida. Dessa forma, a velocidade de rotação nominal fica fixada em torno em 4.500 rpm. De modo a não se obter perdas magnéticas elevadas, definiu-se que essa máquina teria dois polos em sua composição. Escolhendo um menor número de polos se tem uma frequência gerada menor para uma dada rotação e com isso menores perdas magnéticas para um dado material ferromagnético macio utilizado no projeto do gerador. Desta forma, conhecendo a velocidade de rotação estabelecida, pode-se obter que a frequência elétrica para esta condição de operação, ou seja, 75 Hz, o que não difere muito das máquinas convencionais que operam com 50/60 Hz. Para realização do projeto é preciso definir mais alguns fatores como o fator de potência, rendimento e conjugado. Como o sistema de controle terá por função manter a corrente de eixo de quadratura nula, pode-se considerar um fator de potência unitário. O rendimento foi escolhido em 90% de forma a não se ter perdas muito elevadas. O torque nominal pode ser determinado a partir da potência e da velocidade nominal. O valor estimado de potência da turbina que está sendo projetada pelo grupo do IST é de aproximadamente 4700 W; portanto, pode-se estimar <span id="page-51-0"></span>que este torque deve ser de aproximadamente 10 N.m. Essas especificações são apresentadas na [Tabela 1.](#page-51-0)

| Simbologia Definição |                                        | Valor        |  |
|----------------------|----------------------------------------|--------------|--|
| T                    | Conjugado Nominal                      | $10$ [N.m]   |  |
| $n_{m}$              | Velocidade angular<br>mecânica nominal | $4500$ [rpm] |  |
| P                    | Potência Mecânica                      | 4712 [W]     |  |
| η                    | Rendimento                             | 90 [%]       |  |
| $\cos \phi$          | Fator de Potência                      | 1            |  |
|                      | Número de polos                        | 2 polos      |  |

**Tabela 1 - Especificações de projeto.**

Segundo (BORGONOVO, 2001), quando se utiliza o conversor CA-CC trifásico selecionado na seção anterior, a maior tensão de linha permitida (*VL*máx) é igual atenção do barramento CC (V<sup>0</sup> ). Para a tensão do barramento CC escolheu-se um valor de 180 V. Consequentemente, a tensão de linha máxima é de 180 V. Considerando que uma ligação em estrela seja feita entre os enrolamentos da máquina, a tensão de fase eficaz desse enrolamento é de aproximadamente 73,5 V. Para não se ter problemas na operação nominal, como por exemplo, uma sobre modulação, escolheu-se 65 V de fase como tensão de projeto.

Além das especificações de projeto é necessário estabelecer alguns parâmetros que serão utilizados, como induções nas partes da máquina, fator de enchimento das ranhuras, fator de empilhamento das chapas, densidade de corrente nos condutores do enrolamento do estator, carregamento elétrico e magnético. Esses parâmetros estão apresentados na [Tabela 2,](#page-52-0) e foram escolhidos através de tabela que informam valores tradicionais dessas grandezas para diferentes tipos de máquina (PEREIRA, 2019). E foram escolhidos de forma a respeitar os parâmetros definidos pela equipe do IST da Universidade de Lisboa.

<span id="page-52-0"></span>

| Simbologia Definição |                             | Valor                      |
|----------------------|-----------------------------|----------------------------|
| $A_{ef}$             | Carregamento Elétrico       | 35000 $[A/m]$              |
| $B_{\delta}$         | Indução no entreferro       | $0,85$ [T]                 |
| $B_{c\rho}$          | Indução na coroa do estator | $1,5$ [T]                  |
| $B_{cr}$             | Indução na coroa do rotor   | $1,45$ [T]                 |
| $B_{de}$             | Indução no dente do estator | $1,6$ [T]                  |
| $J_a$                | Densidade de corrente       | $5,0$ [A/mm <sup>2</sup> ] |
| $\delta$             | Dimensão do entreferro      | $1,0$ [mm]                 |
| $K_{ep}$             | Fator de empilhamento       | 0,97                       |
| $K_{\rm es}$         | Fator de enchimento         | 0,37                       |
| $K_{\rm s}$          | Fator de Saturação          | 1,2                        |
| $K_c$                | Fator de Carter             | 1,2                        |

**Tabela 2 - Definições de grandezas e fatores de projeto.**

A seguir é apresentado o dimensionamento básico da máquina por meio da determinação do comprimento axial (*l*) da máquina e do diâmetro externo do rotor (*D*). Inicialmente, para o dimensionamento do rotor da máquina síncrona de ímãs permanentes, utiliza-se o equacionamento abordado em (PEREIRA, 2019). Ressalta-se que a indução no entreferro aqui apresentada é para uma determinação inicial do volume da máquina. Determinase a potência elétrica aparente (*S*) da máquina, expressa em [\(1\).](#page-52-1)

<span id="page-52-1"></span>
$$
S = \frac{T \omega_s}{\cos \phi \eta} \tag{1}
$$

onde *ω<sup>s</sup>* é a velocidade angular síncrona.

O volume ativo da máquina *V<sup>a</sup>* (volume do rotor) é dependente da densidade linear de corrente escolhida e do carregamento magnético, expresso em termos da indução no entreferro. Dessa forma, pode-se obter o volume ativo da máquina a partir de [\(2\)](#page-53-0) .

<span id="page-53-0"></span>
$$
V_a = \frac{T}{I, 35 A_{ef} B_{\delta}}
$$
 (2)

Para o cálculo do diâmetro externo do rotor é utilizada a relação entre o passo polar e o número de pares de polo, chamada de *λ*, podendo assumir valores entre 1 e 4 para máquinas com um par de polos. O diâmetro externo do rotor pode ser obtido a partir de [\(3\).](#page-53-1)

<span id="page-53-1"></span>
$$
D = \left(\frac{8\,pV_a}{\pi^2\lambda}\right)^{\frac{1}{3}}\tag{3}
$$

Sabe-se que o volume do rotor pode ser calculado como o volume de um cilindro. Dessa forma o comprimento axial do rotor é dado por [\(4\).](#page-53-2)

<span id="page-53-2"></span>
$$
L = \frac{V_a}{\pi R^2} \tag{4}
$$

onde *R* é o raio externo do rotor.

*B)* Dimensionamento do entreferro

O entreferro é uma limitação mecânica, de modo que o mesmo pode ser feito tão pequeno quanto possível. Para esse projeto escolheu-se um entreferro  $(\delta)$  de 1,0 mm.

Levando em consideração os fatores de saturação e de Carter, que representam respectivamente, que todas as quedas de tensão magnéticas ocorrem em um entreferro efetivo  $(\delta_0)$ , e a abertura das ranhuras, é possível então calcular o entreferro efetivo, a partir de [\(5\).](#page-53-3)

<span id="page-53-3"></span>
$$
\delta_0 = \delta K_c K_s \tag{5}
$$

*C)* Escolha e dimensionamento dos ímãs

Foram utilizados ímãs de NdFeB devido a sua elevada indução remanente, elevado produto energético, e alta coercividade. Como consequência, tem-se um valor alto de indução magnética no entreferro da máquina e uma difícil desmagnetização do material, mesmo para pequenos volumes de ímãs. Cabe ressaltar que é necessário tomar precauções para que seja possível que os ímãs possam operar em um ambiente altamente salino sofram com o processo de oxidação, que pode causar o esfarelamento dos mesmos e perda de energia magnética. Um tratamento da cobertura, com adequada proteção da superfície pode garantir essa condição.

O ímã permanente escolhido para o projeto é de NdFeB N35. Este apresenta 1,21 T de indução remanente *B<sup>r</sup>* e campo coercivo de -860 kA/m. Para o dimensionamento inicial do ímã permanente calcula-se o fator de dispersão de fluxo *Kf*. Foi atribuído um encobrimento polar de 80 % do passo polar

$$
K_f = \frac{(2b_m + 2\delta_0)(l + 2\delta_0)}{b_m l} \tag{6}
$$

onde *b<sup>m</sup>* é o encobrimento dos ímãs em milímetros dentro de um posso polar.

A altura do ímã *h<sup>m</sup>* para evitar a desmagnetização pela reação da armadura pode ser calculada através de [\(7\)](#page-54-0) (PEREIRA, 2019).

<span id="page-54-1"></span><span id="page-54-0"></span>
$$
h_m = \frac{5\delta_0 K_c K_s}{K_f} \tag{7}
$$

Através de [\(8\)](#page-54-1) pode-se calcular a indução efetiva no entreferro *Bg*.

$$
B_{\rm g} = B_{\rm r} \frac{1}{1 + \frac{1 \mu_{\rm M} \delta_0}{K_{\rm f} \mu_0 h_{\rm m}}} \frac{1}{K_{\rm f}} \tag{8}
$$

onde *µ<sup>M</sup>* é a permeabilidade magnética de recuo do ímã permanente e *µ<sup>0</sup>* é a permeabilidade magnética do vácuo.

De modo a estimar o ponto de operação do ímã, utiliza-se [\(9\)](#page-54-2) e [\(10\)](#page-54-3) que representam, respectivamente, a indução *B<sup>M</sup>* e o campo magnético *H<sup>M</sup>* no ponto de operação.

<span id="page-54-3"></span><span id="page-54-2"></span>
$$
B_M = B_r \frac{1}{1 + \frac{1}{K_f} \frac{\mu_M}{\mu_0} \frac{\delta_0}{h_m}}
$$
\n
$$
(9)
$$

$$
H_M = \frac{-B_r}{\mu_0} \frac{\delta_0}{h_m} \frac{1}{K_f} \frac{1}{1 + \frac{1}{K_f} \frac{\mu_M}{\mu_0} \frac{\delta_0}{h_m}}
$$
(10)

Com objetivo de obter uma onda de fluxo próxima a uma onda senoidal no entreferro, o raio de curvatura ( $R_p$ ) externo do ímã precisa ser reduzido, conforme [\(11\).](#page-55-0) Essa equação é utilizada originalmente para máquinas síncronas de enrolamento de campo, no dimensionamento da sapata polar.

<span id="page-55-0"></span>
$$
R_{\rm p} = R \frac{\left(1 - \frac{3\delta}{R}\right)}{1 + \frac{\delta}{R} (1,83 \, p^2 - 2)}
$$
\n(11)

Dessa forma, pode-se calcular a excentricidade (*e*) do raio de curvatura. Como dito anteriormente, nesse projeto se tem como objetivo a obtenção de correntes e tensões com o formato mais próximo de uma senoide. E para isso, além de encurtamento de passo no enrolamento, também se pode utilizar o artifício da excentricidade dos ímãs.

$$
e = R - R_p - \delta_0 \tag{12}
$$

# *D)* Dimensionamento do núcleo do rotor

Para o dimensionamento do núcleo polar se faz necessário escolher qual será a indução máxima no mesmo. Escolheu-se 1,45 T. O segundo passo é saber qual é o fluxo que atravessa o entreferro  $(\phi_p)$  e o passo polar  $(\tau_p)$ .

$$
\phi_{\mathrm{p}} = \frac{2}{\pi} B_{\mathrm{g}} l \tau_{\mathrm{p}} \tag{13}
$$

$$
\tau_{\rm P} = \frac{\pi R}{p} \tag{14}
$$

O valor de fluxo que atravessa o entreferro é uma parcela do valor de fluxo no núcleo polar, pois deve-se considerar o fluxo disperso (PEREIRA, 2019). Dessa forma, a altura do núcleo do rotor é dada por:

$$
h_{\rm cr} = \frac{\phi_p}{B_{\rm cr}l} \tag{15}
$$

#### *E)* Dimensionamento do núcleo do estator

A coroa do estator tem como finalidade fechar o caminho que possibilita que o fluxo magnético que sai de um polo e atravessa o entreferro retorne pelo polo vizinho. A indução magnética escolhida na coroa do estator é de 1,5 T. A altura da coroa do estator  $(h_{ce})$  pode ser calculada por [\(16\)](#page-56-0) (PEREIRA, 2019).

<span id="page-56-0"></span>
$$
h_{\rm ce} = \frac{0.45 \phi_{\rm p}}{l \, K_{\rm ep} B_{\rm ce}}\tag{16}
$$

*F)* Dimensionamento das ranhuras e dos dentes

Inicialmente é preciso determinar o número de ranhuras por polo e fase  $(q)$ . Para esse projeto escolheu-se 2 ranhuras por polo e fase. Sabe-se que a máquina possui 3 fases, portanto  $m = 3$ . Considerando que a máquina tem 2 polos, o número total de ranhuras  $(N_s)$  é calculado pela equação [\(17\).](#page-56-1)

<span id="page-56-1"></span>
$$
N_s = 2 q m p \tag{17}
$$

Existem diversas formas de ranhuras e consequentemente de dentes. Para esse projeto usou-se o conceito de dente reto. Definiu-se como parâmetro de projeto que a indução no dente  $(B_t)$  é de1,6 T, possibilitando calcular a largura do mesmo  $(b_z)$ .

O passo de ranhura  $\tau_N$  é expresso por:

$$
\tau_N = \frac{2\pi R}{N_s} \tag{18}
$$

A partir disso pode-se obter a largura do dente  $b_z$ , de acordo com:

$$
b_z = \frac{B_g \tau_N}{B_t} \tag{19}
$$

Uma vez conhecida a largura do dente e o passo de ranhura, é possível calcular a largura da ranhura no raio interno  $(b_i)$ .

$$
b_i = \tau_N - b_z \tag{20}
$$

O próximo passo é calcular a seção da ranhura  $(S_s)$ .

$$
S_s = \frac{A_{ef} \tau_N}{K_{es} J_a} \tag{21}
$$

Considerando a largura externa da ranhura  $(b<sub>o</sub>)$  2,5 vezes maior que a largura interna da ranhura, e aproximando a área da ranhura pela área de um trapézio, pode-se obter a altura da ranhura  $(h_s)$  (PEREIRA, 2019).

# *G)* Dimensionamento do enrolamento do estator

Com objetivo de determinar o número de espiras em série por fase, deve-se determinar incialmente o fator de passo e o fator de distribuição. Desse modo, é possível determinar o fator de enrolamento da máquina, que é resultado do produto entre os outros dois (uma vez que não é utilizado inclinação).

O fator de distribuição leva em consideração que se todas as bobinas de uma mesma fase fossem dispostas em uma mesma ranhura, as tensões induzidas nestas estariam em fase, portanto, a magnitude da tensão induzida em cada bobina seria a soma aritmética das mesmas. Estando as bobinas distribuídas entre as ranhuras do estator, a tensão resultante em cada fase é a soma fasorial da tensão induzida em cada bobina, resultando assim em uma tensão menor do que se as bobinas estivessem dispostas na mesma ranhura. A relação entre essas tensões resulta no fator de distribuição (*Kd*).

O fator de passo leva em consideração que as bobinas são posicionadas de forma que as tensões induzidas em cada lado da bobina estão defasadas de 180°E, resultando que o módulo da tensão induzida total na bobina, é o dobro da tensão induzida em um lado da mesma bobina. Se o passo encurtado for utilizado, ou seja, um passo de bobina menor que o passo polar, a tensão induzida em cada bobina é a soma fasorial das tensões induzidas em cada lado da bobina. A relação entre essas tensões é chamada de fator de passo (*Kp*).

O fator de distribuição *K<sup>d</sup>* pode ser calculado da forma apresentada a seguir, onde α<sup>r</sup> é o passo de ranhura em graus elétricos.

58

$$
\alpha_r = 360^\circ \frac{p}{N_s} \tag{22}
$$

$$
K_d = \frac{\text{sen}\left(\frac{q \cdot \alpha_r}{2}\right)}{q \cdot \text{sen}\left(\frac{\alpha_r}{2}\right)}\tag{23}
$$

O fator de passo  $K_p$  pode ser calculado da forma apresentada a seguir, onde  $Y_p$  é o passo polar em ranhuras (igual a 6 ranhuras), e  $Y_b$  é o passo de bobina em ranhuras (igual a 4 ranhuras).

$$
K_p = \text{sen}\left(\frac{Y_b \pi}{Y_p \, 2}\right) \tag{24}
$$

Os valores encontrados de  $K_p$  e  $K_d$  foram de 0,96 e 0,86, respectivamente. Esses valores são diferentes da unidade devido ao fato de enrolamento ser distribuído e haver encurtamento de passo em duas ranhuras, de modo a se obter uma forma de onda de tensão e corrente com menos presença de harmônicos.

Uma formulação para determinar o número total de espiras em série por fase *N<sup>e</sup>* é apresentada em (SEN, 2013), onde  $V_t$  é a tensão eficaz de fase no terminal de armadura, definida como 65 V.

$$
N_e = \frac{V_t}{4.443. \ \varphi_p \cdot f \cdot K_w}
$$
 (25)

onde *K<sup>w</sup>* é o fator de enrolamento da componente fundamental e *f* é frequência elétrica de operação. A frequência foi definida em 75 Hz, como comentado no início da seção.

O enrolamento escolhido foi de camada dupla. Dessa forma, o número de bobinas do enrolamento é ao número de ranhuras. Como é uma máquina trifásica, cada fase possui 4 ranhuras, e consequentemente há 4 bobinas por fase.

A seção do condutor utilizado é calculada com base em [\(26\).](#page-58-0)

<span id="page-58-0"></span>
$$
S_{\rm c} = \frac{S_{\rm s} K_{\rm es}}{2 N_{\rm ebob}}\tag{26}
$$

onde *Nebob* é o número de espiras por bobina.

A seguir são expostos os resultados obtidos a partir das definições feitas e da formulação acima apresentada.

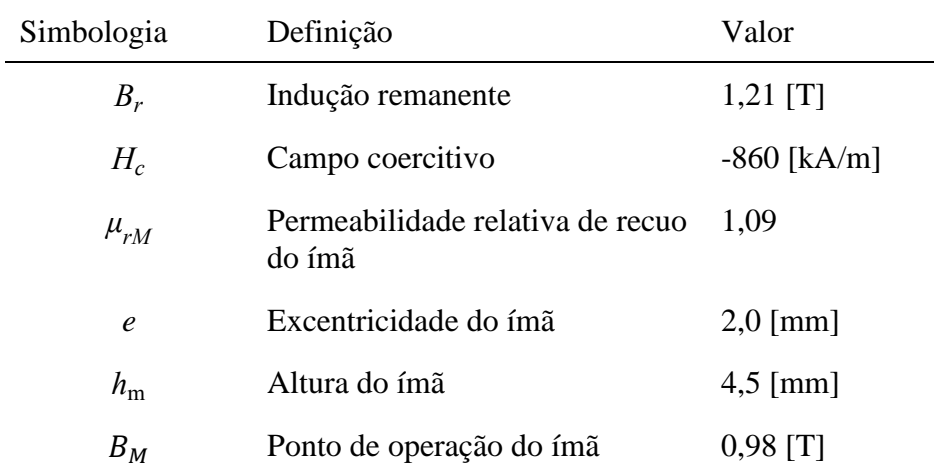

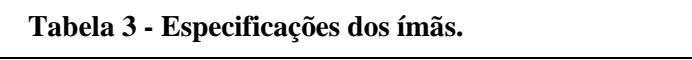

# **Tabela 4 - Dimensões principais da máquina.**

Ĭ.

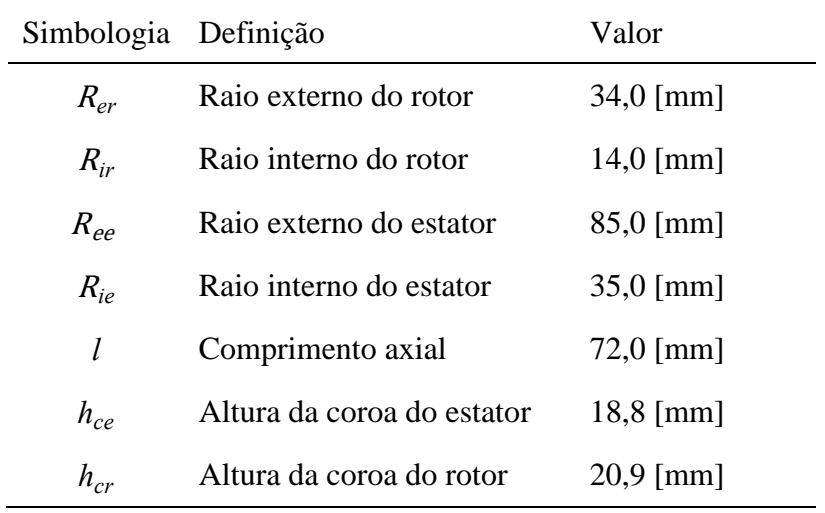

# **Tabela 5 - Características do enrolamento.**

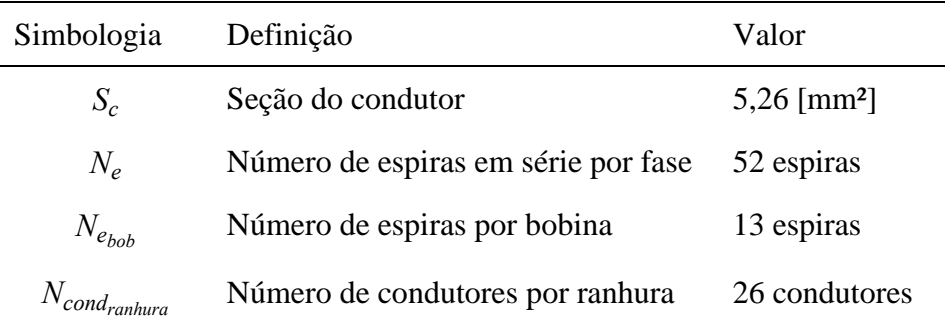

Com base nos parâmetros adotados para o projeto do enrolamento da máquina, pode-se desenvolver o diagrama completo do mesmo, como mostra a [Figura 27.](#page-60-0)

<span id="page-60-0"></span>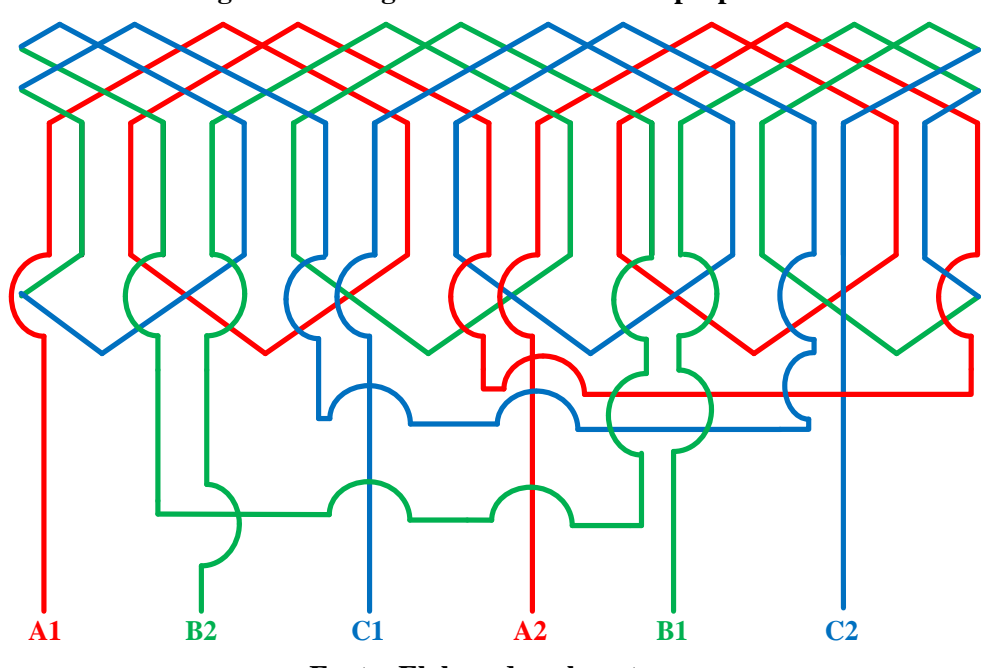

**Figura 27 - Diagrama do enrolamento proposto.**

**Fonte: Elaborado pelo autor.**

| Simbologia  | Definição                                         | Valor                      |
|-------------|---------------------------------------------------|----------------------------|
| $N_{s}$     | Número de ranhuras                                | 12 ranhuras                |
| $b_{de}$    | Largura do dente                                  | $9,8$ [mm]                 |
| $b_i$       | Largura interna da ranhura                        | $8,5$ [mm]                 |
| $b_o$       | Largura externa da ranhura                        | $21,3$ [mm]                |
| $b_{s0}$    | Abertura da ranhura                               | $3,0$ [mm]                 |
| $h_{s0}$    | Altura de pescoço mínima da ranhura               | $2,0$ [mm]                 |
| $h_{s1}$    | Altura entre pescoço e início do corpo da ranhura | $1,5$ [mm]                 |
| $h_{\rm s}$ | Altura da ranhura                                 | $23,3$ [mm]                |
| $S_{s}$     | Seção da ranhura                                  | $346.7$ [mm <sup>2</sup> ] |

**Tabela 6 - Características e dimensões das ranhuras.**

Os valores utilizados para  $h_{s0}$ ,  $h_{s0}$ ,  $h_{s1}$  foram estimados com base em simulação, tomando as devidas precauções para não permitir que alguma parte da máquina saturasse excessivamente. A [Figura 28](#page-61-0) tem como objetivo ilustrar as dimensões principais da máquina projetada.

<span id="page-61-0"></span>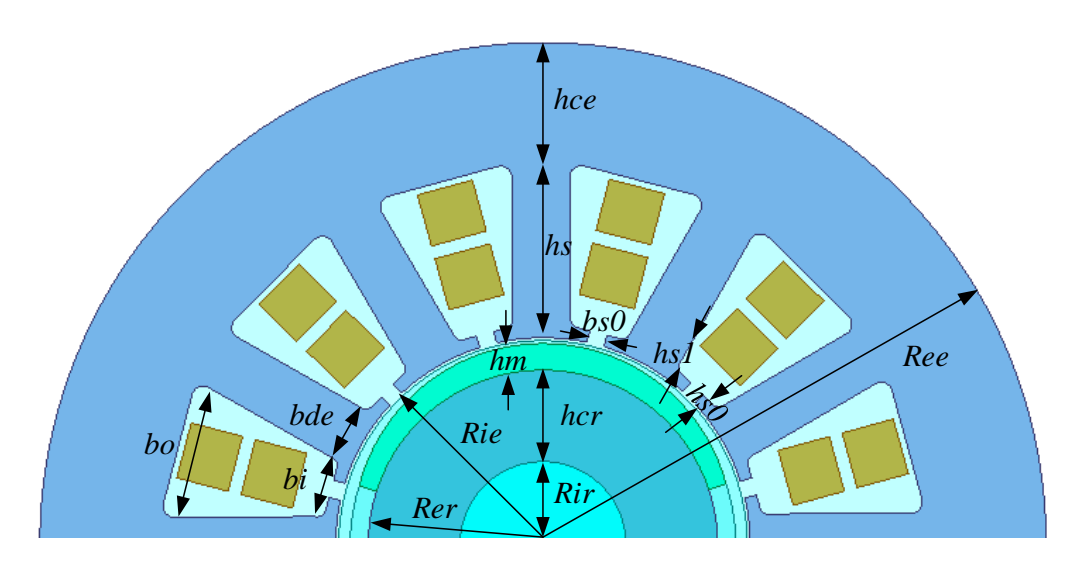

**Figura 28 - Dimensões principais da máquina projetada.**

**Fonte: Elaborado pelo autor.**

# **3.2.2 Modelagem do gerador**

Após a conclusão do projeto do gerador se torna necessário estimar os parâmetros de circuito equivalente do gerador, tais como: resistência elétrica de fase, indutância síncrona e constante de força eletromotriz.

<span id="page-61-1"></span>O circuito da [Figura 29](#page-61-1) representa o circuito por fase do gerador projetado e será utilizado para simular o funcionamento da máquina no sistema integrado.

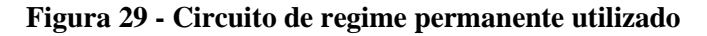

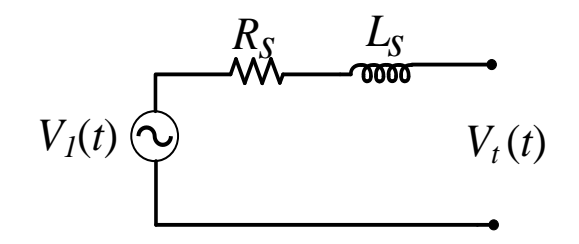

**Fonte: Elaborado pelo autor.**

A tensão induzida de fase no gerador é proporcial à constante de força eletromotriz  $(K_e)$ . Será considerada somente a componente fundamental na análise e na modelagem apresentada nas seções subsequente. Portanto, pode-se definir a constante de força eletromotriz a partir de [\(27\).](#page-62-0)

<span id="page-62-0"></span>
$$
K_e = \frac{V_{1rms}}{\omega_s} \tag{27}
$$

A fim de determinar a constante de força eletromotriz foi determinada a tensão induzida a vazio por meio de um modelo de elementos finitos utilizando o pacote computacional Ansys Electronics®. Um modelo bidimensional da máquina foi desenvolvido e uma simetria que representa apenas 50% da máquina foi utilizado de modo a propiciar simulações que requerem tempo de processamento reduzido em relação ao modelo completo. A condição de contorno foi definida de modo em que o potencial no exterior da estrutura estabelecida é nulo. Isso significa que linhas de fluxo magnético não saem dessa região. A condição de contorno foi aplicada sob a linha que delimita o raio externo do estator da máquina. Todas as simulações foram feitas em 2D. O material ferromagnético macio considerado para esse projeto foi um aço Aperam de grão não orientado M195-3S.

Na [Figura 30](#page-63-0) é apresentado o resultado da magnitude da indução magnética na estrutura da máquina quando a mesma opera sem carga. Esse resultado é obtido a partir de uma simulação magnetostática.

# <span id="page-63-0"></span>**Figura 30 - Módulo das induções magnéticas no domínio de cálculo com a máquina operando a vazio.**

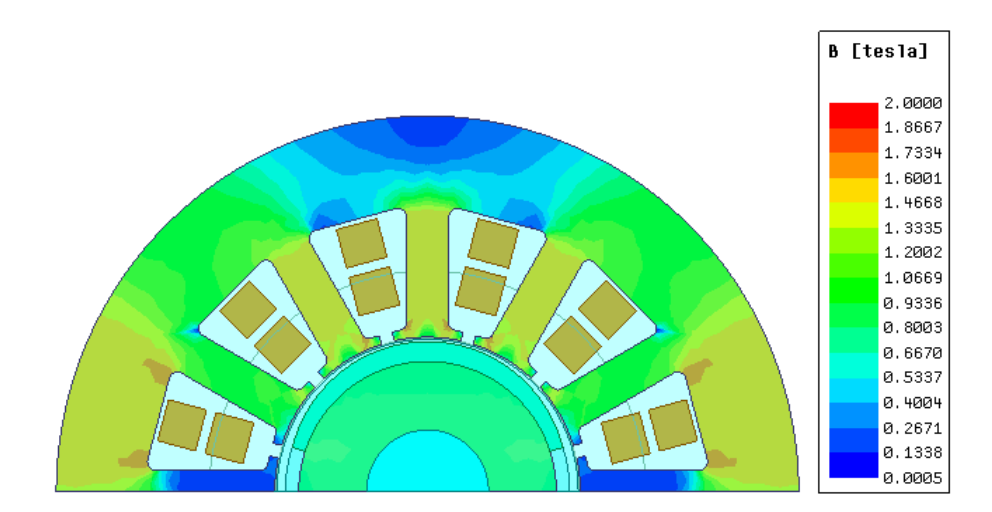

**Fonte: Elaborado pelo autor.**

A malha utilizada para as simulações no software de elementos finitos pode ser observada na [Figura 31.](#page-63-1) Pode-se observar que na região do entreferro a malha é mais refinada. Isso acontece pois próxima à região do entreferro se tem uma mudança brusca permeabilidades, por exemplo.

<span id="page-63-1"></span>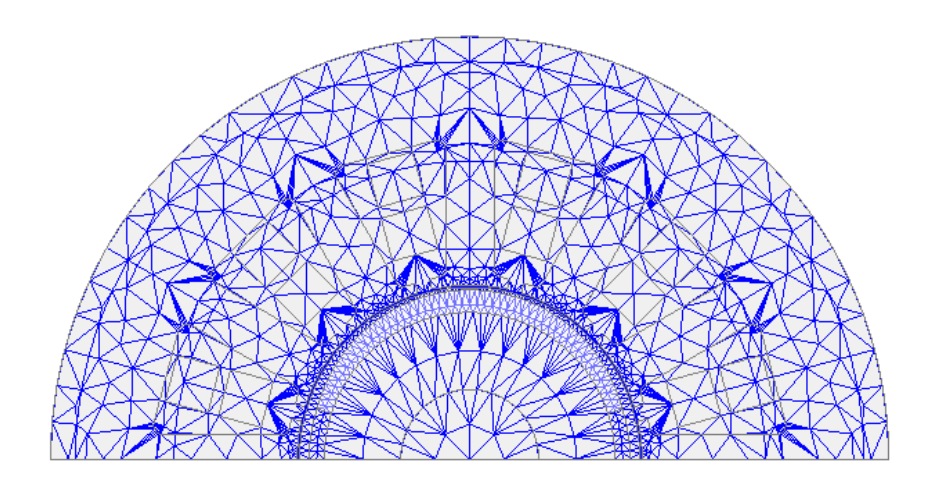

**Figura 31 - Malha utilizada no software de elementos finitos.**

**Fonte: Elaborado pelo autor.**

A partir do modelo numérico transiente da máquina é possível obter as tensões induzidas a vazio. A [Figura 32](#page-64-0) apresenta a tensões induzidas a vazio, com rotação de 4500 rpm.

<span id="page-64-0"></span>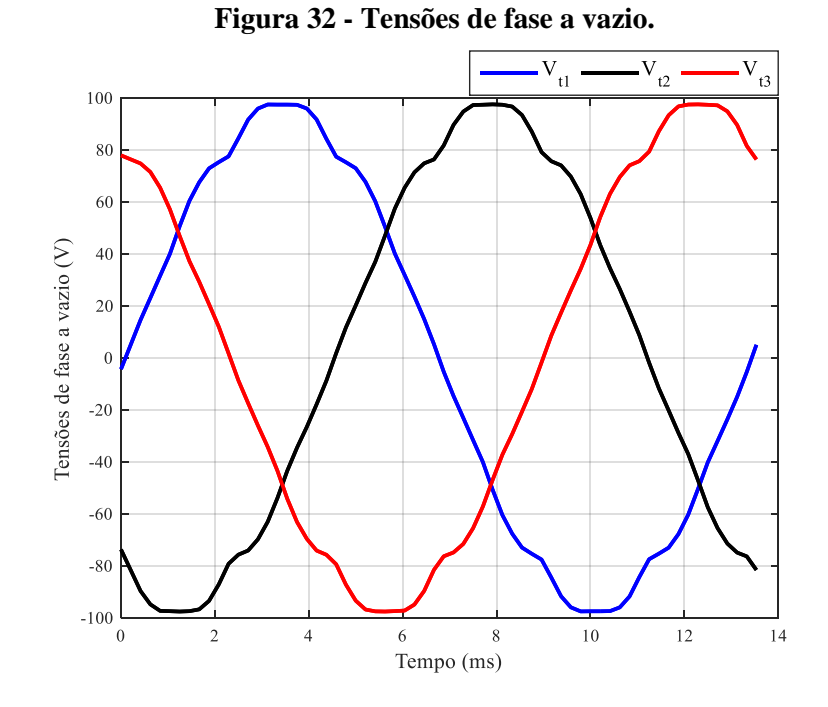

**Fonte: Elaborado pelo autor.**

A partir da [Figura 32](#page-64-0) é possível obter a composição harmônica da tensão induzida aplicando a Transformada Rápida de Fourier (Fast Fourier Transform – FFT). E obtém-se que a amplitude da componente fundamental da tensão induzida a vazio é de 95,93V. Portanto, pode-se determinar *Ke*. A rotação nominal da máquina, isto é, 471,239 rad/s, foi aplicada e o valor eficaz da componente fundamental da tensão induzida é de aproximadamente 67,8 V. Assim, obtem-se que a constante de força eletromotriz é 0,144 V/(rad/s). Para a estimativa da resistência do enrolamento  $(R<sub>s</sub>)$  deve-se utilizar [\(28\).](#page-64-1)

<span id="page-64-1"></span>
$$
R_s = \frac{N_e \rho_{cu} l_s}{S_c} \tag{28}
$$

onde  $\rho_{cu}$ é a resistividade elétrica do cobre, e  $l_s$  é o comprimento médio da espira, que pode ser calculado a partir de [\(29\)](#page-64-2) (PEREIRA, 2019).

<span id="page-64-2"></span>
$$
l_s = 2(l + \tau_p \left(\frac{\tau_b}{Q_b}\right)) F_{cb} \tag{29}
$$

onde  $Q_b$  é o número de ranhuras sob um polo,  $F_{cb}$  é o fator de correção para a cabeça de bobina, e  $\tau_b$  é o passo de bobina. Para um par de polos,  $F_{cb} = 1,45$  (PEREIRA, 2019).

A resistência total por fase determinada a partir deste método é de  $0,0638 \Omega$ .

O modelo numérico de simulação transiente também permite que sejam determinadas as indutâncias próprias por fase e as indutâncias mútuas entre fases. Portanto, aplicou-se tensão nominal aos terminais da máquina e extraiu-se os resultados mostrados na [Figura 33,](#page-65-0) que mostra a indutância própria da fase A e a indutância mútua da fase A com a fase B.

<span id="page-65-0"></span>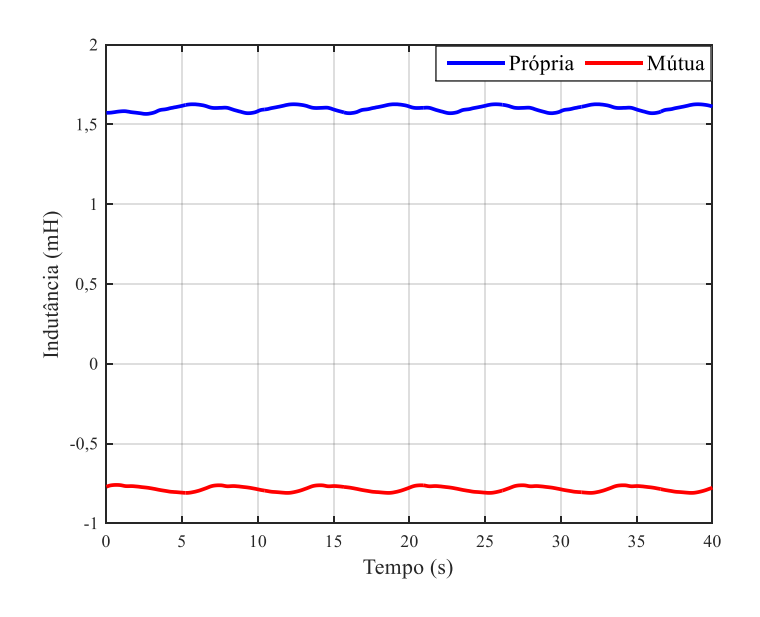

**Figura 33 - Indutâncias do enrolamento.**

<span id="page-65-1"></span>**Fonte: Elaborado pelo autor.**

De acordo com (UMANS, 2014), a indutância síncrona pode ser calculada a partir de [\(30\).](#page-65-1)

$$
L_S = L_{aa} - L_{ab} \tag{30}
$$

Dessa forma, obtém-se que a indutância síncrona da máquina é de 2,385 mH. É importante destacar que com esta metodologia não são avaliadas as indutâncias associadas às cabeças de bobina, pois o foco principal do trabalho não é a máquina, e sim o sistema integrado como um todo. Dessa forma, como a indutância de dispersão é pequena, não influenciaria significativamente a operação do sistema como um todo.

#### **3.3 CONVERSOR**

O conversor CA-CC utilizado é um conversor trifásico bidirecional totalmente controlado. Esse tipo de circuito é utilizado para obtenção de elevado fator de potência e baixa distorção harmônica da corrente. De modo a atingir algumas características de funcionamento de tensão e corrente foram escolhidos controladores PI, por sua simplicidade de implementação. Os parâmetros dos controladores são calculados com base nos parâmetros do circuito equivalente da fonte de alimentação (representada nesse trabalho pelos parâmetros do gerador, obtidos na Seção 3.2).

# **3.3.1 Modelagem do acoplamento do conversor e o gerador**

Nessa seção serão apresentadas as etapas realizadas para efetuar a modelagem e a análise do conversor CA-CC utilizado. Essa modelagem é desenvolvida em (BORGONOVO, 2001), porém nesse trabalho é considerada apenas uma indutância no início da modelagem e uma resistência série é adicionada no fim do equacionamento. De forma a representar a resistência do enrolamento da máquina nesta dissertação, será incluída uma resistência em série com a indutância desde o início do equacionamento. Na [Figura 34](#page-66-0) é apresentado o circuito considerado para a modelagem. As resistências  $R_s$  e as indutâncias  $L_s$  representam os parâmetros do circuito equivalente do gerador proposto.

**Figura 34 - Circuito do conversor CA-CC trifásico analisado.**

<span id="page-66-0"></span>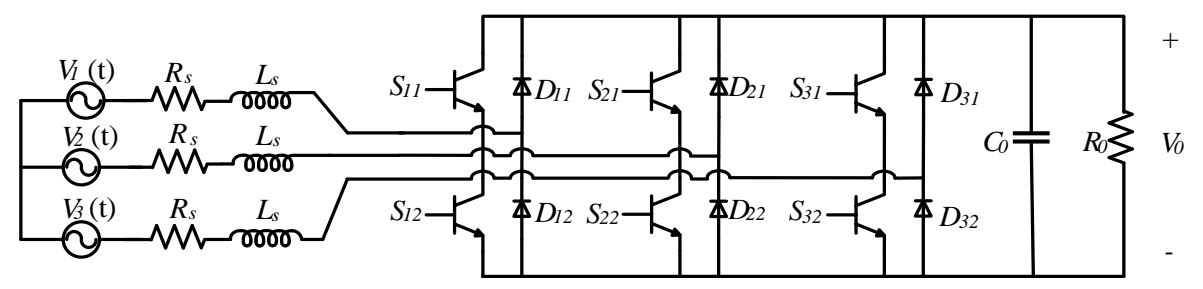

**Fonte: Elaborado pelo autor.**

Normalmente esse tipo de circuito é conectado diretamente na rede de distribuição de uma concessionária de energia. Porém, neste trabalho o circuito é conectado a uma máquina elétrica, que foi projetada na seção anterior, e tem-se como objetivo avaliar se o circuito opera de forma adequada na ampla faixa de velocidade do sistema de geração por energia das ondas, considerando os parâmetros do gerador projetado. Destaca-se que na maioria dos estudos analisados a indutância projetada é da ordem de microhenrys, enquanto a indutância típica de máquinas elétricas é na ordem de milihenrys (NARIMANI; MOSCHOPOULOS, 2012).

Seguindo a metodologia de modelagem apresentada em (BORGONOVO, 2001), considera-se que a alimentação é equilibrada e senoidal, e que as tensões de fase podem ser apresentadas de acordo com  $(31)$ , onde  $V<sub>P</sub>$  é a tensão de pico de fase.

<span id="page-67-0"></span>
$$
\begin{cases}\nV_I(t)=V_P \cos(\omega t) \\
V_2(t)=V_P \cos(\omega t-120^\circ) \\
V_3(t)=V_P \cos(\omega t+120^\circ)\n\end{cases}
$$
\n(31)

Nesta modelagem são apresentados dois tipos de modelos. O modelo do conversor visto a partir da entrada, que relaciona as correntes de entrada, já convertidos para a referência dq0, *i<sup>d</sup>* e *i<sup>q</sup>* com as correspondentes razões cíclicas *dd'* e *dq'*, e o modelo do conversor visto a partir da saída que relaciona as correntes *i<sup>d</sup>* e *iq* com a tensão de saída. A seguir será desenvolvido o modelo visto a partir da entrada. Para isso, considera-se o circuito da [Figura 35,](#page-67-1) que é um circuito simplificado do conversor acoplado com o gerador.

<span id="page-67-1"></span>**Figura 35 - Circuito simplificado do conversor acoplado ao gerador.**

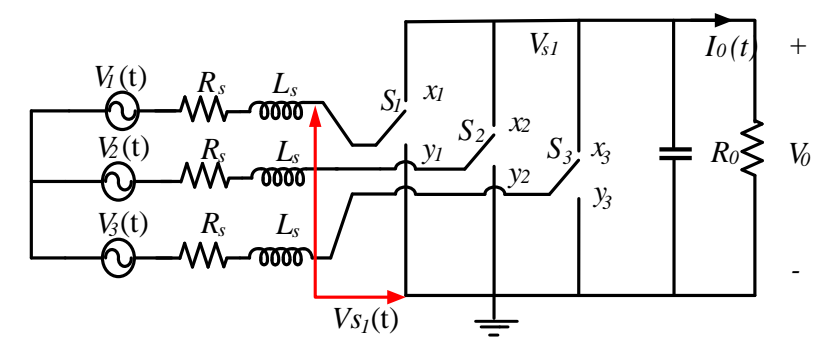

**Fonte: Elaborado pelo autor.**

Com base na [Figura 35,](#page-67-1) pode-se observar que quando a chave  $S_I$  está na posição  $x_I$ ,  $V_{sI}$ é igual a tensão de saída (V<sub>o</sub>) e quando S<sub>1</sub> está na posição y<sub>1</sub> a tensão V<sub>s1</sub> é nula. Dessa forma, extrapolando as considerações feitas para a chave  $S_1$  para as chaves restantes, pode-se afirmar que:

$$
\begin{cases}\nV_{s1}(t)=V_0D_1(t) \\
V_{s2}(t)=V_0D_2(t) \\
V_{s3}(t)=V_0D_3(t)\n\end{cases}
$$
\n(32)

onde D1, D2 e D3 são as razões cíclicas trifásicas que formam o PWM.

<span id="page-68-0"></span>Assim, o conversor acoplado ao gerador pode ser representado pelo circuito equivalente apresentado na [Figura 36,](#page-68-0) desde que a tensão de saída seja mantida constante.

**Figura 36 - Circuito equivalente do conversor acoplado ao gerador.**

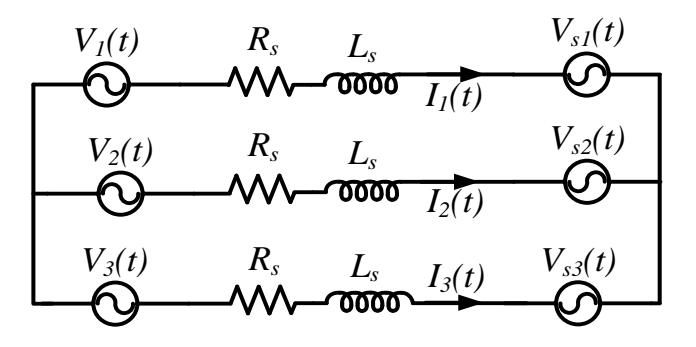

#### **Fonte: Elaborado pelo autor.**

Assim, a partir de uma análise por malhas se obtém que:

<span id="page-68-2"></span><span id="page-68-1"></span>
$$
\begin{cases}\nV_1(t)=L_s \frac{dI_1(t)}{dt} + R_s I_1(t) + V_{s1} \\
V_2(t)=L_s \frac{dI_2(t)}{dt} + R_s I_2(t) + V_{s2} \\
V_3(t)=L_s \frac{dI_3(t)}{dt} + R_s I_3(t) + V_{s3}\n\end{cases}
$$
\n(33)

De modo a simplificar a equação anterior, definem-se então os seguintes vetores:

$$
\overrightarrow{V_{123}} = \begin{bmatrix} V_1(t) \\ V_2(t) \\ V_3(t) \end{bmatrix}; \overrightarrow{I_{123}} = \begin{bmatrix} I_1(t) \\ I_2(t) \\ I_3(t) \end{bmatrix}; \overrightarrow{D_{123}} = \begin{bmatrix} D_1(t) \\ D_2(t) \\ D_3(t) \end{bmatrix}
$$
(34)

Substituindo [\(34\)](#page-68-1) em [\(33\)](#page-68-2) tem-se:

$$
\overrightarrow{V_{123}} = L_s \frac{d \overrightarrow{I_{123}}}{dt} + R_s \overrightarrow{I_{123}} + \overrightarrow{D_{123}} V_0
$$
\n(35)

A transformação de Park sobre um vetor  $\overrightarrow{X_{123}}$  qualquer é dado por:

$$
\overrightarrow{X_{dq0}} = \overline{B}^{-1} \overrightarrow{X_{123}}
$$
 (36)

onde B, que representa a matriz que efetua a transformação, é apresentada em **[\(37\)](#page-69-0)**.

$$
\overline{B} = \sqrt{\frac{2}{3}} \begin{bmatrix} \cos(\omega t) & \sin(\omega t) & 1\\ \cos(\omega t \cdot 120^\circ) & \sin(\omega t \cdot 120^\circ) & 1\\ \cos(\omega t \cdot 120^\circ) & \sin(\omega t \cdot 120^\circ) & 1 \end{bmatrix}
$$
(37)

Desta forma, pode-se afirmar que:

<span id="page-69-4"></span><span id="page-69-3"></span><span id="page-69-1"></span>
$$
\begin{cases}\n\overline{V_{123}} = \overline{B} \, \overline{V_{dq0}} \\
\overline{I_{123}} = \overline{B} \, \overline{I_{dq0}} \\
\overline{D_{123}} = \overline{B} \, \overline{D_{dq0}}\n\end{cases} \tag{38}
$$

Substituindo [\(38\)](#page-69-1) em [\(35\)](#page-69-2) se obtém:

$$
\overrightarrow{BV_{dq0}} = L_s \frac{d}{dt} \left( \overrightarrow{BI_{dq0}} \right) + R_s \left( \overrightarrow{BI_{dq0}} \right) + V_0 \overrightarrow{BD_{dq0}}
$$
(39)

Multiplicando [\(39\)](#page-69-3) por  $\overline{B}^{-1}$ , tem-se:

$$
\left[\overline{B}^{-1}\overline{B}\right]\overrightarrow{V_{dq0}} = L_{s}\overrightarrow{B}^{-1}\frac{d}{dt}\left(\overrightarrow{B}\overrightarrow{I_{dq0}}\right) + R_{s}\overrightarrow{B}^{-1}\left(\overrightarrow{B}\overrightarrow{I_{dq0}}\right) + V_{0}\left[\overrightarrow{B}^{-1}\overrightarrow{B}\right]\overrightarrow{D_{dq0}} \tag{40}
$$

Sabe-se que  $\left[\overline{B}^{-1}\overline{B}\right] = \omega$ 0 0 0  $0 \t 0 \t -1$ 0 1 0 ]. Substituindo essa relação em [\(40\),](#page-69-4) tem-se:

<span id="page-69-5"></span>
$$
\begin{bmatrix} V_0(t) \\ V_d(t) \\ V_q(t) \end{bmatrix} = L_s \begin{bmatrix} \frac{dI_0(t)}{dt} \\ \frac{dI_d(t)}{dt} \\ \frac{dI_q(t)}{dt} \end{bmatrix} + L_s \omega \begin{bmatrix} 0 \\ -I_q(t) \\ I_d(t) \end{bmatrix} + R_s \begin{bmatrix} I_0(t) \\ I_d(t) \\ I_q(t) \end{bmatrix} + V_0 \begin{bmatrix} D_0(t) \\ D_d(t) \\ D_q(t) \end{bmatrix}
$$
\n(41)

Aplicando a transformada de Park às tensões de linha, obtém-se:

<span id="page-69-2"></span><span id="page-69-0"></span>69

<span id="page-70-3"></span><span id="page-70-0"></span>
$$
\begin{cases}\nV_0(t) = 0 \\
V_d(t) = \sqrt{\frac{3}{2}}V_p \\
V_q(t) = 0\n\end{cases}
$$
\n(42)

Substituindo [\(42\)](#page-70-0) em [\(41\)](#page-69-5) obtém-se:

$$
\begin{bmatrix} 0 \\ \frac{3}{2}V_p \\ 0 \end{bmatrix} = L_s \begin{bmatrix} \frac{dI_0(t)}{dt} \\ \frac{dI_d(t)}{dt} \\ \frac{dI_q(t)}{dt} \end{bmatrix} + L_s \omega \begin{bmatrix} 0 \\ -I_q(t) \\ I_d(t) \end{bmatrix} + R_s \begin{bmatrix} I_0(t) \\ I_d(t) \\ I_q(t) \end{bmatrix} + V_0 \begin{bmatrix} D_0(t) \\ D_d(t) \\ D_q(t) \end{bmatrix}
$$
(43)

Destaca-se que a corrente de sequência zero é nula por definição, pois a soma das correntes de cada fase resulta em um valor nulo. Isso é resultado da restrição imposta às razões cíclicas. Dessa forma, o circuito de sequência zero pode ser desprezado, resultando em:

<span id="page-70-1"></span>
$$
\begin{cases}\n\frac{dI_d(t)}{dt} = \frac{V_p}{L_s} + \omega I_q(t) - \frac{R_s}{L_s} I_d(t) - \frac{V_0}{L_s} D_d(t) \\
\frac{dI_q(t)}{dt} = -\omega I_d(t) - \frac{R_s}{L_s} I_q(t) - \frac{V_0}{L_s} D_q(t)\n\end{cases}
$$
\n(44)

Com o objetivo de obter a função de transferência das correntes em função das razões cíclicas, substitui-se as varáveis de [\(44\)](#page-70-1) por um valor fixo, como se um ponto de operação fosse estabelecido, e adiciona-se uma pequena perturbação de modo que:

<span id="page-70-2"></span>
$$
\begin{cases}\nI_{d}(t)=I_{d}+i_{d}(t) \\
I_{q}(t)=I_{q}+i_{q}(t) \\
D_{d}(t)=D_{d}+d_{d}'(t) \\
D_{q}(t)=D_{d}+d_{d}'(t)\n\end{cases}
$$
\n(45)

Substituindo [\(45\)](#page-70-2) em [\(44\)](#page-70-1) obtém-se:

$$
\begin{cases} \sqrt{\frac{3}{2}} V_{\rm p} = L_{\rm s} \frac{d[I_{\rm d} + i_{\rm d}(t)]}{dt} + V_{\rm o} [\rm D_{\rm d} + d_{\rm d}'(t)] + R_{\rm s} [I_{\rm d} + i_{\rm d}(t)] \\ 0 = L_{\rm s} \frac{d[I_{\rm q} + i_{\rm q}(t)]}{dt} + V_{\rm o} [\rm D_{\rm q} + d_{\rm q}'(t)] + R_{\rm s} [I_{\rm q} + i_{\rm q}(t)] \end{cases} \tag{46}
$$

Aplicando a transformada de Laplace, obtém-se o modelo do conversor visto da entrada.

$$
\begin{cases}\n\frac{i_d(s)}{d_d(s)} = -\frac{V_0}{L_s s + R_s} \\
\frac{i_q(s)}{d_q(s)} = -\frac{V_0}{L_s s + R_s}\n\end{cases}
$$
\n(47)

Com base em [\(43\),](#page-70-3) pode-se afirmar que existe um acoplamento entre as variáveis  $I_{d}$ ,  $I_{q}$ , Dd e Dq. Dessa forma, definem-se variáveis dd' e dq' de modo a desacoplar as variáveis de eixo direto e de eixo de quadratura.

$$
\begin{cases} d_a'(t) = D_a(t) - \frac{L_s \omega}{V_o} i_q(t) \\ d_q'(t) = D_q(t) + \frac{L_s \omega}{V_o} i_d(t) \end{cases}
$$
\n(48)

Pode-se observar a planta juntamente com o sistema de desacoplamento na [Figura 37.](#page-71-0)

<span id="page-71-0"></span>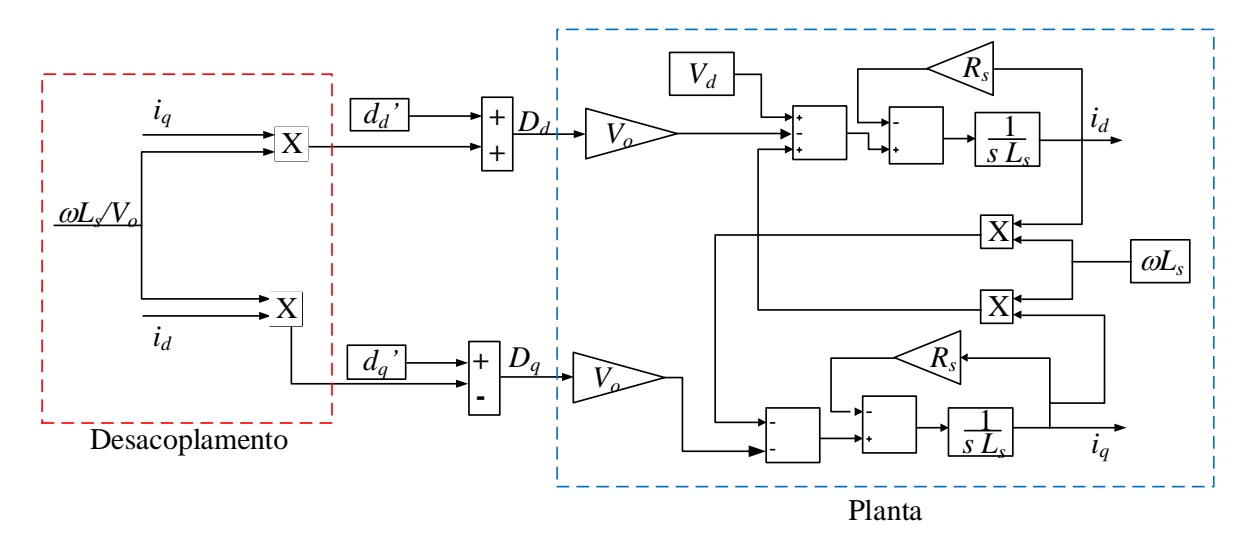

**Figura 37 - Diagrama de blocos modelo visto da entrada.**

# **Fonte: Elaborado pelo autor.**

Na sequência, desenvolve-se o modelo do conversor visto a partir da saída. Com base na [Figura 35,](#page-67-1) pode-se afirmar que:

$$
I_0 = I_1(t)D_1(t) + I_2(t)D_2(t) + I_3(t)D_3(t)
$$
\n(49)
Logo:

<span id="page-72-0"></span>
$$
I_0(t) = \begin{bmatrix} I_1(t) & I_2(t) & I_3(t) \end{bmatrix} \begin{bmatrix} D_1(t) \\ D_2(t) \\ D_3(t) \end{bmatrix}
$$
 (50)

Seguindo o mesmo raciocínio utilizado em [\(33\)](#page-68-0) e aplicando em [\(50\),](#page-72-0) tem-se:

$$
I_0(t) = \overrightarrow{I_{123}} \overrightarrow{D_{123}}
$$
\n
$$
(51)
$$

Dessa forma, aplicando a transformada de Park obtém-se:

$$
I_0(t) = \overrightarrow{I_{dq0}} \overrightarrow{D_{dq0}}
$$
\n<sup>(52)</sup>

Como no caso anterior, as componentes de sequência zero são nulas. Dessa forma, [\(52\)](#page-72-1) pode ser expresso como:

<span id="page-72-3"></span><span id="page-72-1"></span>
$$
I_0(t) = I_d(t)D_d(t) + I_q(t)D_q(t)
$$
\n(53)

<span id="page-72-2"></span>De forma que o circuito equivalente visto a partir da saída é apresentado na [Figura 38.](#page-72-2)

**Figura 38 - Circuito equivalente visto a partir da saída.**

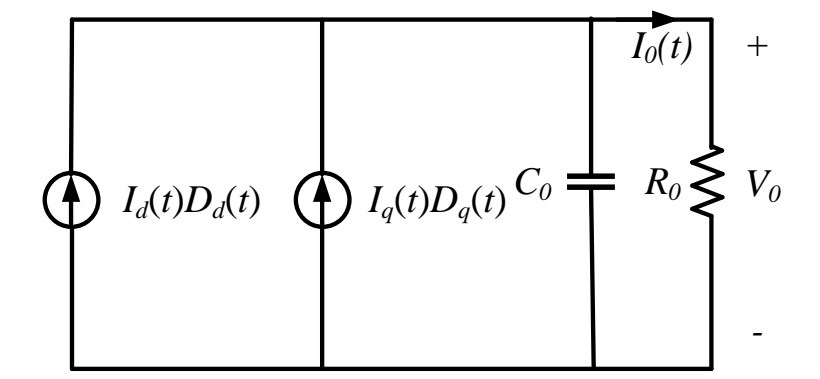

**Fonte: Elaborado pelo autor.**

A partir do circuito equivalente da [Figura 38,](#page-72-2) obtém-se:

<span id="page-72-4"></span>
$$
\frac{V_0(s)}{i_0(s)} = \frac{R_0}{1 + s R_0 C_0}
$$
\n(54)

<span id="page-73-0"></span>73

De forma a obter a função de transferência da tensão de saída em função das correntes I<sub>d</sub>(*t*) e I<sub>q</sub>(*t*), substitui-se as variáveis de [\(53\)](#page-72-3) e de [\(54\)](#page-72-4) por uma constante, que define o ponto de operação, somada a uma pequena perturbação, de acordo com [\(55\).](#page-73-0)

$$
\begin{cases}\nV_0(t)=V_0+v_0(t) \\
I_0(t)=I_0+i_0(t) \\
I_d(t)=I_d+i_d(t) \\
I_q(t)=I_q+i_q(t) \\
D_d(t)=D_d+d_d(t) \\
D_q(t)=D_q+d_q(t)\n\end{cases}
$$
\n(55)

Substituindo [\(55\)](#page-73-0) em [\(53\)](#page-72-3) obtém-se:

$$
I_0 + i_0(t) = (I_d + i_d(t)) (D_d + d_d(t)) + (I_q + i_q(t)) (D_q + d_q(t))
$$
\n(56)

Admitindo que o produto de duas perturbações seja tão pequeno de forma que possa ser desprezado, obtém-se:

<span id="page-73-1"></span>
$$
i_0(t) = I_d d_d(t) + D_d i_d(t) + I_q d_q(t) + D_q i_q(t)
$$
\n(57)

Aplicando a transformada de Laplace em [\(57\)](#page-73-1) se obtém:

<span id="page-73-3"></span><span id="page-73-2"></span>
$$
i_0(s) = I_d d_d(s) + D_d i_d(s) + I_q d_q(s) + D_q i_q(s)
$$
\n(58)

Desta forma, observa-se que é necessário determinar um ponto de operação do conversor, para se obter a função de transferência tensão/corrente. Sabe-se que a potência de entrada ativa e reativa do conversor em valores médios é definida por:

$$
\begin{cases} P_{in} = V_d I_d + V_q I_q \\ Q_{in} = V_d I_q - V_d I_d \end{cases} \tag{59}
$$

Porém, devido a referência adotada na transformada de Park sabe-se que *Vq*=0. Dessa forma, **(**[59\)](#page-73-2) pode ser reescrita como:

$$
\begin{cases} P_{in} = V_d I_d \\ Q_{in} = V_d I_q \end{cases} \tag{60}
$$

Além disso, pode-se escrever a corrente de eixo de quadratura em função da potência de saída (Po) e o rendimento do conversor (η).

<span id="page-74-0"></span>
$$
P_0 = \frac{P_{in}}{\eta} \longrightarrow I_d = \frac{P_0 \eta}{V_d} \tag{61}
$$

Lembrando também que V<sub>d</sub> $=\sqrt{\frac{3}{2}}$  $\frac{1}{2}V_p$ , [\(61\)](#page-74-0) pode ser reescrita como:

$$
I_d = \sqrt{\frac{2}{3}} \frac{P_0 \eta}{V_p} \tag{62}
$$

A corrente em quadratura pode ser escrita como:

$$
I_q = \frac{Q_{in}}{V_p} \tag{63}
$$

A partir de [\(44\),](#page-70-0) considerando as corrente *id*(*t*) e *iq*(*t*) são constantes para um determinado ponto de operação, tem-se que as suas derivadas são nulas, portanto:

<span id="page-74-2"></span><span id="page-74-1"></span>
$$
\begin{cases}\n0 = \frac{\sqrt{\frac{3}{2}}V_p}{L_s} + \omega I_q - \frac{R_s}{L_s} I_d - \frac{V_0}{L_s} D_d \\
0 = -\omega I_d - \frac{R_s}{L_s} I_q - \frac{V_0}{L_s} D_q\n\end{cases}
$$
\n(64)

Dessa forma:

<span id="page-74-3"></span>
$$
\begin{cases}\nD_d = \frac{\omega L_s}{V_0} + \sqrt{\frac{3}{2}} \frac{V_p}{V_0} \\
D_q = \frac{-\omega L}{V_0 V_p}\n\end{cases}
$$
\n(65)

Substituindo [\(62\)](#page-74-1) e [\(63\)](#page-74-2) em [\(65\),](#page-74-3) obtém-se

<span id="page-74-4"></span>
$$
\left\{\nD_d = \frac{\sqrt{\frac{2}{3}} \omega L_{SQ_{in}}}{V_0 V_p} + \sqrt{\frac{3}{2}} \frac{V_p}{V_0}\n\right\}
$$
\n
$$
D_q = \frac{-\sqrt{\frac{2}{3}} \omega L P_0 \eta}{V_0 V_p}
$$
\n(66)

Substituindo [\(47\),](#page-71-0) [\(62\),](#page-74-1) [\(63\)](#page-74-2) e [\(66\)](#page-74-4) em [\(58\)](#page-73-3)**[\(35\)](#page-69-0)**, tem-se:

$$
i_0(s) = \sqrt{\frac{3 V_p}{2 V_0}} \left( i_d(s) \left( 1 - s \frac{2 L_s P_o \eta}{3 V_p^2} \right) - i_q(s) s \frac{2 Q_{in} L_s}{3 V_p^2} \right) \tag{67}
$$

Substituindo [\(67\)](#page-75-0) em [\(54\),](#page-72-4) e sabendo que se busca fator de potência unitário, ou seja,  $i_q=0$  e  $Q_{in}=0$ , obtém-se:

<span id="page-75-0"></span>
$$
\frac{v_o(s)}{i_d(s)} = \frac{\sqrt{3}V_p R_0}{\sqrt{2}V_0} \frac{1 - \frac{s2L_s P_0 \eta}{3V_p^2}}{1 + s R_0 C_0}
$$
(68)

As equações que representam o modelo de entrada e o modelo de saída do sistema resultando do acoplamento entre conversor e gerador serão utilizadas para a implementação do modelo numérico no Simulink®. A partir disso, é necessário projetar controladores para que esses sejam capazes de fazer com que o sistema opere em determinados pontos. Deseja-se, inicialmente, manter a corrente de eixo de quadratura zero, de modo que o equacionamento apresentado seja respeitado e o fator de potência unitário seja obtido. Após, deseja-se realizar um controle indireto de potência convertida para garantir que o sistema de geração opere no ponto de máxima potência.

### **3.3.2 Projeto dos controladores**

Obtido o modelo numérico do conversor, a partir de (BORGONOVO, 2001), torna-se necessário projetar os controladores para controlar a corrente de eixo direto e a corrente de eixo de quadratura. O controlador de corrente de eixo de quadratura será responsável por manter a corrente de eixo de quadratura em um valor nulo; assim, a saída do sistema dependerá apenas da corrente de eixo direto. Os controladores têm por objetivo final garantir a máxima potência convertida para diversas condições de oceano. O sistema no qual esses serão aplicados é ilustrado na [Figura 39,](#page-76-0) onde pode-se se observar: uma fonte com uma resistência e uma indutância de entrada (que caracterizam o gerador); o conversor CA-CC propriamente dito; as transformações de sistemas de referência (Park e Clarke); a formação do *PWM* trifásico; o

sistema de controle (composto por dois controladores de corrente); e as medições das tensões e correntes da máquina.

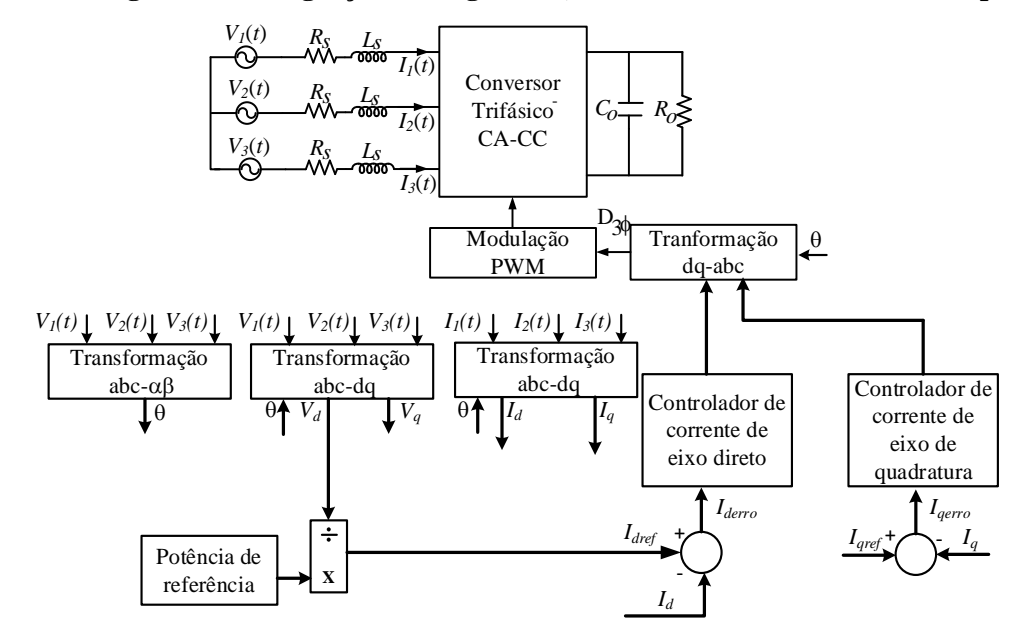

<span id="page-76-0"></span>**Figura 39** - **Diagrama da integração entre gerador, conversor CA-CC e controle de potência.**

**Fonte: Elaborado pelo autor.**

As equações para o projeto desses controladores foram retiradas de (SIQUEIRA, 2003). Com base na equação [\(62\)](#page-74-1) pode-se afirmar que a partir do controle da corrente de eixo direto pode-se controlar a potência de saída do conversor. O equacionamento utilizado para cálculo dos controladores é apresentado na sequência.

$$
\begin{cases} K_{pi} = 2 \zeta \omega_n L_s - R_s \\ K_{ii} = L_s \omega_n^2 \end{cases} \tag{69}
$$

onde ζ é o coeficiente de amortecimento e  $ω_n$  é a frequência natural do sistema. Segundo (SIQUEIRA, 2003)*,* para uma boa resposta transitória, o coeficiente de amortecimento deve estar entre 0,4 e 0,8.

A potência de entrada, que é a potência fornecida pela turbina ao gerador, é adaptada de um equacionamento apresentado em (HENRIQUES et al., 2016). Em (HENRIQUES et al., 2016) se tem uma curva de uma turbina com potência máxima de 1100 W; porém, para esta dissertação a especificação é de aproximadamente 4700 W. Então, estimou-se uma curva com mesmo formato, porém valores diferentes.

Com base na modelagem abordada anteriormente se construiu o modelo do conversor CA-CC no Simulink®, de modo a confrontar os resultados obtidos com um simulador de circuitos elétricos, nesse caso o PSIM®. O modelo numérico desenvolvido em (BORGONOVO, 2001) é amplamente utilizado como referência para outros trabalhos na área. Dessa forma, para validar o modelo construído no PSIM® adotou-se essa bibliografia.

Nas Figuras que seguem pode-se observar partes do circuito desenvolvido no PSIM®. Na sequência de cada figura são feitas algumas observações sobre as mesmas.

A [Figura 40](#page-78-0) tem como objetivo apresentar uma visão geral do circuito desenvolvido no PSIM. Esse foi subdivido em cinco partes: controle, transformadas, estimação da tensão induzida, chaveamento de regimes de ondas e o conversor com a construção do PWM trifásico. Cada uma dessas partes será explicada na sequência.

<span id="page-78-0"></span>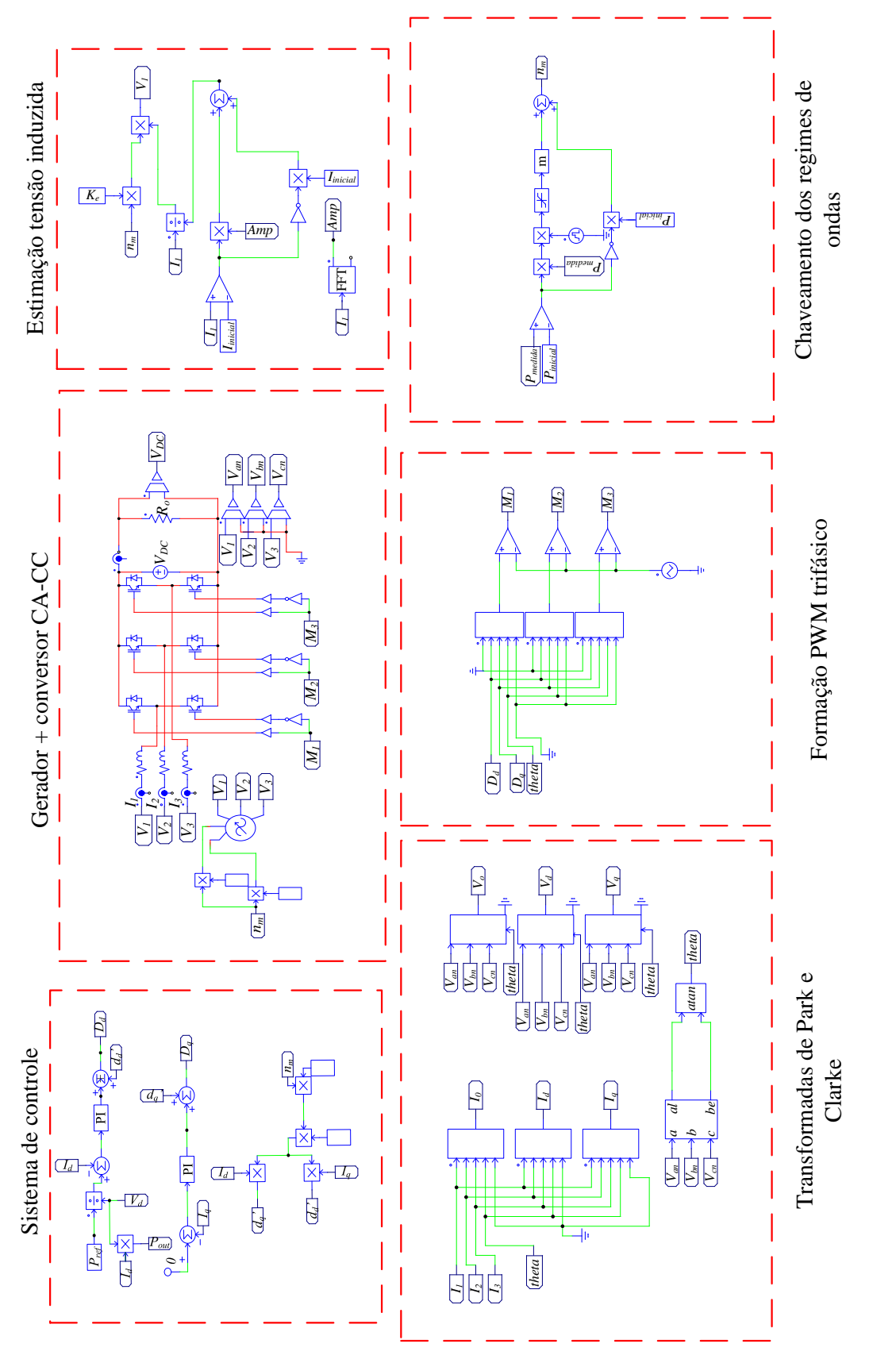

**Figura 40 - Modelo do sistema completo desenvolvido no PSIM® .**

**Fonte: Elaborado pelo autor.**

Na [Figura 41](#page-79-0) existe uma fonte de tensão que possibilita a utilização de parâmetros que variem durante a simulação. Esses parâmetros são frequência elétrica e valor eficaz da tensão induzida no gerador. Assim, é possível modelar a tensão induzida no gerador em função da velocidade angular na qual o sistema estará operando. Na sequência, os parâmetros do circuito equivalente do gerador, caracterizados por uma resistência em série com uma indutância, representados por  $R_s$  e  $L_s$ , respectivamente. Pode-se observar também o retificador *PWM* que é composto por 6 chaves. A fonte de tensão  $V_{DC}$  próxima a saída do circuito representa uma bateria. Fez-se assim pois o regime de ondas a qual o sistema estará submetido não muda abruptamente, dessa forma a tensão terminal da bateria também não terá seu valor alterado nos intervalos de simulação que foram considerados. A carga utilizada é para 4500 W de potência de saída e 180 V de tensão no barramento CC, para operação nominal. De acordo com o regime de ondas imposto, determina-se uma nova potência máxima de entrada e, assim, tem-se uma nova potência de referência. A carga é ajustada de acordo com a potência de referência. Os sinais M1, M2 e M3 representam os sinais responsáveis por formar o PWM trifásico.

<span id="page-79-0"></span>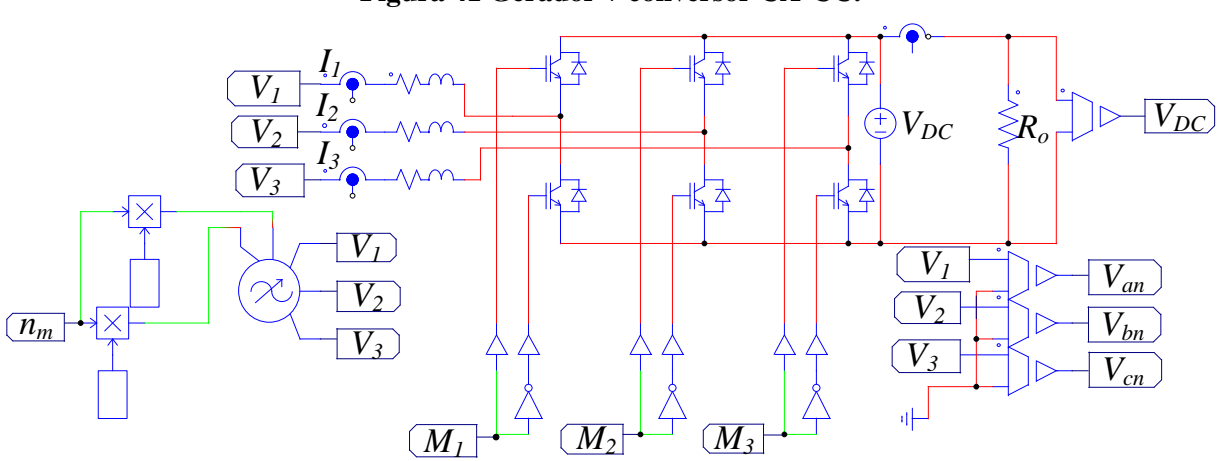

**Figura 41 Gerador + conversor CA-CC.**

**Fonte: Elaborado pelo autor.**

Na [Figura 42](#page-80-0) pode-se observar o sistema de controle proposto. Ele é composto por dois controladores proporcial e integral (PI), com o objetivo de controlar a corrente de eixo de quadratura, de modo que essa seja nula, e através do controle da corrente de eixo direto realizar um controle indireto da potência convertida. Nessa figura tem-se também o bloco de desacoplamento, onde se injeta os sinais de tensão de [\(48\).](#page-71-1) Dessa forma, garante-se a independência dos circuitos de eixo direto e de eixo de quadratura, e que a potência convertida depende somente da corrente de eixo direto, como pode ser observado em [\(61\).](#page-74-0)

Na [Figura 43](#page-81-0) são apresentados os blocos de tranformadas utilizados. Inicialmente, utiliza-se a Transformada de Clarke para obtenção do ângulo de referência para aplicar tanto na Transforamada de Park, quanto na sua inversa. A transformada de Park tem como objetivo a transformação de grandezas do sistema de referência trifásico no sistema de referência dq. Essa transformada facilita enormemente a aplicação e o projeto de sistemas de controle.

<span id="page-80-0"></span>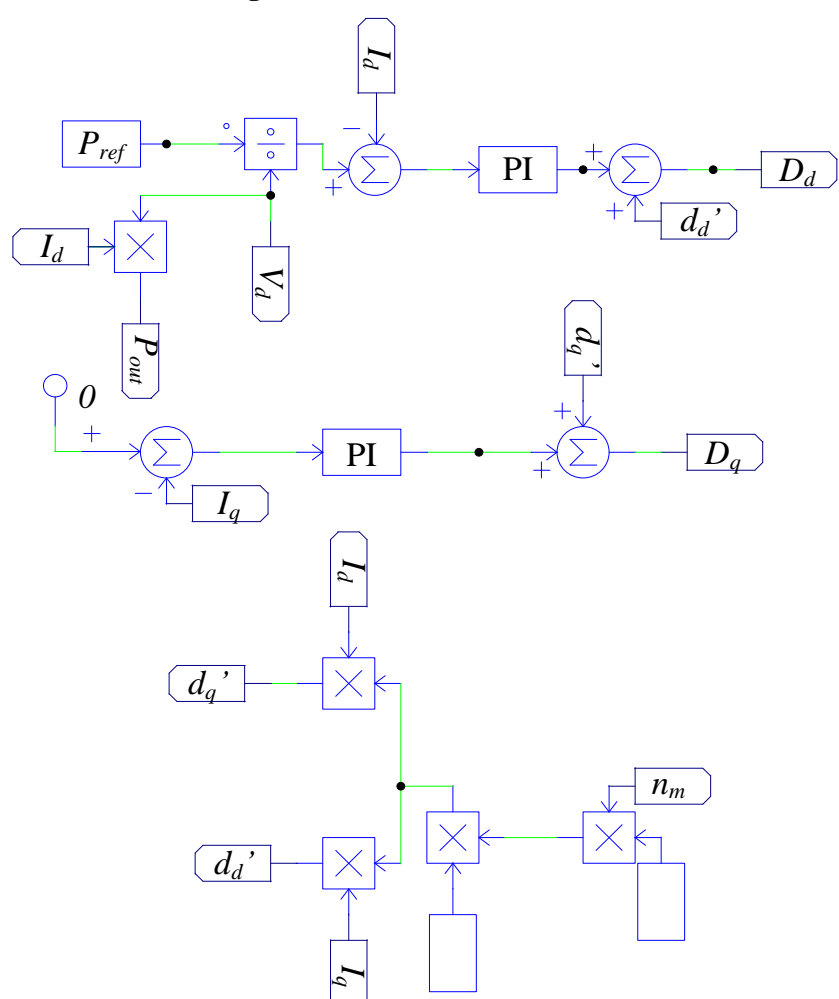

### **Figura 42 - Sistema de controle.**

**Fonte: Elaborado pelo autor.**

<span id="page-81-0"></span>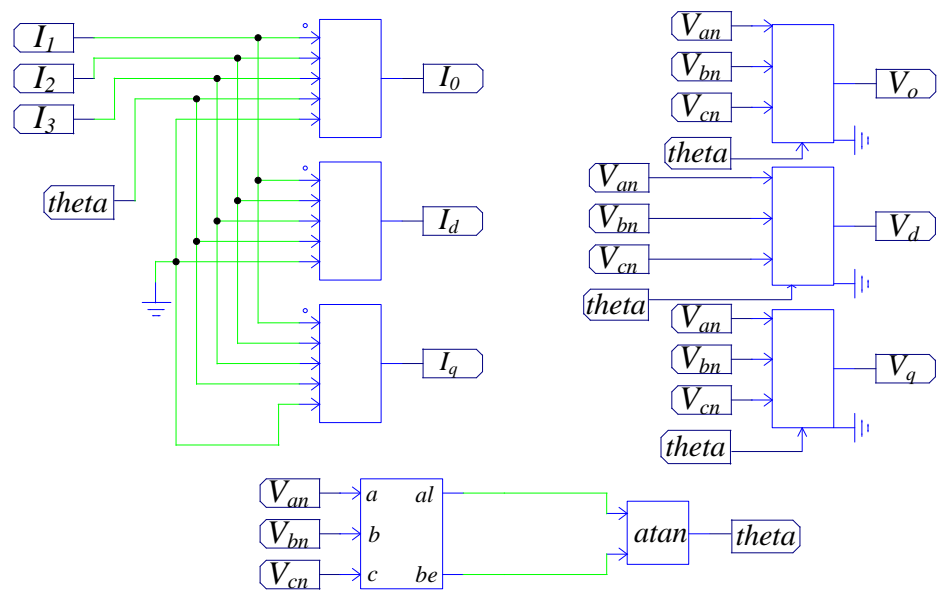

**Figura 43 - Transformadas de Park e Clarke.**

**Fonte: Elaborado pelo autor.**

Na [Figura 44](#page-82-0) são apresentados os blocos utilizados para a imposição de regimes de ondas para algumas simulações que são apresentadas no Capítulo 4. Sabe-se que no oceâno é possível encontrar diversos regimes de ondas, com amplitudes e frequências diferentes. Para possibilitar a simulação deste comportamento, utilizou-se equações do segundo grau para descrever esses diferentes regimes de ondas. O bloco denominado "m" extrai as raízes de uma equação de segundo grau que é dependente da entrada desse bloco, que nesse caso é a potência elétrica convertida. O bloco de saturação serve para limitar o valor de potência que entra no bloco de obtenção das raízes. No capítulo seguinte do trabalho será possível observar que a potência convertida tem um certo sobressinal no regime transitório. O que acarreta que o bloco que encontra as raízes não é capaz de achar uma resposta para esse comportamento, pois o pico do sobressinal não apresenta raízes válidas para determinado regime de ondas. Os demais blocos utilizados são responsáveis pela inicialização do sistema, visto que inicialmente não há nenhuma potência convertida.

<span id="page-82-0"></span>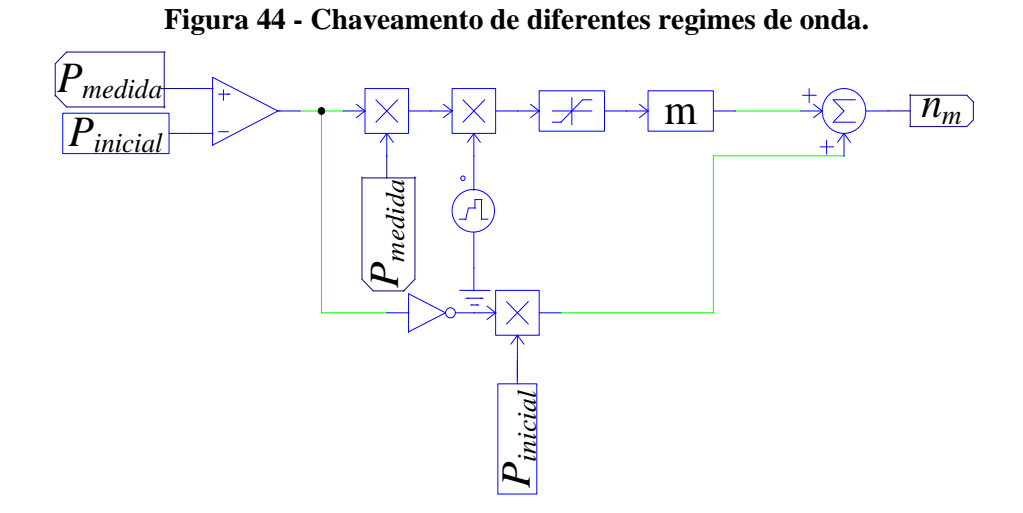

**Fonte: Elaborado pelo autor.**

Pode-se observar pela [Figura 41](#page-79-0) que as medições de tensões são correspondentes a tensão induzida em uma máquina elétrica, o que na prática não é possível quando a máquina opera com carga. Para contornar esse problema, com base na [Figura 45,](#page-83-0) propõem-se uma maneira simples de estimar essa tensão. Para isso precisa-se de sensores de velocidade e sensores de corrente. Conhecendo a constante de força eletromotriz e a velocidade mecânica do eixo, pode-se estimar qual é o pico da tensão induzida para um determinado ponto de operação. Medindo a corrente de fase, e dividindo essa pelo valor de pico da mesma, é possível obter a frequência e a fase da corrente. Como a corrente de eixo de quadratura deve ser nula, sabe-se que a corrente de fase está em fase com a tensão induzida gerada (fator de potência unitário). Esse processo foi realizado para as três fases.

Na [Figura 46](#page-83-1) pode-se observar a construção do PWM trifásico. Esse é originado com sinais provenientes do sistema de controle "Dd" e "Dq", de forma a propiciar uma determinada corrente de eixo direto. Essas variáveis são representadas em [\(66\).](#page-74-4)

**Figura 45 - Estimação da tensão induzida.**

<span id="page-83-0"></span>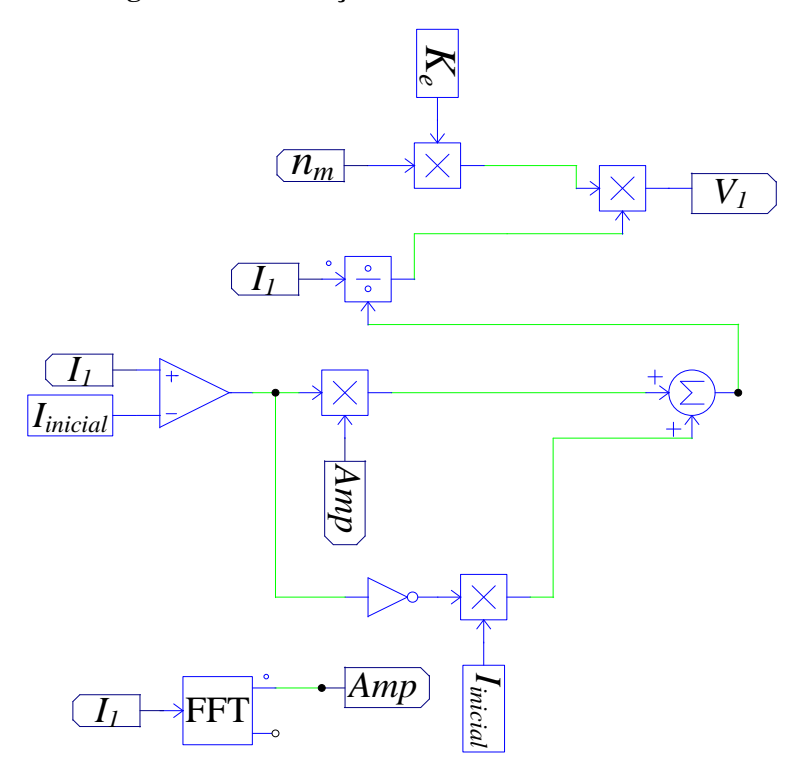

**Fonte: Elaborado pelo autor.**

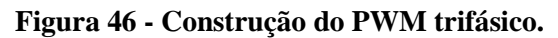

<span id="page-83-1"></span>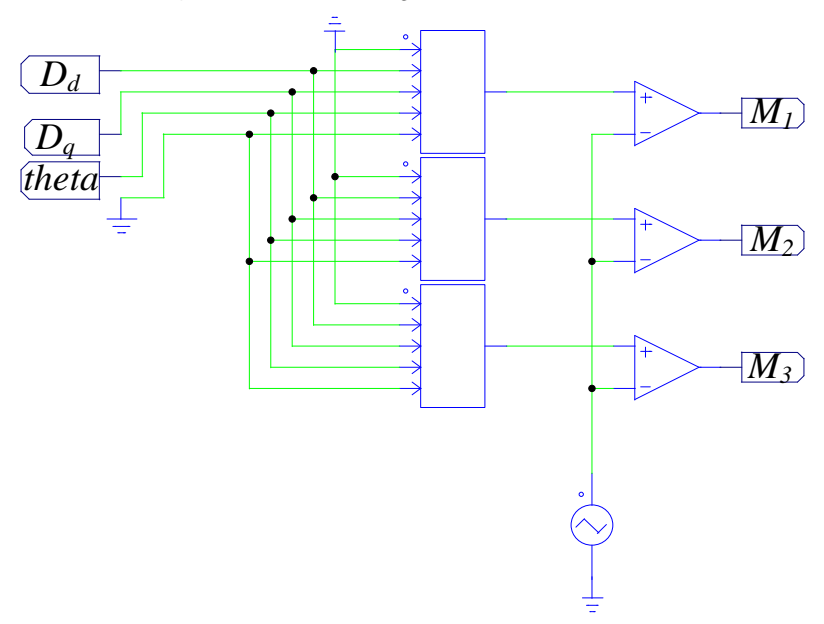

**Fonte: Elaborado pelo autor.**

Na [Figura 47](#page-84-0) é apresentado o sistema desenvolvido no Simulink®, que engloba todos os componentes expostos na seção de modelagem matemática.

<span id="page-84-0"></span>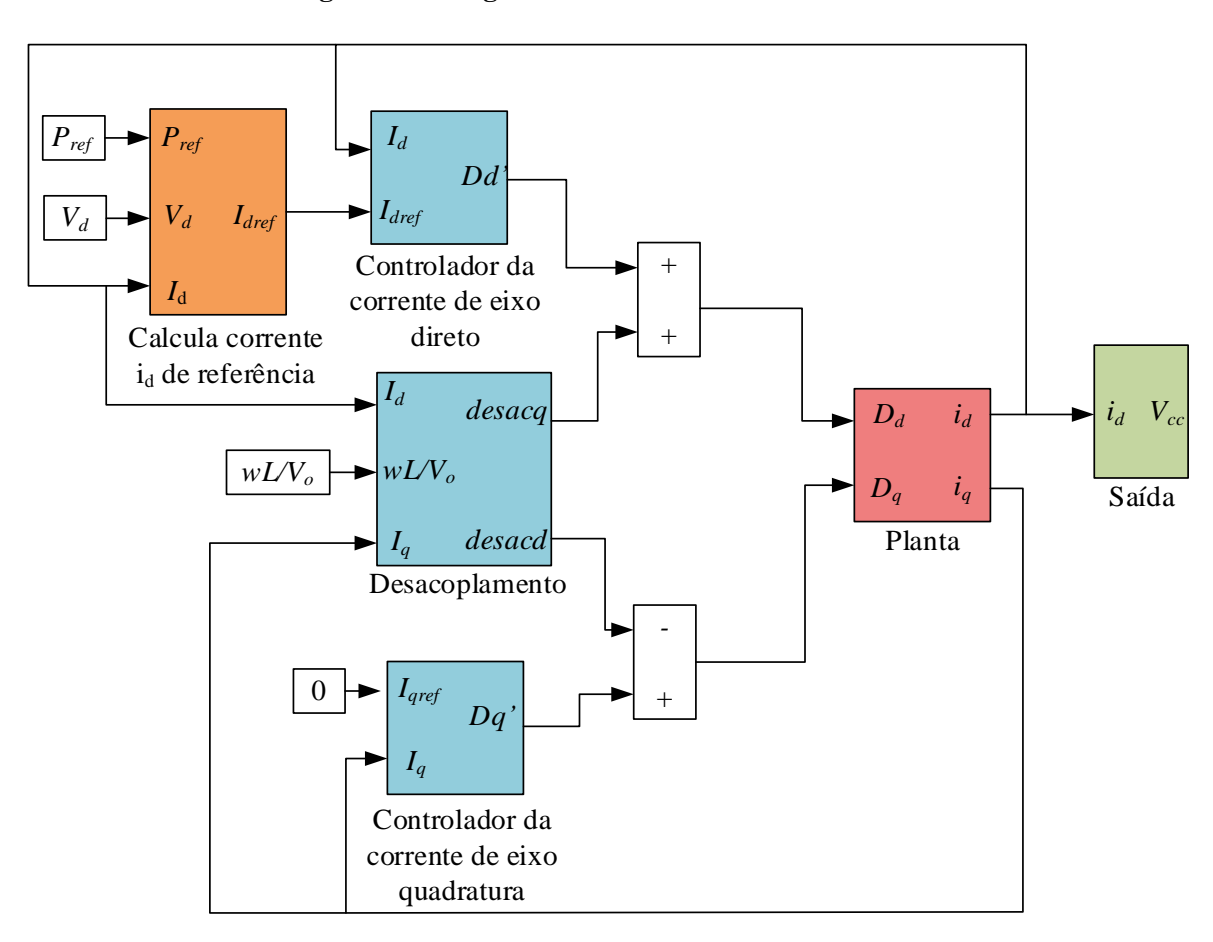

**Figura 47 - Diagrama desenvolvido do Simulink® .**

**Fonte: Elaborado pelo autor.**

## **3.4 CONSIDERAÇÕES FINAIS**

Nesse capítulo, inicialmente, apresentou-se os componentes que constituem a solução proposta de forma integrada, desde a turbina até a alimentação da carga.

Na sequência, apresentou-se todos os pré-requisitos de projeto da máquina elétrica, que foram estipulados pela equipe do IST. Além disso, foram definidos alguns fatores de projeto. Após esse processo, fez-se o projeto dimensional da máquina e a estimação de parâmetros da mesma. Após, uma simulação utilizando o método de elementos finitos foi realizada para determinar as indutâncias.

O próximo passo desenvolvido foi a modelagem matemática do conversor CA-CC utilizado. Essa modelagem foi desenvolvida em (BORGONOVO, 2001). Porém, introduziu-se

desde o início da modelagem uma resistência em série com a fonte de alimentação, enquanto que na modelagem original essa resistência foi introduzida apenas no final do equacionamento. O modelo desenvolvido servirá para confrontar resultados obtidos através de um *software* de simulação de circuitos elétricos, o PSIM®.

Foi apresentado o equacionamento utilizado para cálculo dos controladores empregados nessa aplicação. Trata-se de dois controladores PI utilizados para controle da corrente de eixo de quadratura e corrente de eixo direto, possibilitando um controle indireto da potência de saída.

Por fim, foi apresentado o circuito que modela o sistema proposto no simulador de circuitos (PSIM®).

## **4 RESULTADOS E DISCUSSÃO**

Nesse capítulo são apresentados resultados referentes à máquina elétrica e ao conversor CA-CC.

#### **4.1 SIMULAÇÕES DO MODELO NUMÉRICO DO GERADOR**

Nessa seção são apresentados resultados referentes às induções magnéticas em algumas partes da máquina como: coroa do estator, dentes, entreferro, ímãs e coroa do rotor. Estes resultados são obtidos a partir de modelos magnetostáticos sem excitação elétrica no gerador. É então avaliado se os resultados obtidos estão de acordo com o que foi proposto na seção de projeto dimensional. Na sequência, são apresentados resultados referentes às simulações dinâmicas da máquina elétrica para duas condições de operação. Para as simulações dinâmicas são utilizados modelos numérico transientes. A primeira com operação nominal, ou seja, velocidade de 4500 rpm, a segunda com velocidade de 2000 rpm. Serão apresentados resultados para: tensão induzida a vazio, tensão com carga, correntes de fase e conjugado. As linhas onde as induções foram avaliadas são ilustradas na [Figura 48.](#page-87-0)

### **4.1.1 Indução magnética**

Durante o projeto estabeleceu-se na [Tabela 2](#page-52-0) que a indução máxima na coroa do estator seria de 1,5 T. Após a simulação verificou-se que esse valor ficou em torno de 1,56 T, como mostra a [Figura 49.](#page-88-0) A indução máxima nos dentes do estator estabelecida foi de 1,6 T, e obtevese um valor ligeiramente menor (1,48 T), como pode ser verificado na [Figura 50.](#page-88-1) Já a componente fundamental da indução no entreferro (cuja distribuição é mostrada na [Figura 51\)](#page-89-0) foi determinada analiticamente por meio de [\(8\),](#page-54-0) resultando em 0,95 T. Na [Figura 52](#page-89-1) é mostrada a FFT da distribuição espacial da indução no entreferro, e a partir disso pode-se concluir que o valor da componente fundamental é de 0,96 T. Na [Figura 53](#page-90-0) pode-se observar a magnitude da indução no ímã. A máxima indução na coroa do rotor foi definida como 1,45 T na etapa de projeto e os resultados de simulação numérica apontam um valor aproximado de 1,27 T, como ilustrado na [Figura 54.](#page-90-1) Os resultados da magnitude indução nas diferentes partes da máquina mostram boa concordância com os valores de referência estabelecidos na etapa de projeto. As pequenas discrepâncias observadas são oriundas de aproximações adotadas nos equacionamentos que foram empregados.

<span id="page-87-0"></span>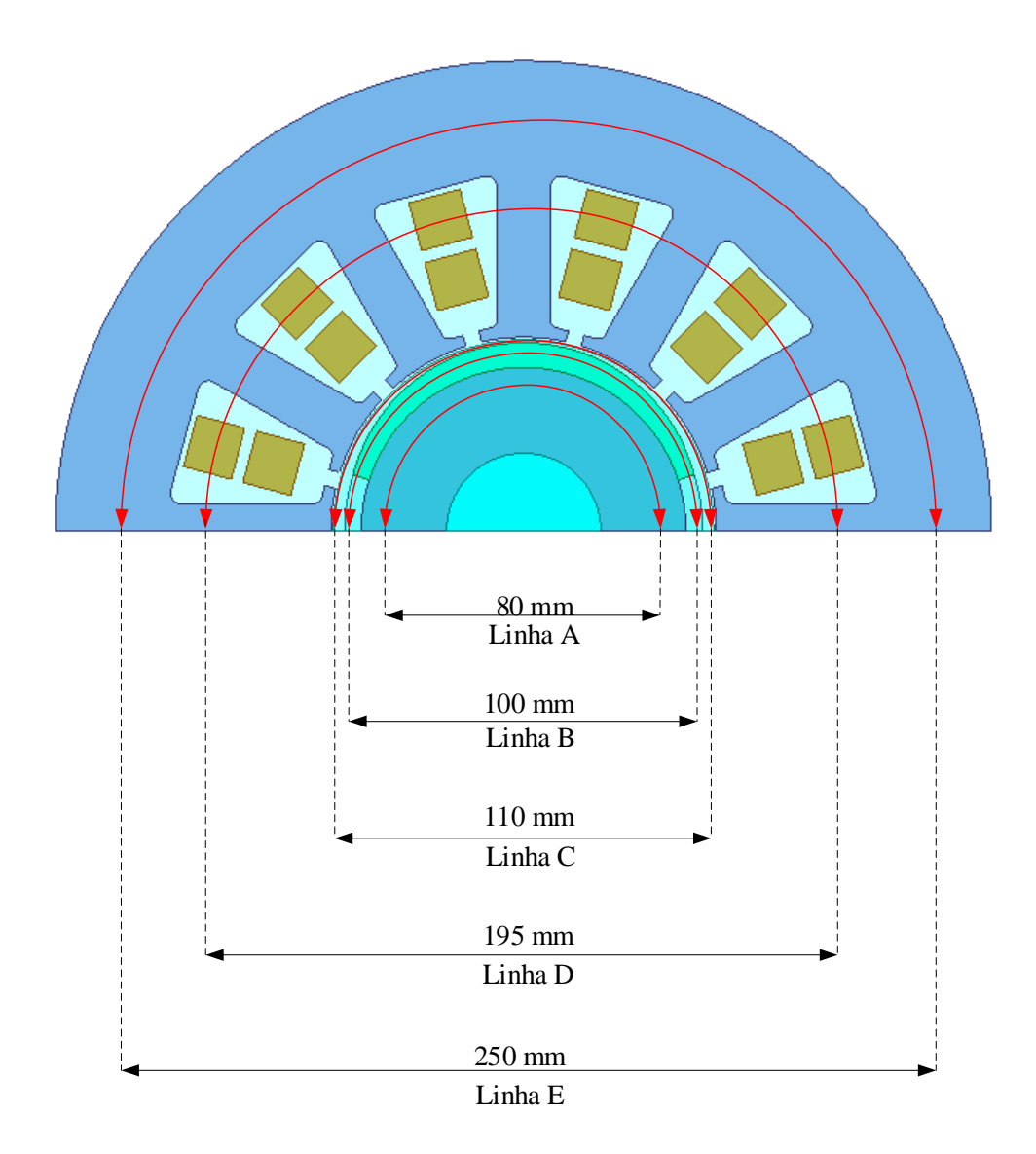

**Figura 48 - Linhas onde as induções foram avaliadas.**

**Fonte: Elaborado pelo autor.**

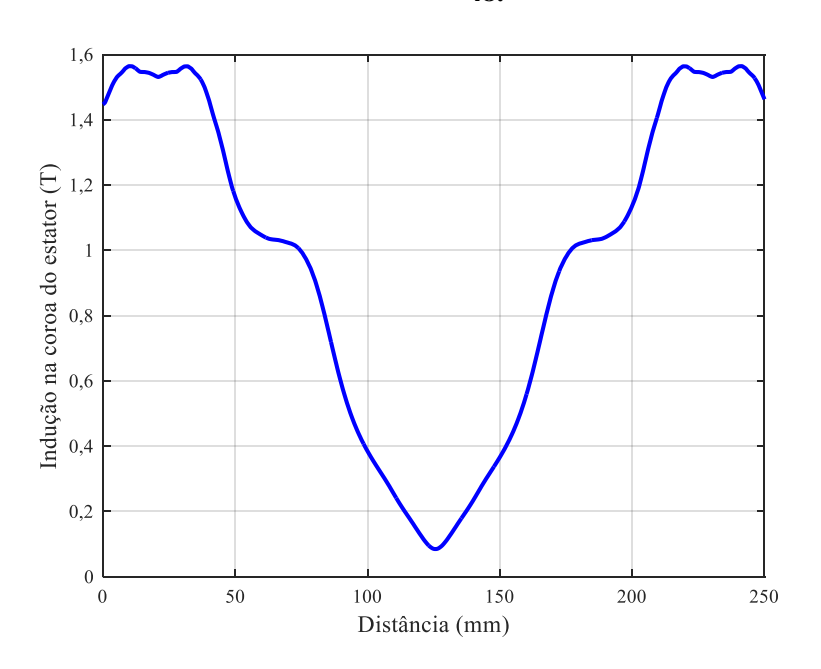

<span id="page-88-0"></span>**Figura 49 – Magnitude da indução na coroa do estator – na linha identificada como E da Figura 48.**

**Fonte: Elaborado pelo autor.**

<span id="page-88-1"></span>**Figura 50 – Magnitude da indução nos dentes do estator - na linha identificada como D da Figura 48.**

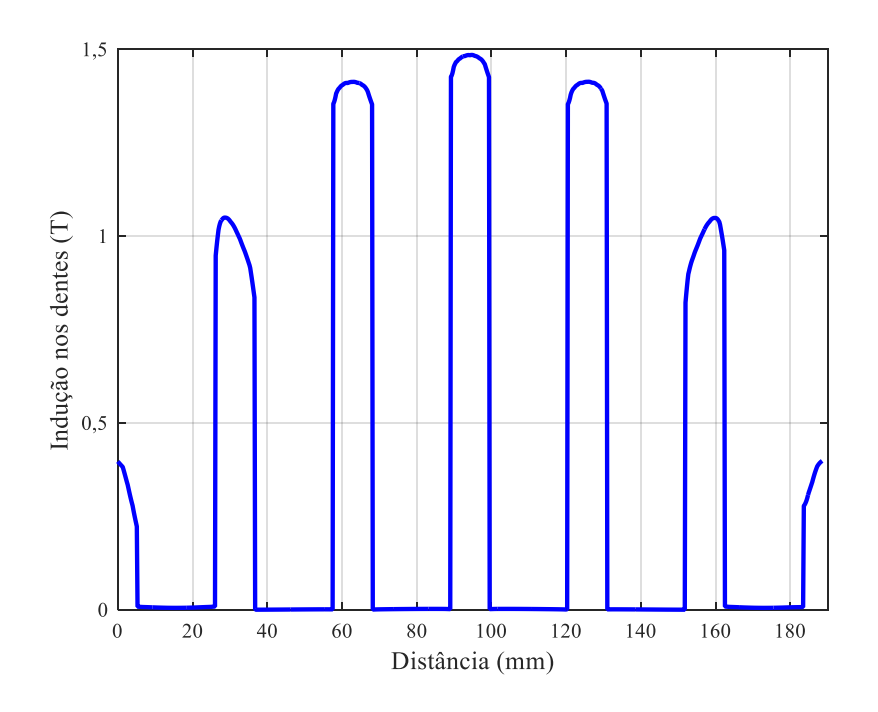

**Fonte: Elaborado pelo autor.**

## <span id="page-89-0"></span>**Figura 51 - Distribuição da componente radial da indução no entreferro na linha identificada como C da Figura 48.**

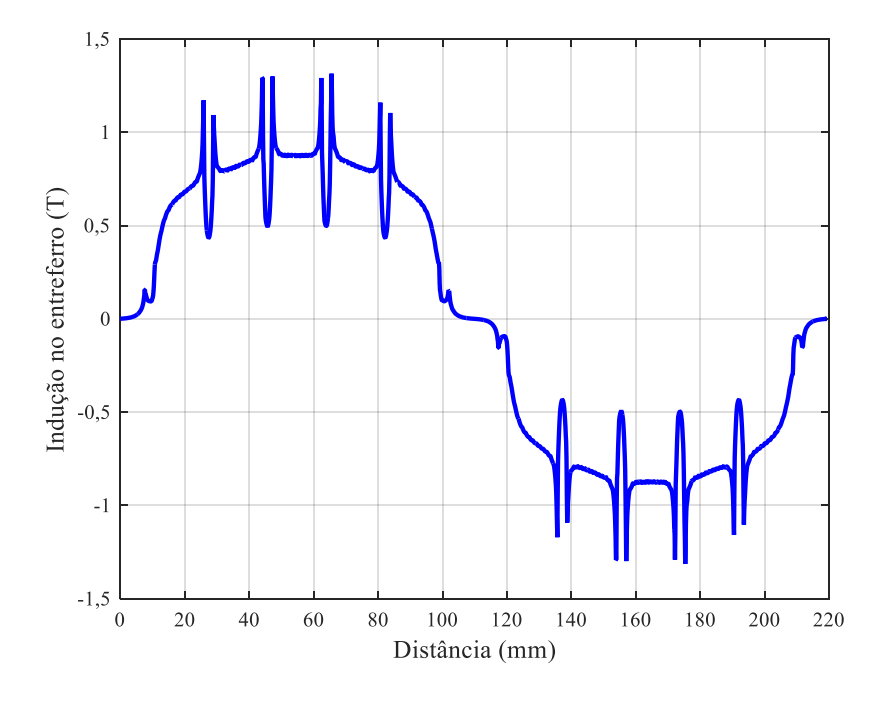

**Fonte: Elaborado pelo autor.**

<span id="page-89-1"></span>**Figura 52 - Harmônicas da componente radial da indução no entreferro.**

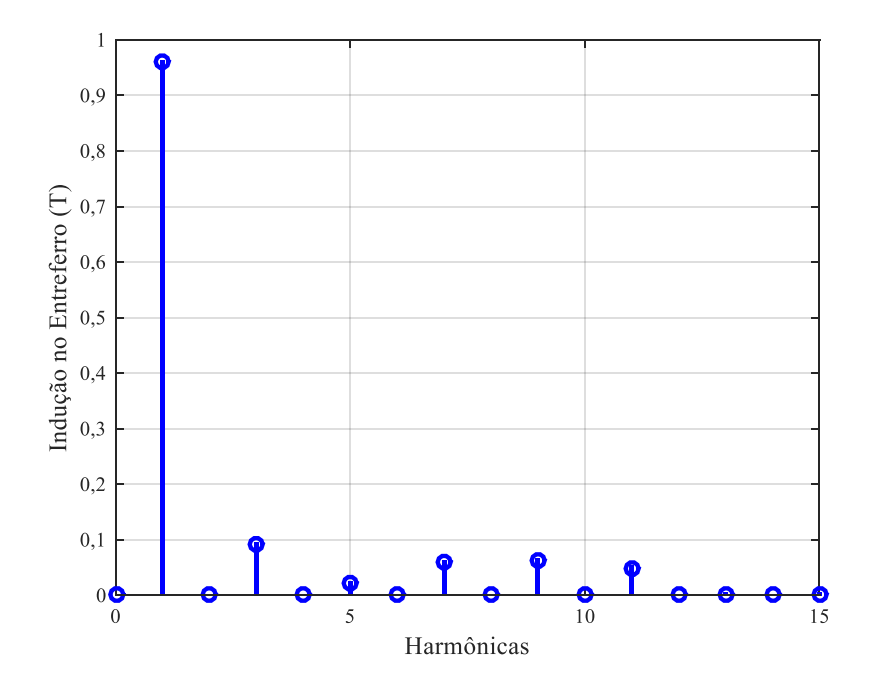

**Fonte: Elaborado pelo autor.**

## <span id="page-90-0"></span>**Figura 53 – Magnitude da indução nos ímãs permanentes na linha identificada como B da Figura 48.**

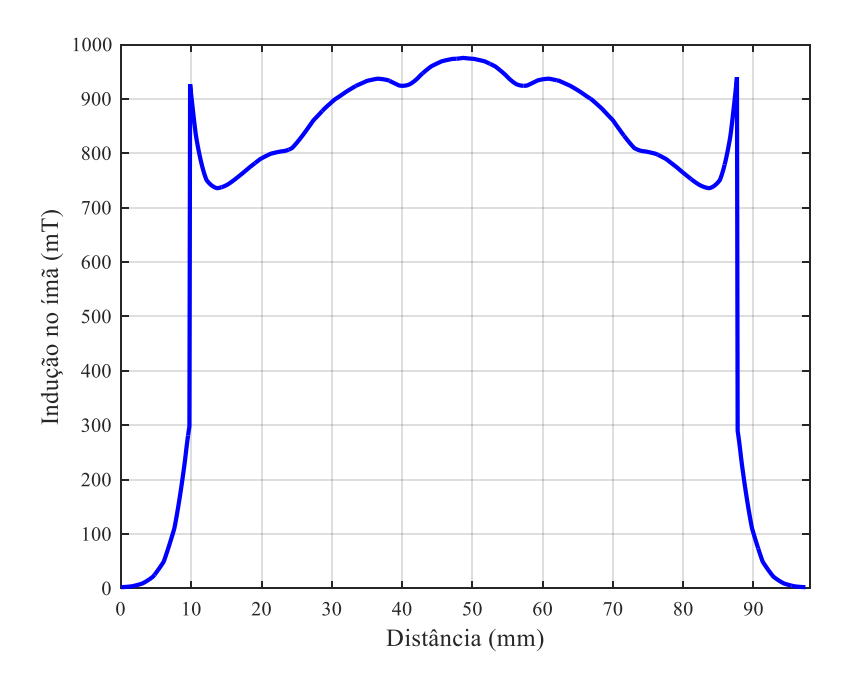

**Fonte: Elaborado pelo autor.**

<span id="page-90-1"></span>**Figura 54 – Magnitude da indução na coroa do rotor na linha identificada como A da Figura 48.**

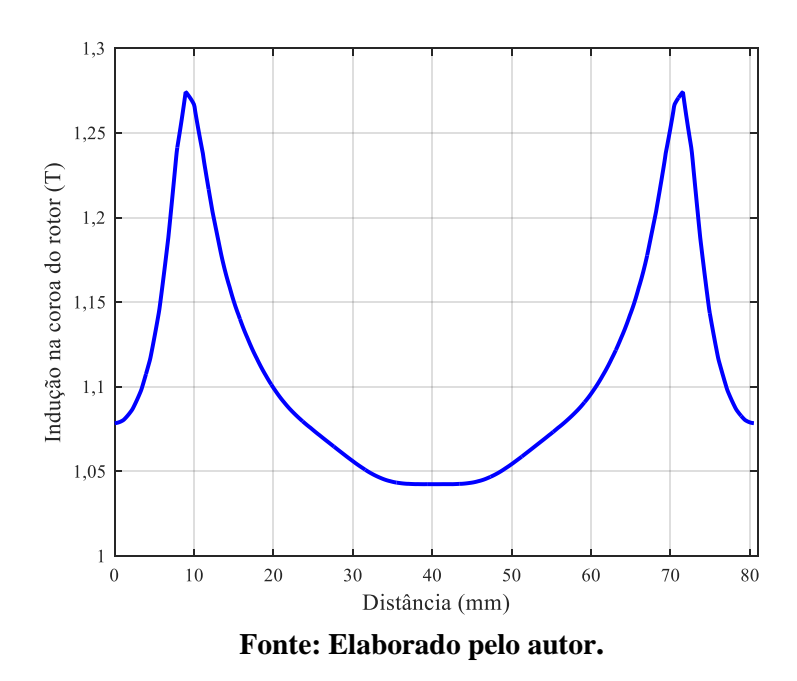

É importante salientar que as induções apresentadas anteriormente são referentes à operação da máquina a vazio. A seguir, n[a Tabela 7,](#page-91-0) serão apresentados os resultados referentes

a magnitude máxima da indução magnética com a máquina operando com carga, a vazio e também os valores definidos na etapa de projeto, de forma a validar o projeto dimensional sob essa condição. A partir dos resultados observados na Figura 55 pode-se verificar que as induções tiveram seu valor acrescido quando comparado aos valores sem carga, porém, representam valores aceitáveis para operação com carga. Em consequência da forma que a excitação foi configurada, o fluxo magnético resultante produzido pela armadura está no mesmo sentido do fluxo magnético produzido pelos ímãs, dessa forma a indução no entreferro tem seu valor aumentado, e consequentemente indução nas demais partes da máquina também aumenta.

**Figura 55 - Módulo das induções magnéticas no domínio de cálculo operando com carga.**

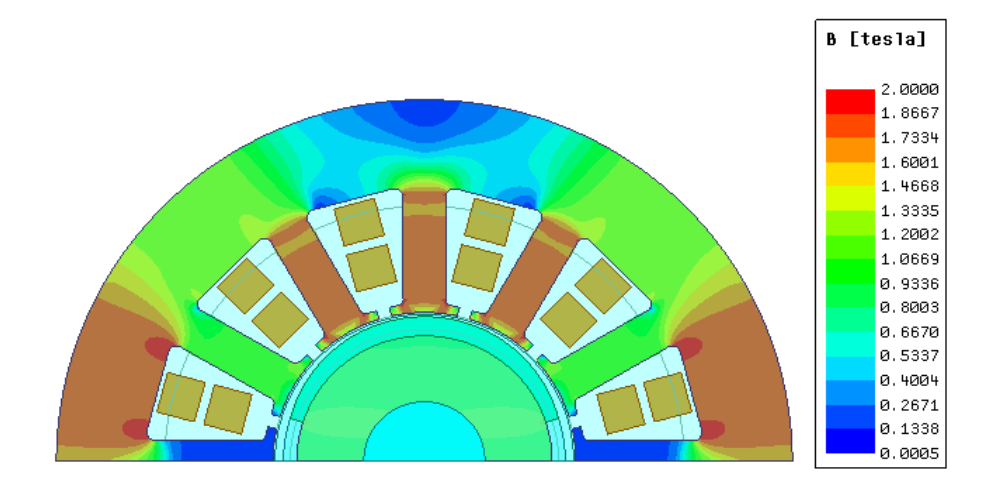

**Fonte: Elaborado pelo autor.**

| Indução $[T]$<br>/ Local    | Projeto | Operação sem<br>carga | Operação om<br>carga |
|-----------------------------|---------|-----------------------|----------------------|
| Coroa do estator            | 1,5     | 1,56                  | 1,80                 |
| Dentes                      | 1,6     | 1,48                  | 1,73                 |
| Entreferro<br>(fundamental) | 0,85    | 0,96                  | 1,10                 |
| Coroa do rotor              | 1,45    | 1,27                  | 1,41                 |

<span id="page-91-0"></span>**Tabela 7 - Induções magnéticas máximas nas principais partes da máquina.**

#### **4.1.2 Operação a vazio e com carga nominal com velocidade nominal**

Sob velocidade nominal de operação, a tensão eficaz induzida a vazio nas fases do gerador é de 68 V. Esse valor pode ser determinado a partir das curvas mostradas na [Figura 32,](#page-64-0) mostrada previamente na Seção 3.2.2. A partir da [Figura 56](#page-93-0) pode-se determinar a tensão terminal de fase sob operação com carga nominal. O valor obtido foi de 62 V. A diferença de amplitude entre a condição sem carga e a tensão com carga nominal é esperada uma vez que existe queda de tensão na resistência de fase e na indutância síncrona do gerador. Além disso, observa-se uma diferença na forma de onda da tensão induzida, sendo que a condição com carga apresenta menor distorção harmônica total. Isso é justificado pelo fato de que a tensão terminal segue a forma de onda da tensão induzida, uma vez que foi considerada carga elétrica resistiva. A corrente tem menor distorção harmônica que a tensão induzida pois a indutância síncrona atua como um filtro passa-baixas.

A corrente de fase em regime permanente, apresentada na [Figura 57,](#page-93-1) tem valor de 24,5 A. Dessa forma, pode-se calcular a potência gerada pela máquina, que é de 4557 W para a condição avaliada. Esse valor está próximo do adotado como referência para o projeto.

O conjugado eletromagnético no gerador é apresentado na [Figura 58,](#page-94-0) esse resultado representa o conjugado transferido pela turbina ao gerador. De acordo com a [Figura 58](#page-94-0) o conjugado médio é de aproximadamente 10 N.m. Esse valor está de acordo com o que foi adotado como requisito de projeto.

<span id="page-93-0"></span>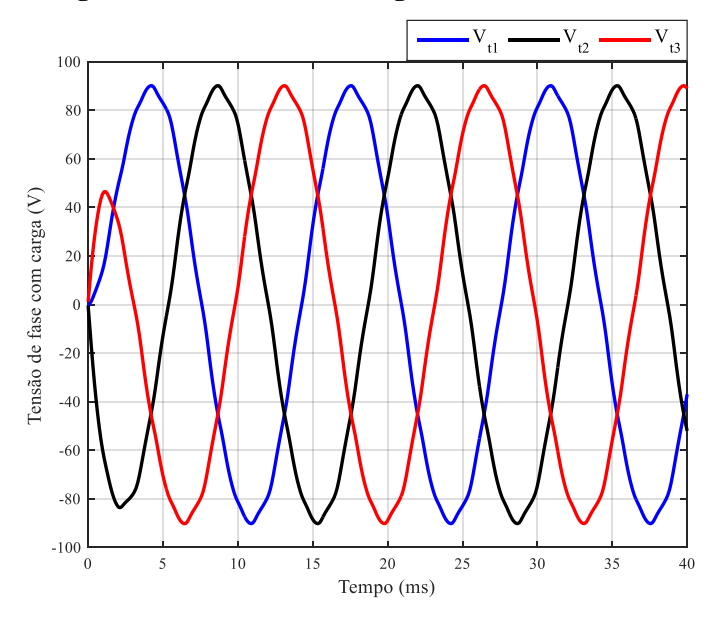

**Figura 56 - Tensão com carga e velocidade nominal.**

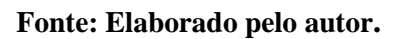

<span id="page-93-1"></span>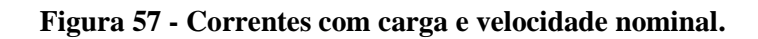

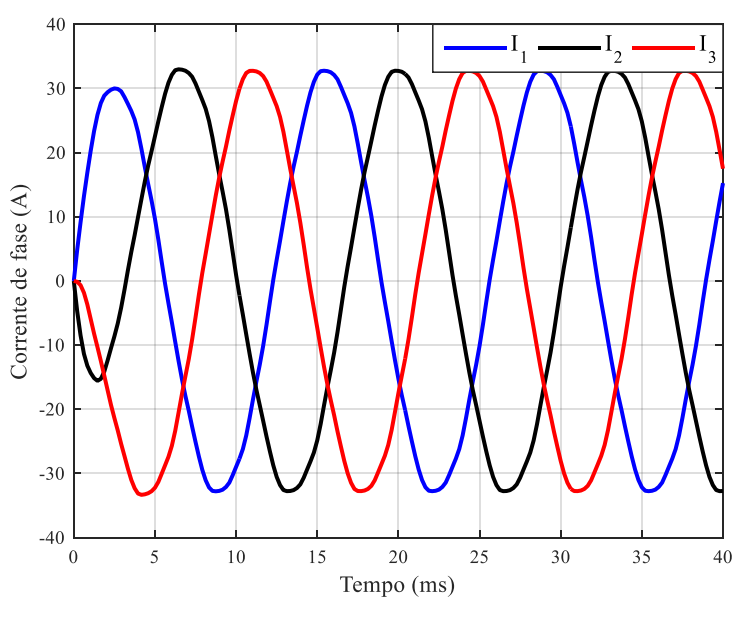

**Fonte: Elaborado pelo autor.**

<span id="page-94-0"></span>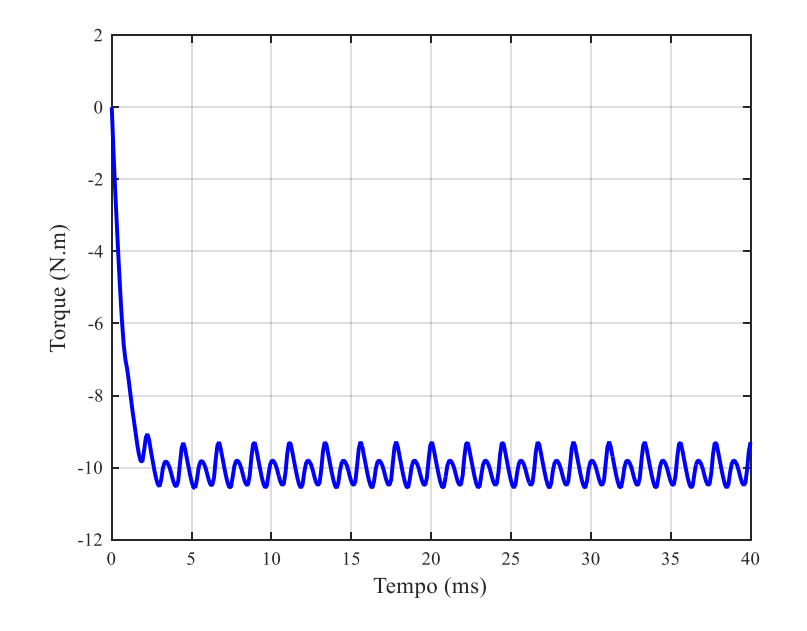

**Figura 58 - Conjugado com carga nominal.**

**Fonte: Elaborado pelo autor.**

### **4.2 RESULTADOS COM O SISTEMA DE GERAÇÃO INTEGRADO**

Nesta subseção são apresentados os resultados obtidos pelo modelo dinâmico do sistema, implementado no Simulink® e os resultados obtidos por meio de um simulador de circuitos elétricos, PSIM®. Foram realizadas simulações para diversas velocidades de operação, devido à alta variabilidade do regime de ondas oceânicas, compreendendo assim, uma ampla faixa de operação.

Na primeira abordagem são apresentados resultados de simulação com valores de velocidade fixos e pré-determinados. Na sequência, na segunda abordagem faz-se simulações com degraus de velocidade com os mesmos valores utilizados na primeira abordagem a fim de observar a característica de transição de uma condição de operação para outra. Essas simulações permitem avaliar se o sistema projetado consegue seguir a referência de potência a ser convertida e se opera com fator de potência unitário.

Na terceira abordagem são impostos diferentes regimes de onda, de modo a representar mais fielmente como o sistema vai operar em alto mar, ou seja, onde o ponto de operação de velocidade e potência vai depender da potência convertida pelo gerador. Dessa forma, deixa-se a velocidade de rotação livre e verifica-se os pontos de estabilização do sistema. Destaca-se aqui que para estas simulações o ponto de operação de estabilização pretendido é o de máxima potência para o regime de onda imposto, que está associado à uma curva de potência por velocidade da turbina. Por fim, na quarta abordagem aplica-se degraus de regimes de onda, também deixando a velocidade do gerador livre. Nessas duas últimas abordagens são informados os valores de pico da potência que pode ser convertida para um determinado regime de onda e é informada a equação da curva de potência por velocidade da turbina que representa a condição de operação. O objetivo principal é demonstrar que, com o modelo proposto é possível fazer com que o sistema passe a operar com a velocidade que corresponde ao ponto de máxima potência, mantendo fator de potência unitário com baixa distorção harmônica total da corrente no gerador.

#### **4.2.1 Simulação com velocidade fixa**

Inicialmente, faz-se simulações na qual a velocidade de rotação do gerador é fixada em valores predefinidos. As velocidades atribuídas nas simulações são de 1000, 2000, 3000 e 4500 rpm. Esses valores foram tomados como base considerando curvas de potência por velocidade encontrados na literatura para o sistema de geração que está sendo considerado neste trabalho. Dessa forma, simplifica-se a análise pois a frequência e amplitude da tensão induzida no gerador é fixa uma vez que a velocidade é mantida fixa. Ainda assim, é possível controlar a potência convertida e o sistema proposto deve seguir uma referência de potência.

As simulações são realizadas com duração de 0,5 segundos, com tempo de amostragem de 2 microssegundos. Destaca-se ainda que, as tensões e a frequência gerada são automaticamente ajustadas no modelo de acordo coma velocidade de rotação do gerador. De acordo com a velocidade de operação do gerador, a potência de referência a ser seguida e a carga *R<sup>o</sup>* são também ajustadas considerando a relação matemática **(**[70](#page-96-0)**)**. Esse equacionamento

foi obtido através de (HENRIQUES, 2016), adaptando as curvas apresentadas para o nível de potência apresentado nessa dissertação.

<span id="page-96-0"></span>
$$
P_{ref} = 13,574 \, 10^{-9} \, n_m^{3,159} \tag{70}
$$

Essa equação segue o padrão do comportamento da linha vermelha tracejada mostrada na [Figura 3,](#page-20-0) ou seja, que corresponde ao valor máximo de potência gerada para diferentes condições de onda do mar. Destaca-se que os valores adotados neste trabalho são diferentes dos mostrados na [Figura 3,](#page-20-0) conforme discutido no início do Capítulo 3.

Serão realizadas simulações no PSIM<sup>®</sup> e no Simulink<sup>®</sup>. Essa análise comparativa visa validar o modelo matemático proposto no capítulo anterior.

Nas [Figura 59](#page-97-0) e [Figura 61](#page-99-0) são apresentadas as potências de referência e as potências convertidas pelo sistema de geração para diversas velocidades de operação (1000, 2000, 3000 e 4500 rpm). Já nas [Figura 60](#page-98-0) e [Figura 62](#page-100-0) são apresentadas as correntes de eixo direto e eixo de quadratura para as mesmas condições. Em regime permanente se espera que o sistema de controle seja capaz de conduzir essas variáveis para um valor constante.

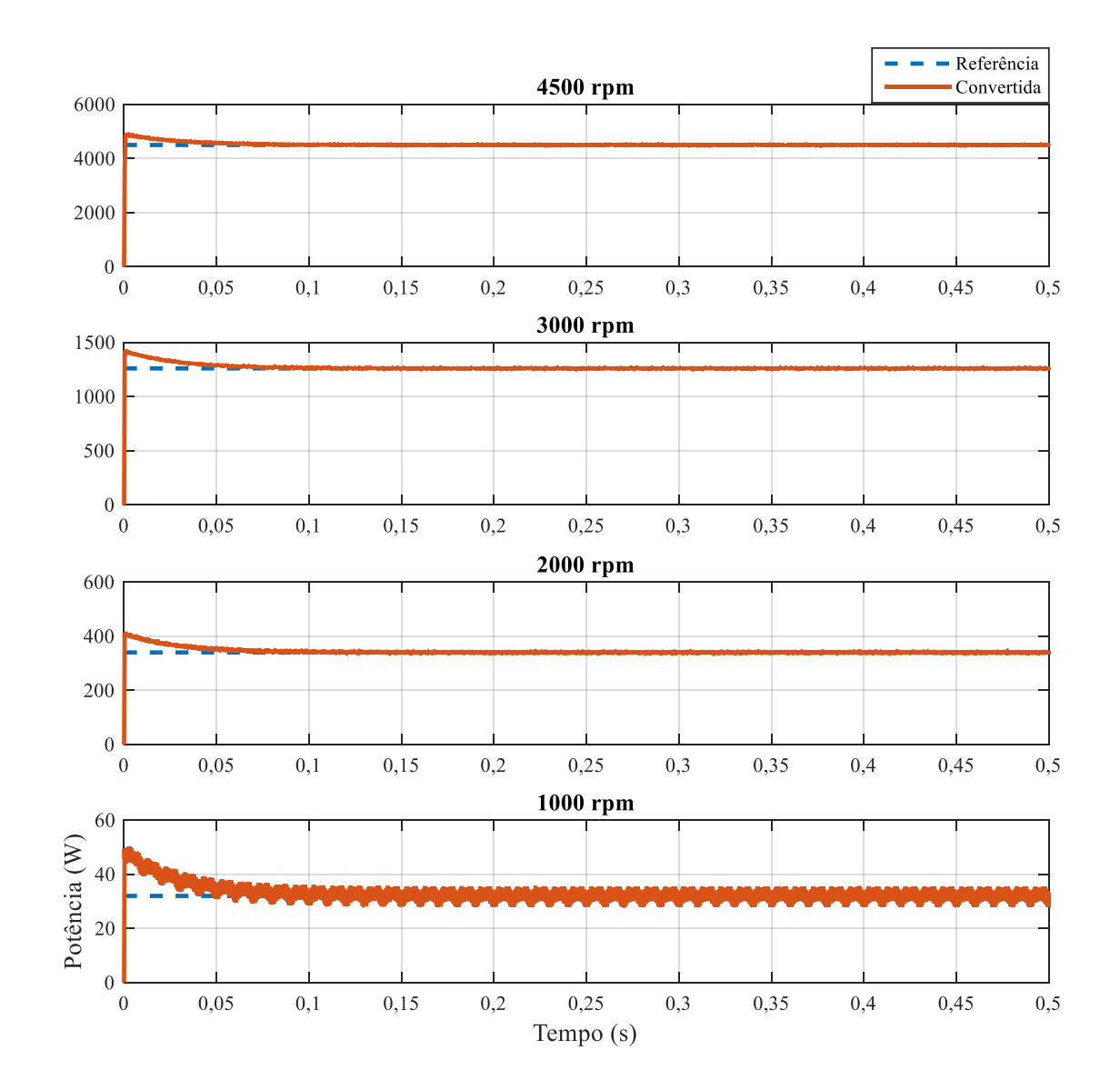

<span id="page-97-0"></span>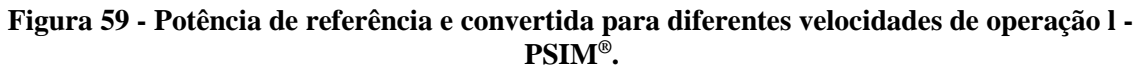

**Fonte: Elaborado pelo autor.**

<span id="page-98-0"></span>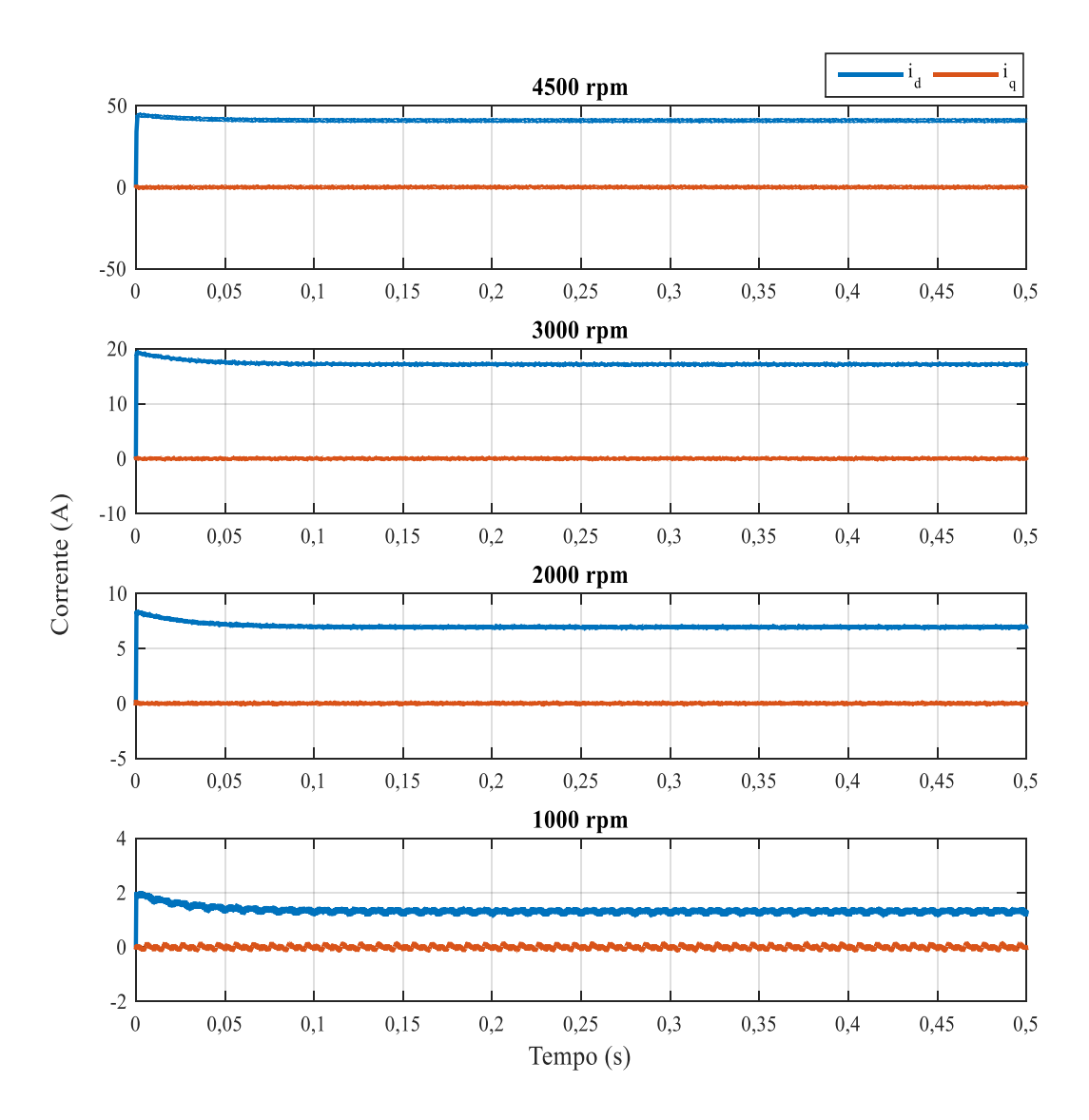

**Figura 60 - Correntes de eixo direto e de eixo de quadratura – PSIM® .**

**Fonte: Elaborado pelo autor.**

*B)* Simulação no Simulink®

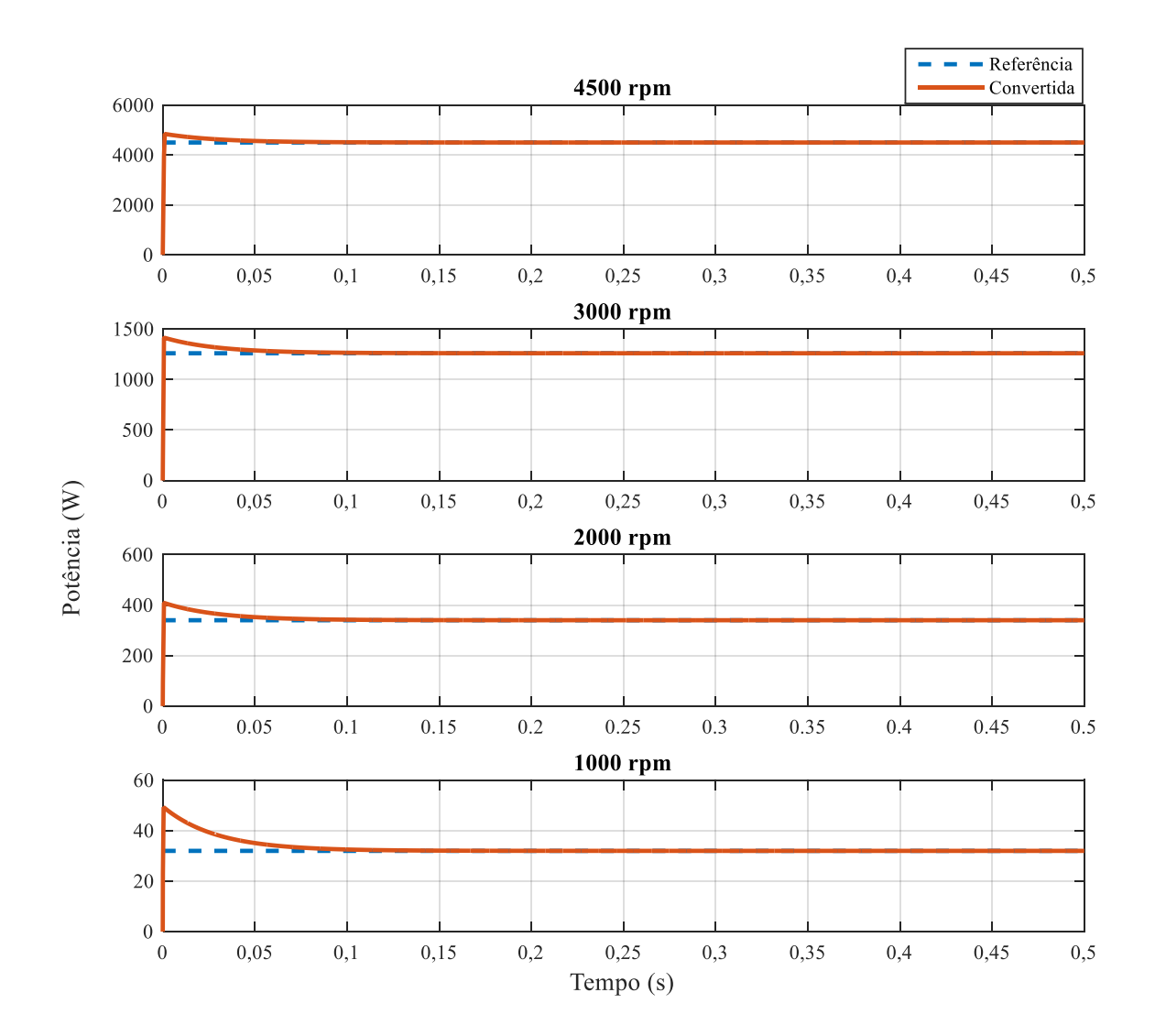

<span id="page-99-0"></span>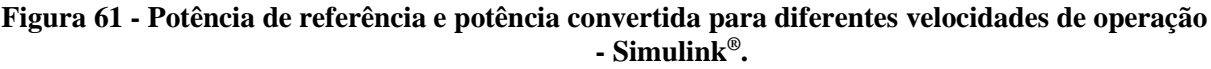

**Fonte: Elaborado pelo autor.**

<span id="page-100-0"></span>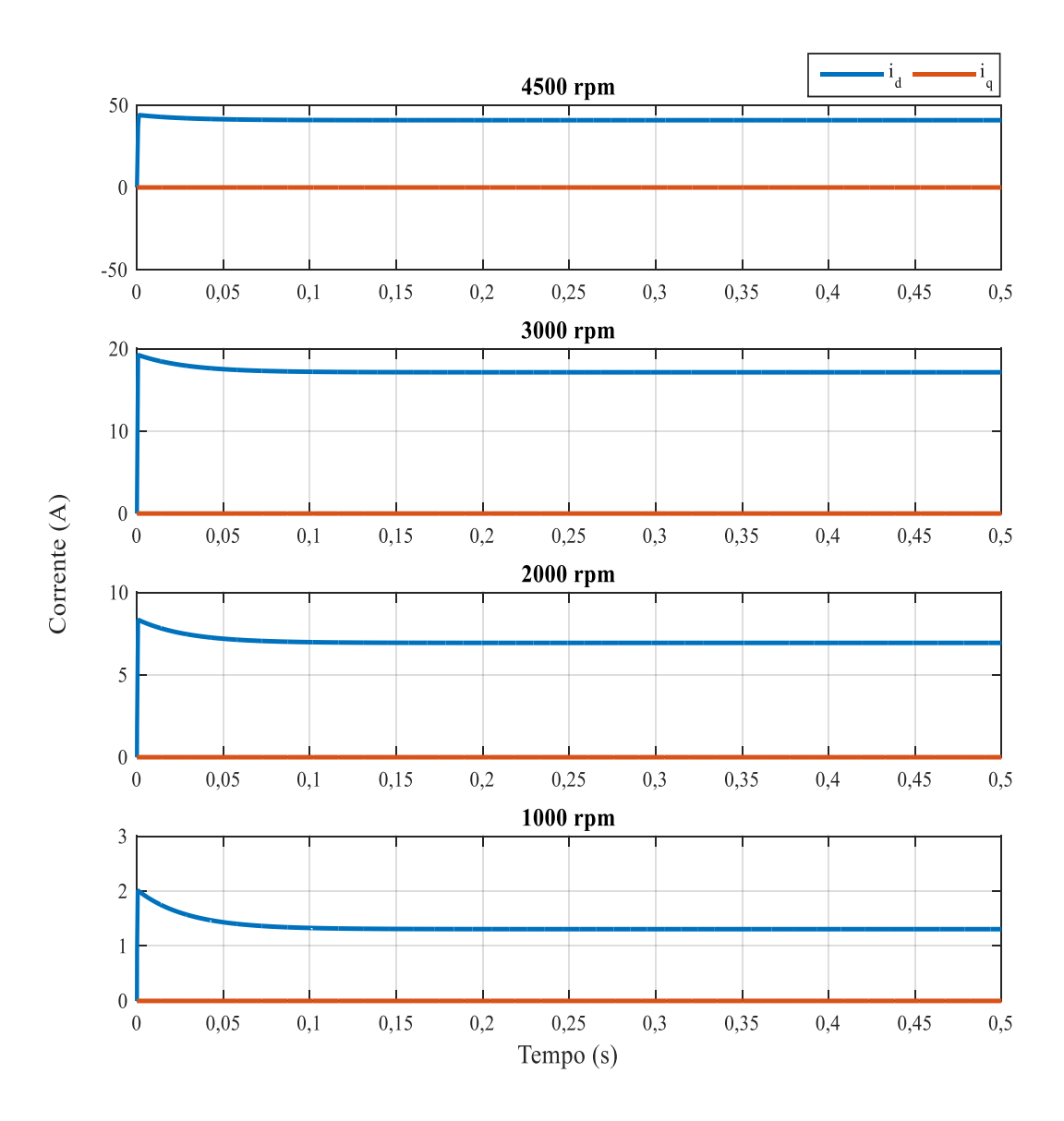

**Figura 62 - Correntes de eixo direto e de eixo de quadratura – Simulink® .**

**Fonte: Elaborado pelo autor.**

Com base nos resultados apresentados anteriormente pode-se observar que a potência convertida segue o valor de referência estipulado para os diversos pontos de operação. Além disso, destaca-se que os controladores foram capazes de manter a corrente de eixo de quadratura em 0 A, o que implica que o sistema opera com fator de potência unitário.

Com base na [Tabela 8,](#page-101-0) pode-se observar que os resultados obtidos através do modelo desenvolvido no Simulink® são compatíveis com os resultados provenientes de um *software* de simulação de circuitos elétricos (PSIM<sup>®</sup>) e que o controle proposto exerce a função para o qual foi projetado de forma satisfatória.

Uma análise importante que também deve ser feita é que nas simulações realizadas no do Simulink® não aparecem certas ondulações que são encontradas no modelo do PSIM®. Isso se dá pelo fato de o modelo matemático não considera o efeito do chaveamento, e sim um valor médio para todo o período simulado.

| Velocidade     | Software               | $I_d$ | $I_q$    | $P_{ref}$ |
|----------------|------------------------|-------|----------|-----------|
| [ <i>rpm</i> ] |                        | [A]   | [A]      | [W]       |
| 1000           | $PSIM^®$               | 1,3   | 0        |           |
|                | $Simulink^{\circledR}$ | 1,3   | $\theta$ | 32        |
| 2000           | $PSIM^®$               | 6,93  | $\theta$ |           |
|                | $Simulink^{\circledR}$ | 6,94  | 0        | 340       |
| 3000           | $PSIM^®$               | 17,14 | 0        |           |
|                | $Simulink^{\circledR}$ | 17,14 | 0        | 1260      |
| 4500           | $PSIM^®$               | 40,81 | 0        |           |
|                | $Simulink^{\circledR}$ | 40,82 | 0        | 4500      |

<span id="page-101-0"></span>**Tabela 8 - Comparação entre resultados obtidos com o PSIM® e Simulink® .**

# **4.2.2 Simulação com velocidade variável com valores predefinidos**

Para as simulações seguintes é proposto que a velocidade de rotação do gerador varie ao longo da simulação. É importante mencionar que nesta análise a velocidade do gerador é variável, mas imposta, ou seja, quando a velocidade é variada, automaticamente mudam os valores da amplitude e frequência da tensão induzida.

Os valores de velocidade utilizados nesta subseção são os mesmos da Subseção 4.2.1. O objetivo é verificar como é o comportamento dinâmico do sistema quando há alteração na referência e para poder verificar se o controle projetado é capaz de seguir a referência mantendo

o fator de potência unitário. A simulação tem duração total de 1,2 segundos, sendo que a cada 0,3 segundos a referência de velocidade e potência de referência e carga tem seu valor alterado. O período de amostragem é o mesmo das simulações anteriores. Como no caso anterior, fez-se simulações no PSIM*®* e no Simulink*®*.

Nas [Figura 63](#page-102-0) e [Figura 65](#page-103-0) pode-se observar os degraus de potências de referência e as respectivas potências convertidas. N[a Figura 64](#page-103-1) e [Figura 66](#page-104-0) pode-se observar os valores obtidos de correntes de eixo direto e eixo de quadratura. Com base nos resultados apresentados podese observar que o sistema de controle é robusto o suficiente para suportar variações grandes de referência, de modo a manter um desempenho do sistema satisfatório sem a necessidade do ajuste dos controladores. Os valores das grandezas em regime permanente apresentadas nos gráficos são os mesmos da [Tabela 8](#page-101-0) , como era de se esperar.

A) *Simulação com degraus de velocidade – PSIM*®

<span id="page-102-0"></span>**Figura 63 - Potência de referência e potência calculada – degraus de velocidade com velocidade predeterminada - PSIM® .**

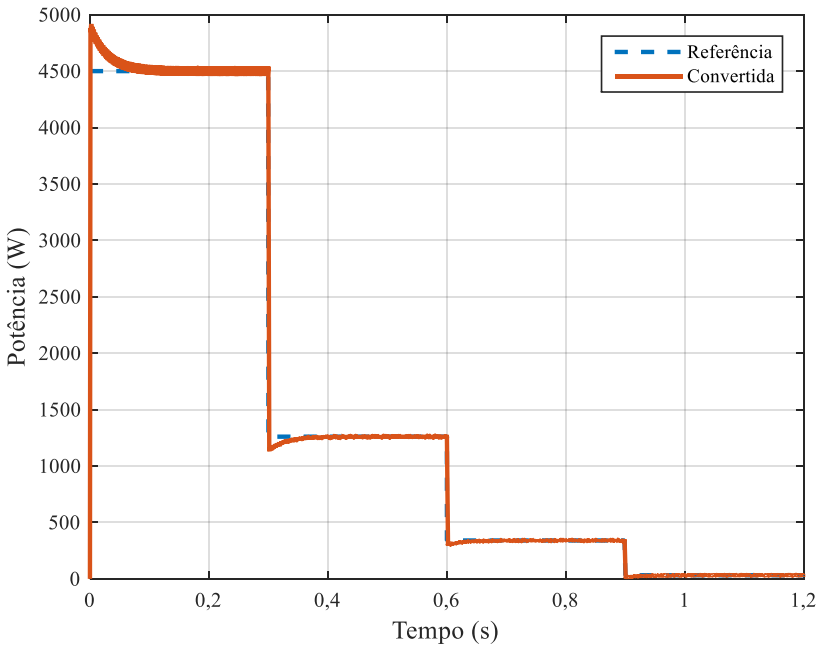

**Fonte: Elaborado pelo autor.**

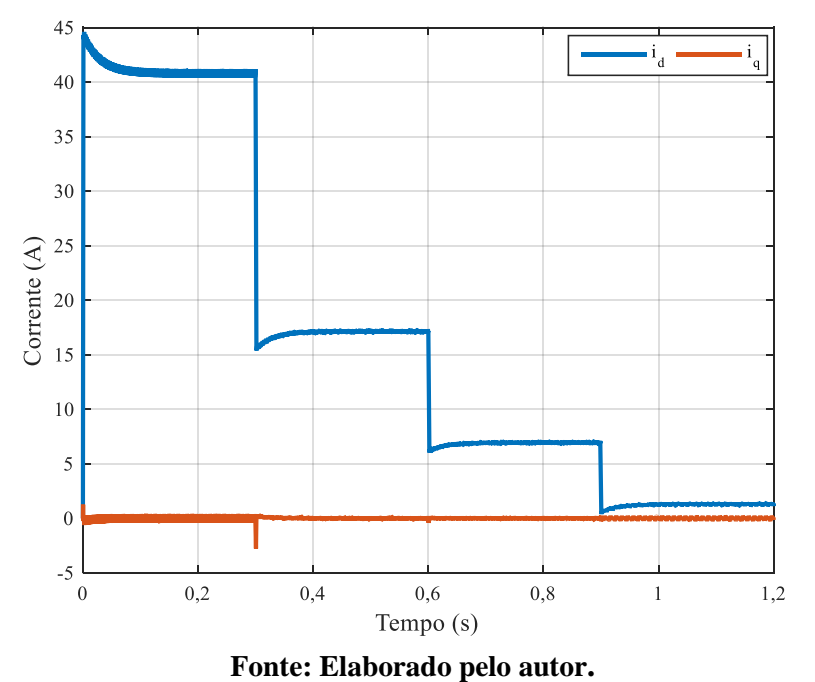

<span id="page-103-1"></span>**Figura 64 - Correntes de eixo direto e eixo de quadratura - degraus de velocidade com velocidade predeterminada - PSIM® .**

B) *Simulação com degraus de velocidade – Simulink*®

<span id="page-103-0"></span>**Figura 65 - Potência de referência e potência calculada – degraus de velocidade com velocidade predeterminada -** *Simulink***® .**

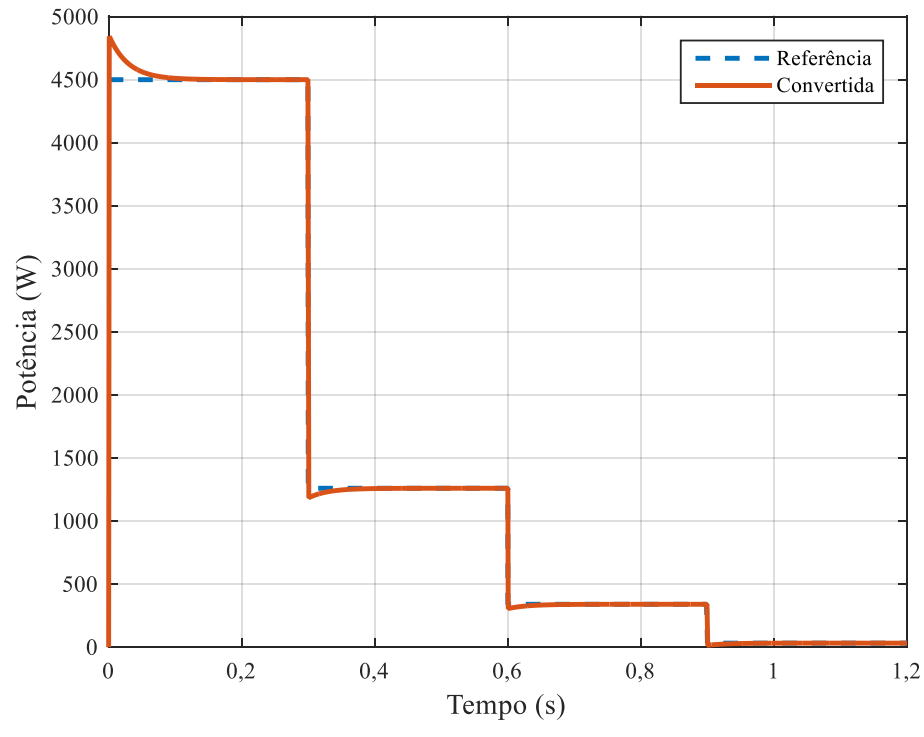

**Fonte: Elaborado pelo autor.**

## <span id="page-104-0"></span>**Figura 66 - Correntes de eixo direto e eixo de quadratura - degraus de velocidade com velocidade predeterminada -** *Simulink***® .**

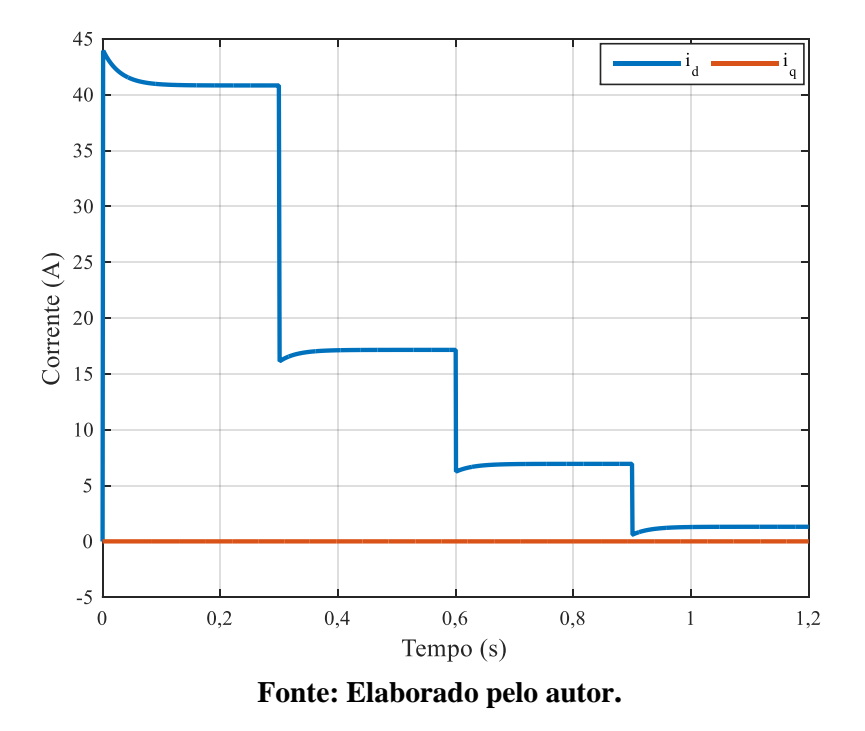

De modo a verificar o comportamento das grandezas no sistema abc, fez-se as curvas das [Figura 67,](#page-105-0) [Figura 68](#page-105-1) e [Figura 69.](#page-106-0) Tem-se como objetivo avaliar os níveis de tensão e corrente obtidos, assim como a frequência gerada para cada velocidade de operação. As tensões de fase tiveram seus valores eficazes para os degraus de velocidade de 4500, 3000, 2000 e 1000 rpm, respectivamente em 63,65 V, 42,42 V, 28,28 V e 14,14 V. Já os valores de corrente para os mesmos degraus de velocidade tiveram seus valores eficazes em 23,44 A, 9,98 A, 3,91 A e 0,77 A. Estes valores de corrente e tensão resultam em potências convertidas de aproximadamente 4476 W, 1270W, 331W e 32W, respectivamente.

A [Figura 68](#page-105-1) tem como objetivo demonstrar o defasamento angular entre a corrente e a tensão induzida de fase. A partir dessa figura é possível verificar que visualmente as duas grandezas encontram-se em fase. Com a utilização de ferramentas de cálculo do PSIM® foi possível verificar que o fator de potência é 0,99 para todas as condições de velocidade, ou seja, é aproximadamente unitário, como era esperado devido ao fato de que a corrente de eixo de quadratura é mantida nula.

<span id="page-105-0"></span>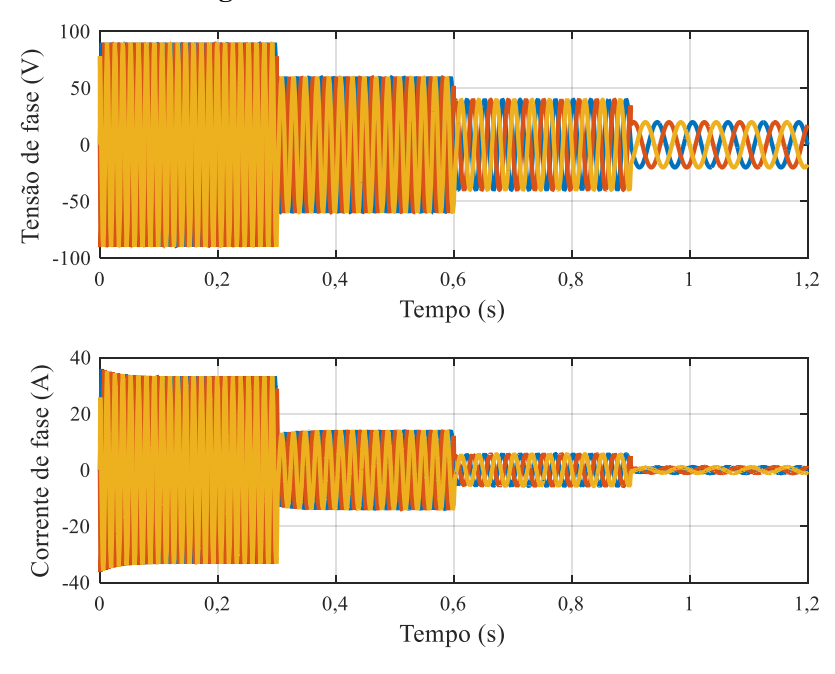

**Figura 67 - Tensões e correntes de fase.**

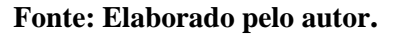

<span id="page-105-1"></span>**Figura 68 - Comparação entre tensão e corrente de fase para avaliar fator de potência.**

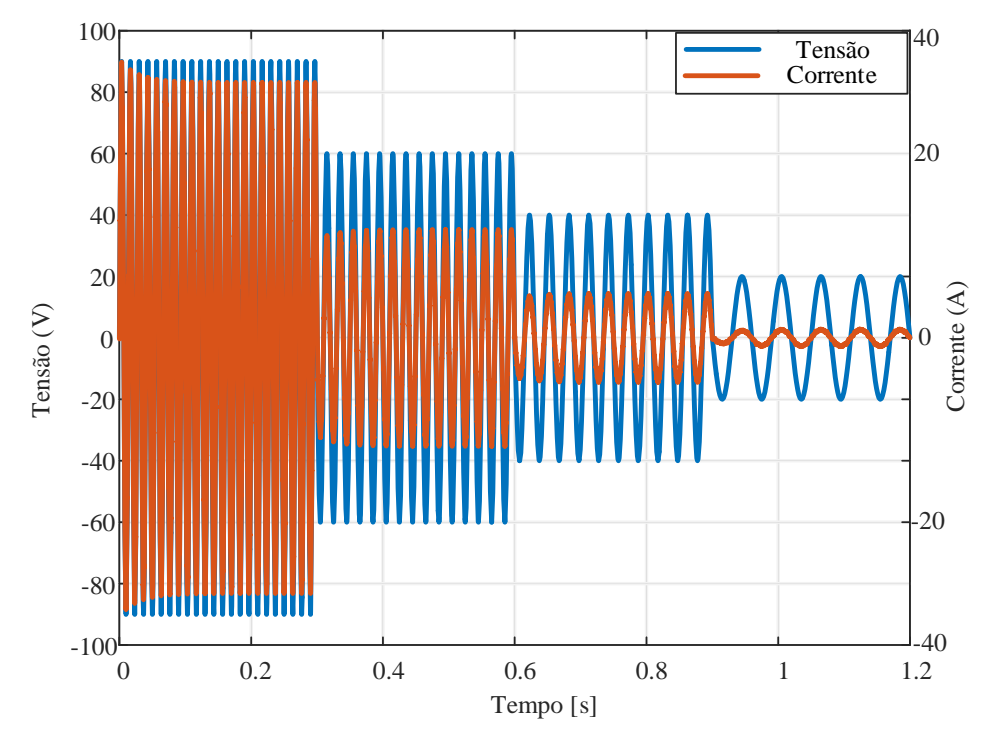

**Fonte: Elaborado pelo autor.**

<span id="page-106-0"></span>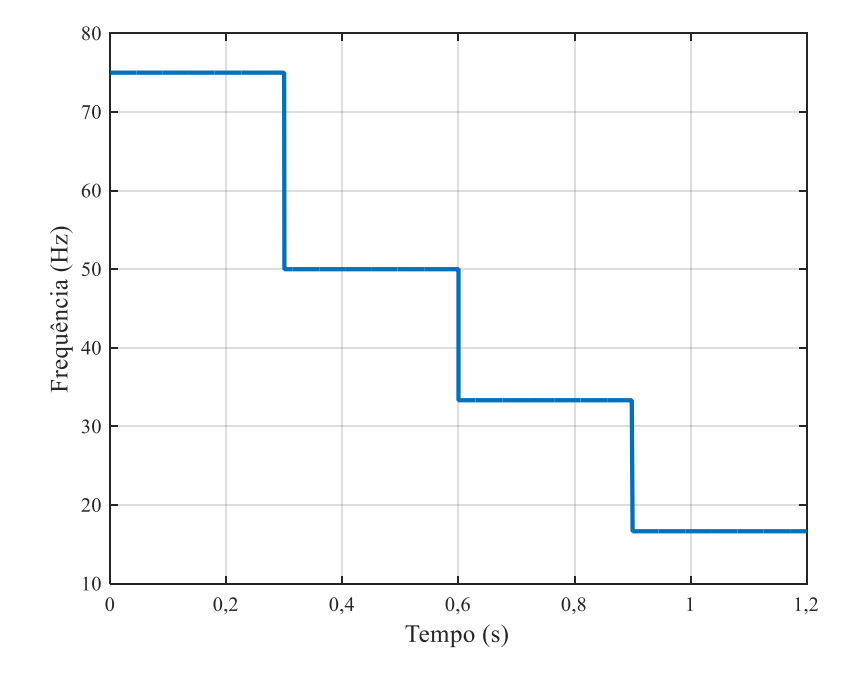

**Figura 69 - Frequência em função do tempo.**

**Fonte: Elaborado pelo autor.**

### **4.2.3 Simulação com velocidade de rotação livre sob efeito de uma única intensidade de onda**

Nesta seção se propõe estudar o caso em que a velocidade de rotação do gerador é livre, ou seja, não é fixada como nos casos anteriores. Aqui se faz com que a velocidade do gerador varie de acordo com o regime de onda imposto. Para isso, é considerado que cada regime de onda está associado a uma curva de potência versus velocidade da turbina. Para esta avaliação foram consideradas curvas de potência da turbina versus velocidade para quatro regimes de onda, como é mostrado na [Figura 70.](#page-107-0) Cabe, então, ao sistema desenvolvido garantir que o sistema opere com a velocidade que permite a maior extração de potência disponível para cada regime de onda.

Esse caso é o que mais se aproxima de um caso real, pois não há um controle direto da velocidade de rotação nestes tipos de sistemas de geração. Cabe ressaltar que esses regimes de ondas foram estimados, considerando comportamento típico discutido na literatura e com base em valores de referência que foram transmitidos pelo grupo do trabalho do IST.

Como já se mostrou que as simulações do PSIM® e do Simulink® apresentam comportamento semelhante, principalmente em regime permanente, para os próximos casos as simulações serão realizadas apenas no PSIM®, de modo a não tornar o texto e as imagens repetitivos.

<span id="page-107-0"></span>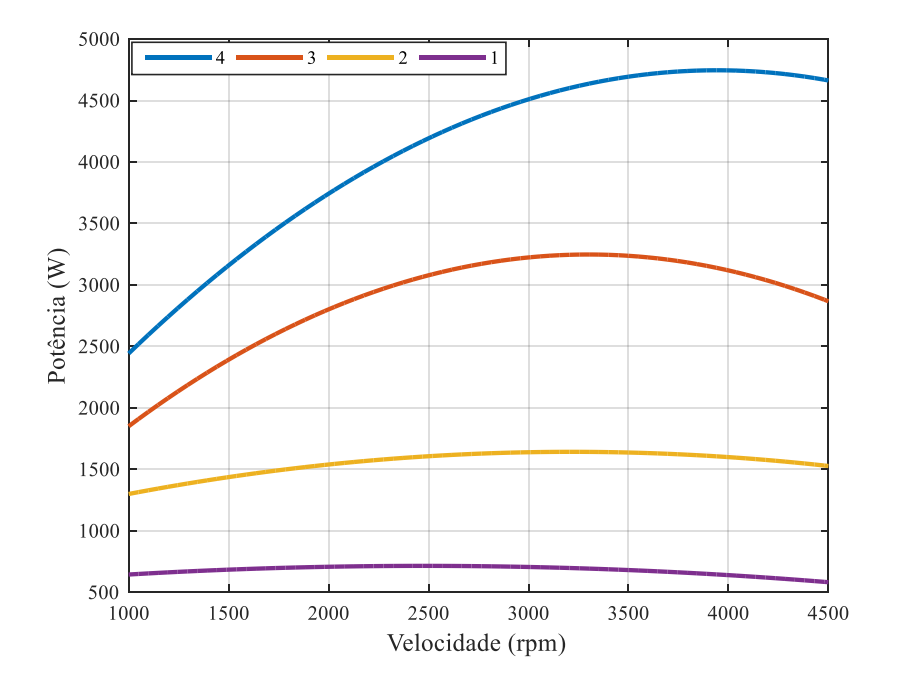

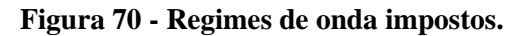

### **Fonte: Elaborado pelo autor.**

Na [Tabela 9](#page-107-1) são expostos os valores de potência máxima e velocidade correspondente para cada regime de onda imposto.

| Regime                      | Potência Máxima (W) | Velocidade (rpm) |
|-----------------------------|---------------------|------------------|
| ı                           | 4746                | 3960             |
| $\mathcal{D}_{\mathcal{L}}$ | 3247                | 3250             |
| 3                           | 1642                | 3111             |
| 4                           | 715                 | 2394             |

<span id="page-107-1"></span>**Tabela 9 - Potência máxima e velocidade correspondente para cada regime de ondas imposto.**
Nessa seção serão apresentados somente os resultados de potência de referência e potência convertida [\(Figura 71\)](#page-108-0), e os resultados de velocidade obtida para um determinado regime de onda [\(Figura 72\)](#page-109-0), pois já se observou anteriormente que os resultados de correntes de eixo direto e de eixo de quadratura, correntes e tensões no sistema trifásico apresentam o comportamento esperado.

<span id="page-108-0"></span>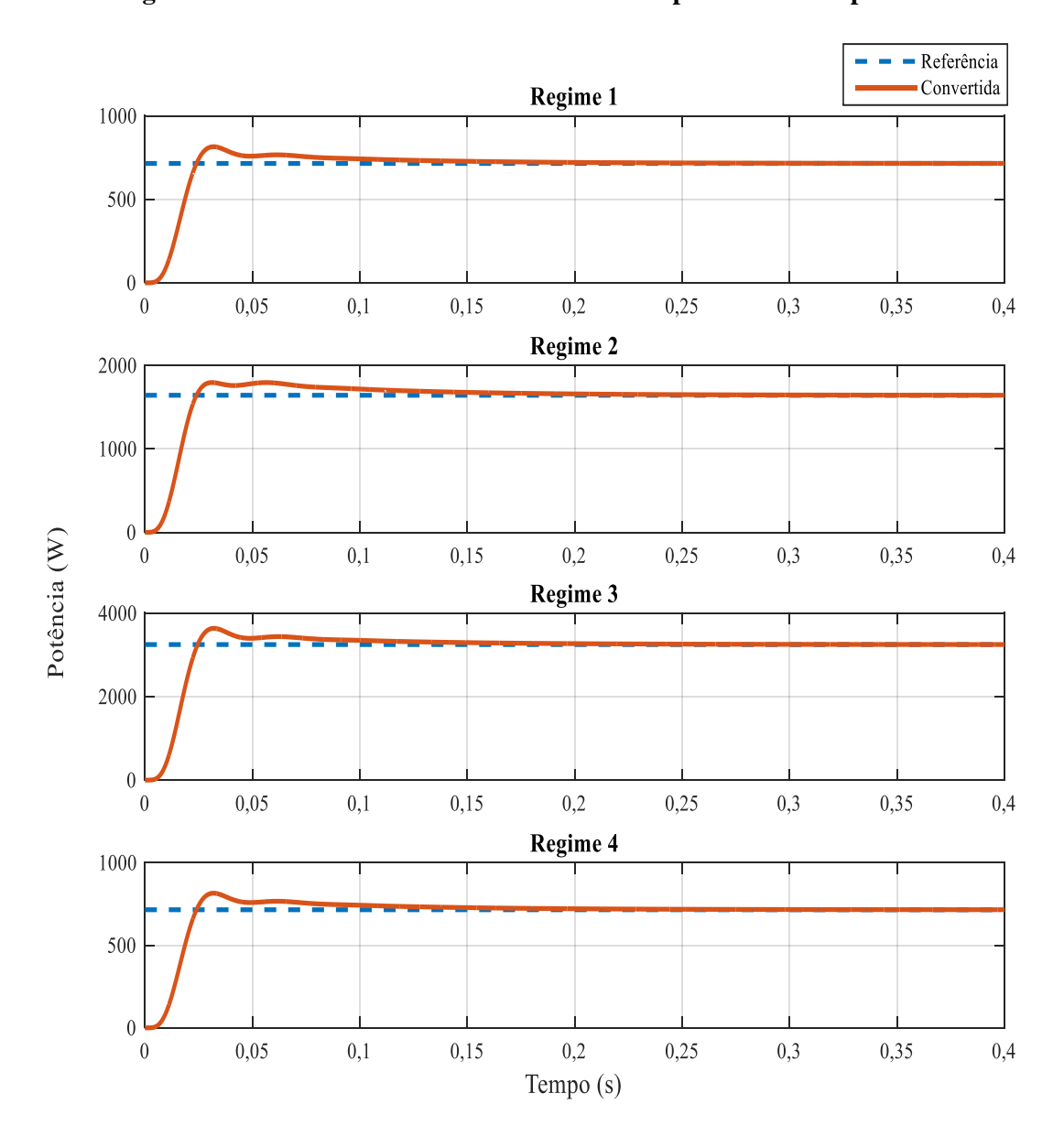

**Figura 71 - Potências de referência e convertida para diversos tipos de onda.**

**Fonte: Elaborado pelo autor.**

<span id="page-109-0"></span>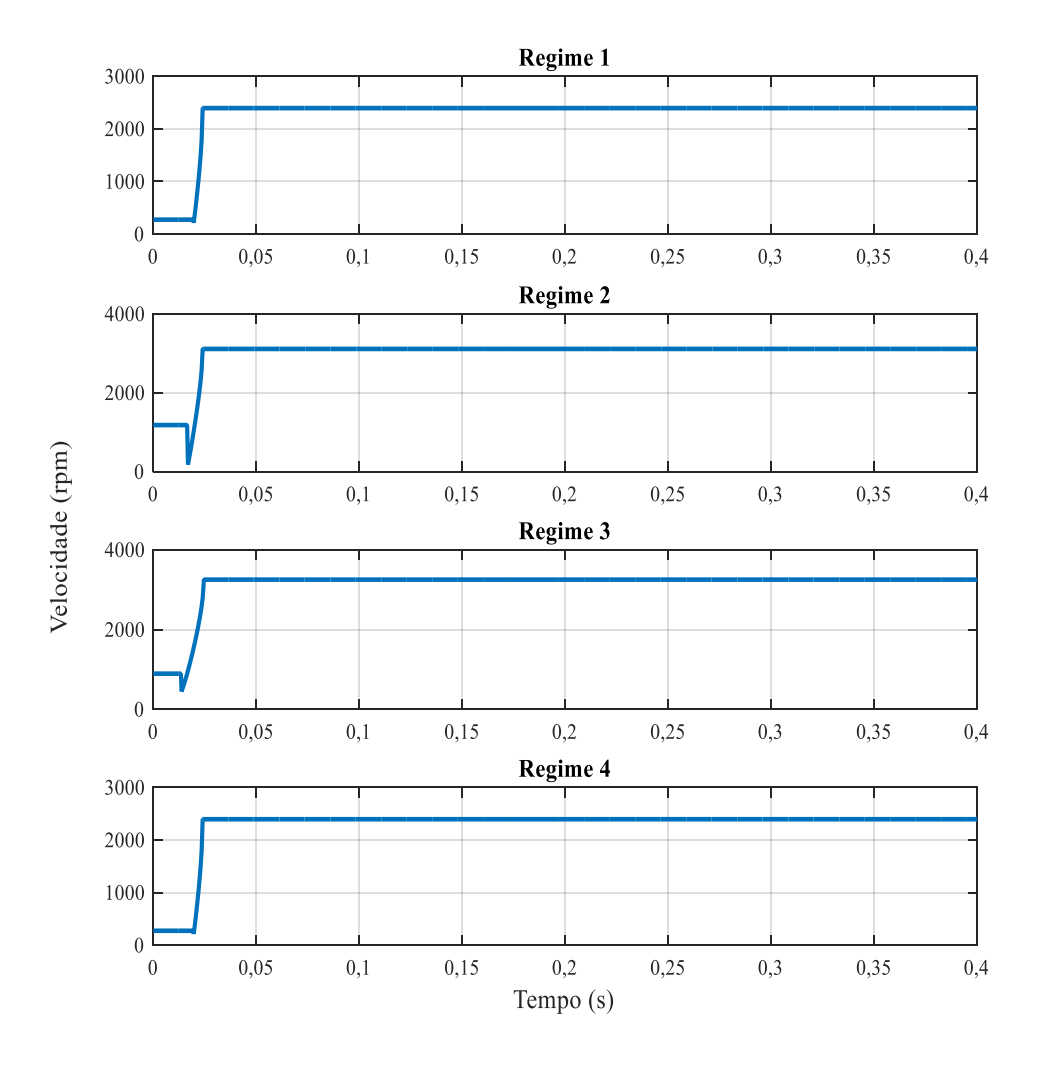

**Figura 72 - Velocidades obtidas para diferentes tipos de regimes de ondas.**

#### **Fonte: Elaborado pelo autor.**

Para todos os regimes de ondas impostos, o valor em regime permanente da potência convertida e da velocidade são iguais aos valores expostos na Tabela 8. Uma discussão adicional em relação aos valores obtidos será apresentada na subseção seguinte.

### **4.2.4 Simulação com velocidade de rotação livre sob efeito de diversas intensidades de onda**

Nessa seção a velocidade de rotação do gerador também não é fixada, e sim controlada de forma a obter a maior conversão de energia possível. Entretanto, diferentemente do caso anterior, nessa simulação serão impostos diferentes regimes de ondas, como se fossem impostos "degraus" de regimes de ondas ao longo do tempo de simulação. Dessa forma, tanto a referência de potência como a velocidade mudaram ao longo da simulação. Essa simulação é a mais próxima do que se pode encontrar na prática, pois considera a incidência de diversos regimes de ondas (variações que podem ocorrer durante o dia, semana ou estações do ano), e se exige do circuito que o mesmo se adapte a essas mudanças de regime de ondas, de modo a maximizar a potência convertida em todas as condições. Os mesmos regimes que foram aplicados na simulação anterior serão aplicados nesse caso.

A [Figura 73](#page-110-0) mostra a potência de referência e a potência convertida para diferentes regimes de ondas. As Figuras [Figura 74](#page-111-0) [eFigura 75](#page-111-1) mostram o comportamento da velocidade mecânica do eixo e a frequência elétrica de operação para diferentes regimes de ondas. Podese observar algumas oscilações nestas grandezas provocadas pelo chaveamento abrupto dos regimes de ondas. Entende-se que esse tipo de transição não ocorrerá na prática e, portanto, não representa um problema que precisa ser mitigado. As Figuras [Figura 76](#page-112-0) e [Figura 77](#page-112-1) mostram tensão e corrente de fase, no sistema abc, durante o chaveamento dos regimes propostos.

<span id="page-110-0"></span>**Figura 73 - Potência de referência e potência convertida para múltiplos regimes de onda.**

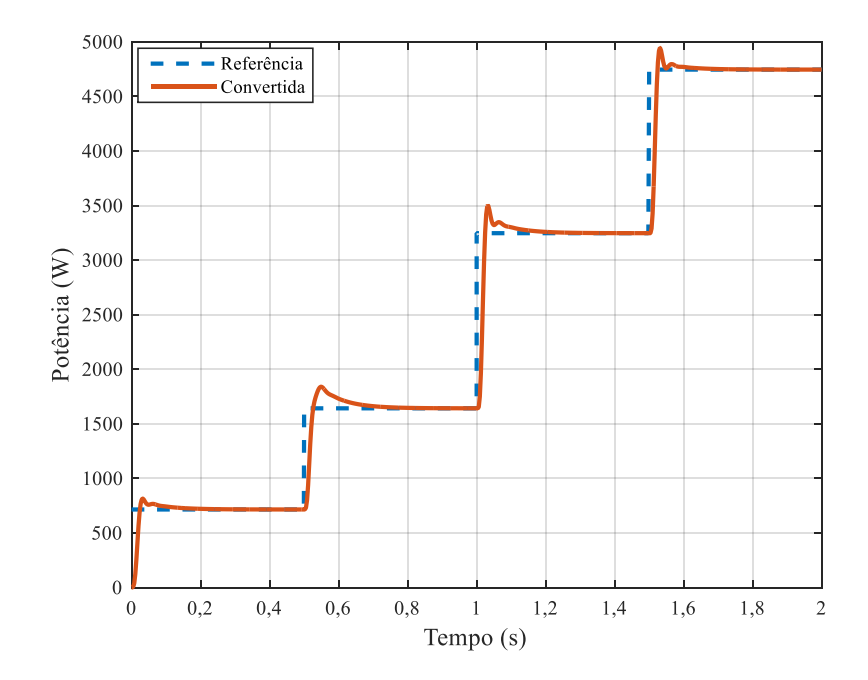

**Fonte: Elaborado pelo autor.**

<span id="page-111-0"></span>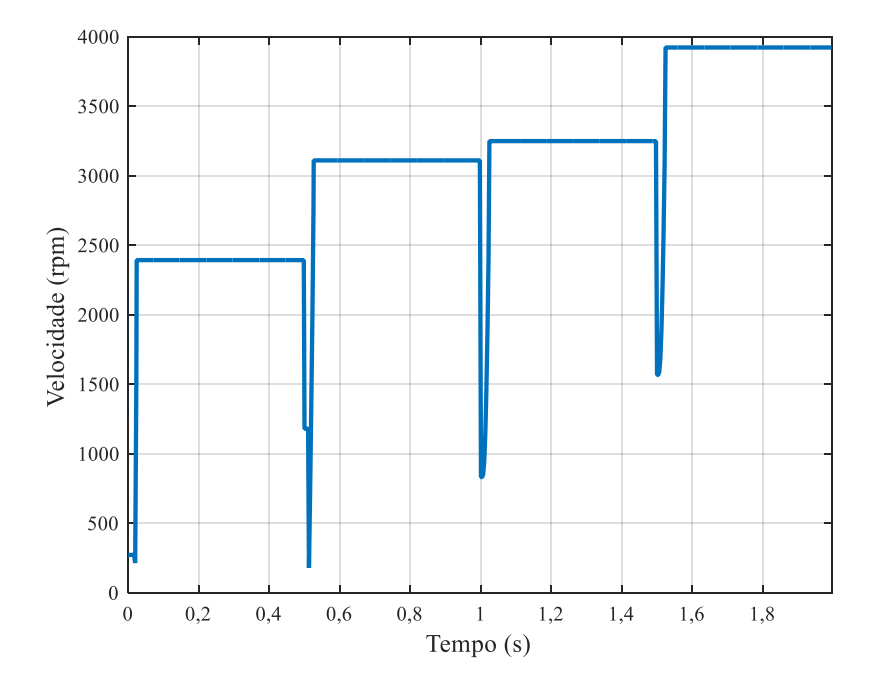

**Figura 74 - Velocidade para múltiplos regimes de onda.**

**Fonte: Elaborado pelo autor.**

**Figura 75 - Frequência para múltiplos regimes de onda.**

<span id="page-111-1"></span>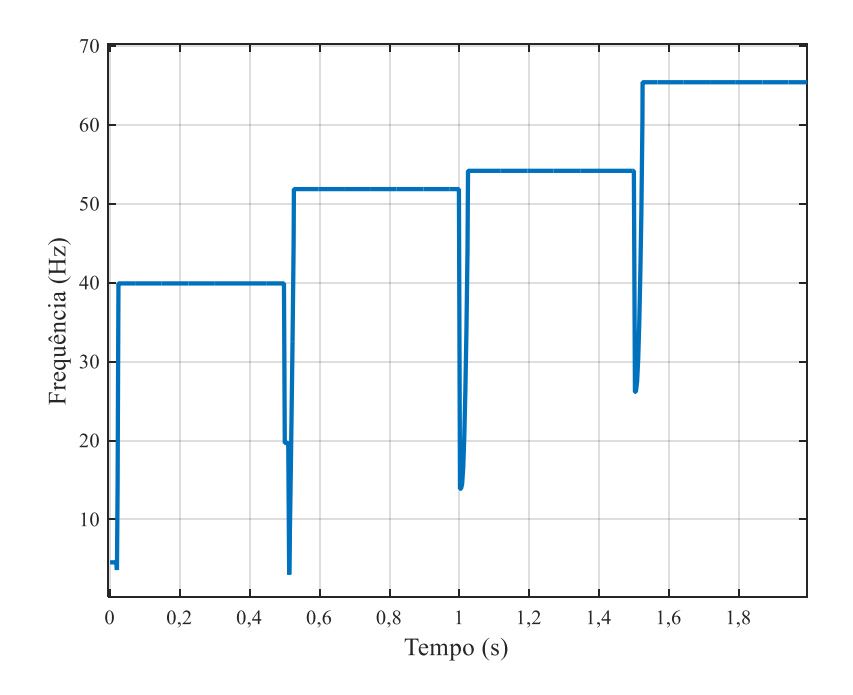

**Fonte: Elaborado pelo autor.**

<span id="page-112-0"></span>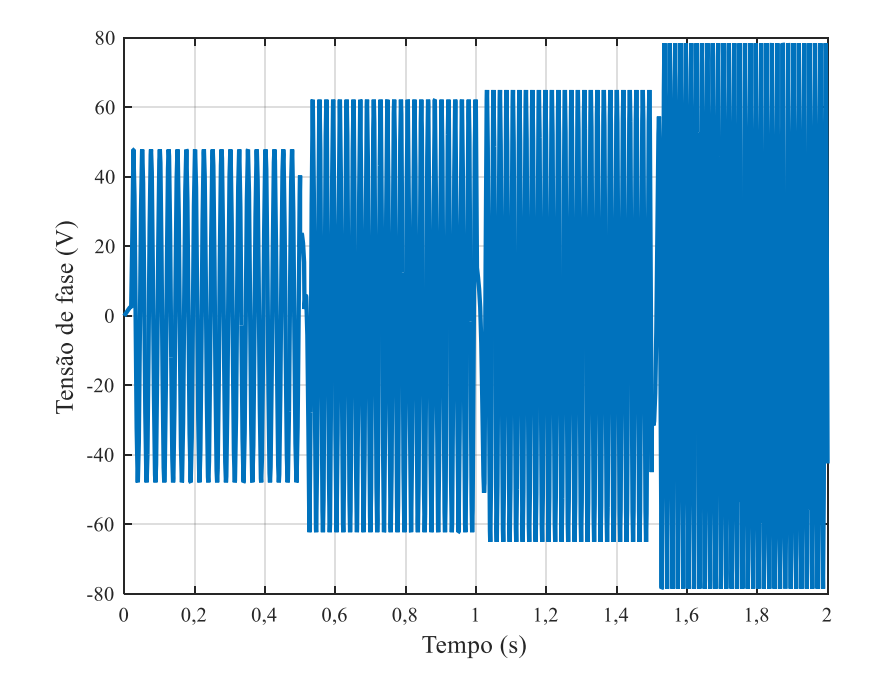

**Figura 76 - Tensão de fase para múltiplos regimes de onda.**

**Fonte: Elaborado pelo autor.**

**Figura 77 - Corrente de fase para múltiplos regimes de onda.**

<span id="page-112-1"></span>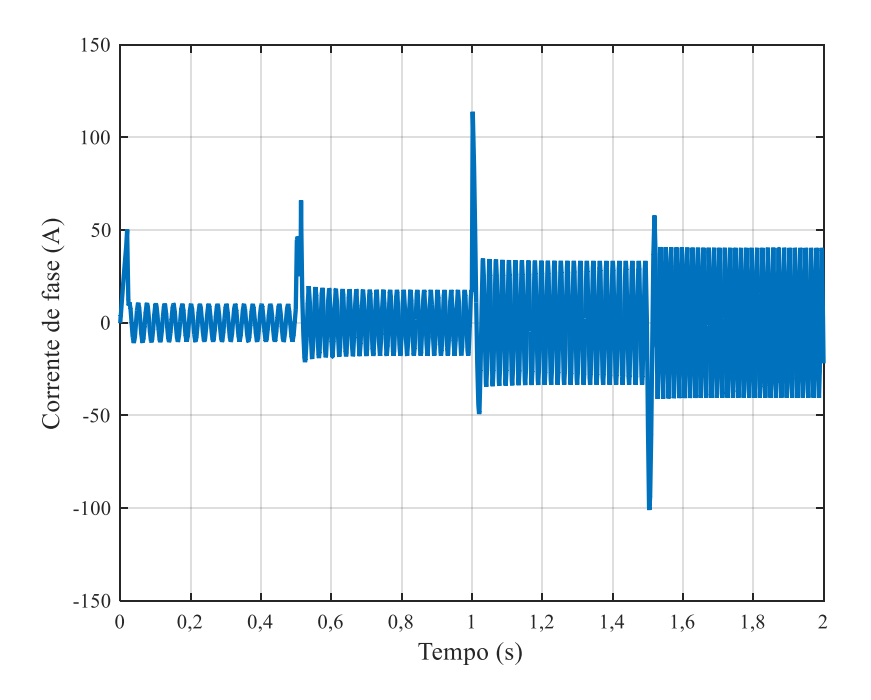

**Fonte: Elaborado pelo autor.**

Com base nos resultados encontrados pode-se verificar a robustez do sistema de controle desenvolvido. Este foi capaz de atender desde os casos mais simples até o caso mais complexo simulado. Pode-se verificar que a potência convertida em regime permanente se igualou ao valor da potência de referência para todos os regimes de ondas impostos.

Os resultados da frequência elétrica gerada, quando o sistema opera estabilizado, para as quatro regimes de ondas são de 40 Hz, 52 Hz, 54 Hz e 65 Hz, respectivamente. Isso correspomde a velocidades de 2394 rpm, 3111rpm, 3250 rpm e 3924 rpm, respectivamente. A tensão induzida eficaz para o regime 1, regime 2, regime 3 e regime 4 é, respectivamente, 33,58 V, 44,28 V, 46 V e 55,5 V. Já a corrente de fase eficaz encontrada foi, respectivamente, 7,1 A, 12,52 A, 23,6 A e 28,51 A. O resultado da potência convertida foi de aproximadamente 715 W, 1727 W, 3257 W e 4746 W, respectivamente. Todos os valores de potência convertida são muito próximos ao de potência de referência proposta.

#### **4.3 CONSIDERAÇÕES FINAIS**

Nessa seção foram apresentados diferentes tipos de resultados. Inicialmente, apresentou-se resultados referentes a máquina elétrica projetada, que tem como função principal do trabalho fornecer os parâmetros utilizados no modelo de circuito equivalente do gerador. Demonstrou-se, com o estudo das grandezas eletromagnéticas associadas ao gerador, que as premissas consideradas na etapa de projeto foram atingidas de forma satisfatória.

Na sequência, foram expostos diversos tipos de simulações envolvendo o conversor CA-CC. Demonstrou-se com isso que o sistema projetado é capaz de regular a potência convertida para o valor desejado e que o sistema opera com fator de potência unitário e com baixa distorção harmônica. Os diversos casos avaliados atestam a robustez do sistema para operar em uma ampla faixa de regimes de onda.

## **5 CONCLUSÃO**

O presente trabalho detalhou um estudo teórico e computacional sobre o dimensionamento elétrico de um sistema de conversão de energia das ondas em energia elétrica. Não foram encontrados trabalhos na literatura em que se foi proposto todos os itens abordados nessa dissertação. Existem sim trabalhos relacionados com a comparação de diversos tipos de máquinas elétricas para aplicação em sistemas de transformação de energia elétrica em energia das ondas, tanto *onshore,* como *offshore.* Porém, trabalhos dedicados sobre conversores CA-CC para esse tipo de aplicação não foram encontrados.

Foi realizado o projeto dimensional da máquina elétrica, seguindo faixas de valores tradicionais para induções nas partes da máquina, densidade de corrente no condutor, carregamento elétrico e magnético, fator de enchimento, fator de Carter, entre outros. Também foram respeitados todos os requisitos de projeto como conjugado/potência, velocidade nominal de operação. Com todas as dimensões e as características do enrolamento do estator definidas, obtiveram-se os parâmetros de circuito equivalente do gerador, tais como: resistência de fase, indutância síncrona e constante de força eletromotriz. Verificou-se que os valores da magnitude das induções nas partes da máquina se mantiveram em valores adequados, tanto sem carga como em operação nominal.

Ao que se refere ao conversor CA-CC, como primeiro passo fez-se a modelagem do mesmo, com o objetivo de realizar comparações entre os resultados obtidos em um *software* de simulação de circuitos elétricos, o PSIM®, e os resultados obtidos do modelo matemático, implementado no Simulink®. A modelagem matemática do conversor serviu de base para o projeto dos controladores do sistema e a simulação com o PSIM permitiu avaliar o sistema em condição de operação não consideradas no modelo matemático como, por exemplo, a influência do chaveamento em alta frequência.

Por fim, para avaliar o funcionamento do sistema integrado foram realizados diversos tipos de simulações para representar diversas condiçoes de operação ao qual o sistema de geração pode estar submetido. Demonstrou-se que sempre foi possível operar com os valores de referência de potência, o que implica em máxima potência convertida pelo sistema de geração para um dado regime de onda.

Com base nos estudos realizados e apresentados ao longo dessa dissertação, sugere-se que os seguintes temas sejam avaliados para trabalhos futuros:

- o refinamento do projeto e a construção da máquina elétrica proposta nesse trabalho, com o objetivo de obtenção de resultados experimentais para a validação dos resultados de simulação, deixando assim o projeto de pesquisa mais robusto.
- consideração de perdas elétricas e perdas magnéticas no gerador elétrico.
- avaliar diferentes tipos de controladores e verificar qual seria a escolha mais adequada.
- avaliar a técnica de MPPT, para os dois últimos casos de simulação, de modo a fornecer os regimes de ondas, e não fornecer nenhuma potência de referência. A partir dos regimes impostos o sistema consegue descobrir qual o ponto de máxima potência convertida através de um sistema de perturbação-leitura.
- acoplamento do gerador, conversor CA-CC e controle ao sistema teste do IST.

# **REFERÊNCIAS**

ASSIS, L. E. **Avaliação e aproveitamento da energia de ondas oceãnicas no litoral do Rio Grande do Sul.** 2000. Dissertação (Mestrado em Recursos Hídricos e Saneamento Ambiental) - Programa de Pós-Graduação em Recursos Hídricos e Saneamento Ambiental, Insituto de Pesquisas Hidráulicas da Universidade Federal do Rio Grande do Sul, Porto Alegre, 2000.

BERG, N. I.; HOLM, Rasmus Koldborg; RASMUSSEN, Peter Omand. Theoretical and experimental loss and efficiency studies of a magnetic lead screw. *In*: IEEE ENERGY CONVERSION CONGRESS AND EXPOSITION, 2013, Denver. **proceedings [...]** Denver: IEEE, 2013. p. 2185–2192.

BORGONOVO, D. **Modelagem e controle de retificadores PWM trifásicos empregando a transformação de Park.** 2001. Dissertação (Mestrado em Engenharia) - Programa de Pós Graduação em Engenharia Elétrica, Universidade Federal de Santa Catarina, Florianópolis, 2001.

CARES, C. M. B. **Projeto eletromagnético ótimo de gerador síncrono de ímãs permanentes para aplicações com dispositivos com ondas de mar.** 2016. Dissertação (Mestrado em Engenharia) - Programa de Pós Graduação em Engenharia Elétrica, Universidade Federal de Santa Catarina, Florianópolis, 2016.

CORDEIRO, M. G.. **Modelagem e análise de desempenho de sistema para geração de energia elétrica através de ondas marítimas.** 2015. Dissertação (Mestrado em Ciências) - Programa de Pós Graduação em Engenharia de Controle e Automação Mecânica, Escola Politécnica da Universidade de São Paulo, 2015.

CRUZ, M. T. C. **Retificador trifásico a diodos, de baixo custo, com correção de fator de potência.** 1993. Dissertação (Mestrado em Engenharia) - Programa de Pós Graduação em Engenharia Elétrica, Universidade Federal de Santa Catarina, Florianópolis, 1993.

DANTAS, C.E.B. **Estudo dos conversores de energia ondomotriz em energia elétrica.** 2015. Projeto de Diplomação (Graduação em Engenharia) - Universidade de Brasília, Brasília, 2015.

FAIZ, J.; NEMATSABERI, A. Linear permanent magnet generator concepts for direct-drive wave energy converters: A comprehensive review. *In*: IEEE CONFERENCE ON INDUSTRIAL ELECTRONICS AND APPLICATIONS, 2017, Siem Reap. **proceedings [...]** Siem Reap: IEEE, 2017. p. 618–623.

FALCÃO, A. F. O.; JUSTINO, P. A. P. OWC wave energy devices with air flow control. **Ocean Engineering**, *[S. l.]*, v. 26, n. 12, p. 1275–1295, 1999.

FALCÃO, A. F. O. Wave energy utilization: A review of the technologies. **Renewable and Sustainable Energy Reviews**, *[S. l.]*, v. 14, n. 3, p. 899–918, 2010.

FALCÃO, A. F. O.; HENRIQUES, J. C. C.; CÂNDIDO, J. J. Dynamics and optimization of the OWC spar buoy wave energy converter. **Renewable Energy**, *[S. l.]*, v. 48, p. 369–381, 2012.

FANG, H.; WANG, D.. Design of permanent magnet synchronous generators for wave power generation. **Transactions of Tianjin University**, *[S. l.]*, v. 22, n. 5, p. 396–402, 2016.

FLEMING, F. P.. **Avaliação Do Potencial De Energias Oceânicas No Brasil.** 2012. Dissertação (Mestrado em Engenharia) - Programa de Pós Graduação em Planejamento Energético, Universidade Federal do Rio de Janeiro, Rio de Janeiro, 2012.

FONT, C. **Retificadores Trifásicos HIíbridos Bidirecioanais com Fator de Potência Unitário**. 2009. Tese (Doutorado em Engenharia) - Programa de Pós Graduação em Engenharia Elétrica, Universidade Federal de Santa Catarina, Florianópolis, 2009.

GATO, L. M. C.; FALCAO, A. F. O. Performance of the Wells turbine with a double row of guide vanes. **JSME international journal. Ser. 2, Fluids engineering, heat transfer, power, combustion, thermophysical properties**, *[S. l.]*, v. 33, n. 2, p. 265–271, 1990.

GOMES, M. *et al.* Simulação Numérica de um Dispositivo Coluna de Água Oscilante em Grandes Intervalos de Tempo. **Revista Cereus**, *[S. l.]*, v. 10, n. 3, p. 152–164, 2018.

GOMES, R. P. F. *et al.* Hydrodynamic optimization of an axisymmetric floating oscillating water column for wave energy conversion. **Renewable Energy**, *[S. l.]*, v. 44, p. 328–339, 2012.

GRILO, D. **Geração de energia a partir das ondas do mar.** 2013. Dissertação (Mestrado em Engenharia) - Programa de Pós Graduação em Engenharia Mecânica, Universidade de Aveiro, Aveiro, 2013.

HAMILTON, R. J. DC motor brush life. **IEEE Transactions on Industry Applications**, *[S. l.]*, v. 36, n. 6, p. 1682–1687, 2000.

HAZRA, S.; BHATTACHARYA, S.. Electrical machines for power generation in oscillating wave energy conversion system — A comparative study. *In*: IEEE INTERNATIONAL ELECTRIC MACHINES & DRIVES CONFERENCE, 2015, Coeur D'Alene. **proceedings [...]** Coeur D'Alene: IEEE, 2015. p. 1538–1544.

HENRIQUES, J. C. C. *et al.* Air turbine and primary converter matching in spar-buoy oscillating water column wave energy device. *In*: INTERNATIONAL CONFERENCE ON OCEAN, OFFSHORE AND ARCTIC ENGINEERING, 32., 2013, Nantes. **proceedings [...]** Nantes: ASME, 2013. p. 1–9.

HENRIQUES, J. C. C. *et al.* Design of oscillating-water-column wave energy converters with an application to self-powered sensor buoys. **Energy**, *[S. l.]*, v. 112, p. 852–867, 2016.

LAGOUN, M. S.; BENALIA, A.; BENBOUZID, M. E. H. Ocean wave converters: State of the art and current status. *In*: IEEE INTERNATIONAL ENERGY CONFERENCE, 2010, Manama. **proceedings [...]** Manama: IEEE, 2010. p. 636–641.

LEKUBE, Jon; GARRIDO, Aitor J.; GARRIDO, Izaskun. Rotational speed optimization in oscillating water column wave power plants based on maximum power point tracking. **IEEE Transactions on Automation Science and Engineering**, *[S. l.]*, v. 14, n. 2, p. 681–691, 2017.

LOPES, A. M. R. **Aplicação da simulação Hardware in the Loop para testes e** 

**desenvolvimento de suspensões veiculares.** Dissertação (Mestrado em Engenharia) - Programa de Pós Graduação em Engenharia Mecânica, Universidade Estadual de Campinas, Campinas, 2017.

MCGILTON, B. *et al.* Review of magnetic gear technologies and their applications in marine energy. **IET Renewable Power Generation**, *[S. l.]*, v. 12, n. 2, p. 174–181, 2018.

NARIMANI, M.; MOSCHOPOULOS, G. A new interleaved three-phase single-stage PFC AC-DC converter. *In*: IECON ANNUAL CONFERENCE ON IEEE INDUSTRIAL ELECTRONICS SOCIETY, 38., 2012, Montreal. **proceedings [...]** Montreal: IEEE, 2012. p. 92–97.

O'SULLIVAN, D. *et al.* Development of an electrical power take off system for a sea-test scaled offshore wave energy device. **Renewable Energy**, *[S. l.]*, v. 36, n. 4, p. 1236–1244, 2011.

PEREIRA, L. A. Projeto de máquinas síncronas com ímãs permanentes. *[S. l.]*, 2019. Material de aula.

POLINDER, H.; SCUOTTO, M. Wave energy converters and their impact on power systems. *In*: INTERNATIONAL CONFERENCE ON FUTURE POWER SYSTEMS, 2005, Amsterdam. **proceedings [...]** Amsterdam: IEEE, 2005, p. 9.

RASHID, M. H. **Power electronics : devices, circuits and applications.** Person, 2013.

SEN, P. C. **Principles of electrical machines and power electronics.** 3. ed. Ontario: John Wiley & Sons, 2013.

SHIN, K. *et al.* Characteristic analysis of wave power generator considering bolting to fix permanent magnet based on analytical method. **IEEE Transactions on Magnetics**, *[S. l.]*, v. 55, n. 10, p. 1–5, 2019.

SINGH, B. N. *et al.* A Review of Three-Phase Improved Power Quality AC–DC Converters. **IEEE Transactions on Industrial Electronics**, *[S. l.]*, v. 51, n. 3, p. 641–660, 2004.

SIQUEIRA, E. S. **Controle por inclinação para paralelismo de inversores em microrredes.** 2003. - UFPE - Universidade Federal de Pernambuco, 2003. Dissertação (Mestrado em Engenharia) - Programa de Pós Graduação em Engenharia Elétrica, Universidade Federal de Pernambuco, Recife, 2003.

SKJØLBERG, J. K.; OHMA, H; RUNDE, M. Wear rates and current distribution of carbon brushes on steel slip rings. **IEEE Transactions on Energy Conversion**, *[S. l.]*, v. 24, n. 4, p. 835–840, 2009.

SULLIVAN, D. L. O.; LEWIS, A. W. Generator selection and comparative performance in offshore oscillating water column ocean wave energy converters. **Renewable Energy.** *[S. l.]*, v. 26, n. 2, p. 603–614, 2011.

TRAPANESE, M. *et al.* A general comparison between various types of linear generators. OCEANS - ANCHORAGE**,** 2017, Alaska. **proceedings [...] Alaska: IEEE, 2017.** p. 1–5.

UIHLEIN, A.; MAGAGNA, D.. Wave and tidal current energy – A review of the current state of research beyond technology. **Renewable and Sustainable Energy Reviews**, *[S. l.]*, v. 58, p. 1070–1081, 2016.

UMANS, S. D. **Máquinas Elétricas**. 7. ed. *[S. l.]*: AMGH, 2014.

VECCHIA, L. C. D. *et al.* Modeling of wave energy absorption: A case study for a fishing pier in Brazil. *In*: INTERNATIONAL UNIVERSITIES POWER ENGINEERING CONFERENCE, 50., 2015, Stoke-on-Trent**. proceedings [...]** Stoke-on-Trent: IEEE, 2015. p.  $1-6.$ 

ZHAO, A. *et al.* Design and experiment of an indirect wave power generation device using magnetic lead screw. *In*: ANNUAL CONFERENCE OF THE IEEE INDUSTRIAL ELECTRONICS SOCIETY, 45., 2019, Lisboa. **proceedings [...] Lisboa: IEEE, 2019.** p. 6987–6991.

ZHENG, C. W. *et al.* An overview of global ocean wind energy resource evaluations. **Renewable and Sustainable Energy Reviews**, *[S. l.]*, v. 53, n. 667, p. 1240–1251, 2016.